# **A unified approach to compact device modelling with the open source packages Qucs/ADMS and MAPP/Octave**

**Mike Brinson**, Centre for Communications Technology, London Metropolitan University, UK, [mbrin72043@yahoo.co.uk](mailto:mbrin72043@yahoo.co.uk).

- **Qucs-0.0.18: Structure and basic modelling features**
- **Oucs-0.0.19: Introducing the next generation Qucs simulation and modelling tools**
- **Qucs circuit simulation and device modelling: Simulation, subcircuits, post-simulation data processing, algebraic equation-defined components and embedded design routines**
- **Compact device modelling: 1. Equation-Defined Device models (EDD), Radio Frequency and Equation-Defined Models (FEDD)**
- **Compact device modelling: 2. Analogue Device Model Synthesis (ADMS) of Verilog-A behavioural and lower level device and circuit models; Qucs ADMS/Verilog-A "turn-key" tools**
- **Compact device modelling: 3. Expanded compact device modelling capabilities with the Berkeley Model and Algorithm Prototyping Platform (MAPP)**
- **Qucs development: A unified GPL compact device modelling and simulation platform**
- **Summary**
- **References**

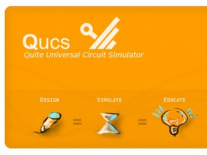

**Presented at the IEEE EDS POLAND MINI-COLLOQUIUM - Training Course on Compact Modeling (TCCM), Torun Poland, 24 June 2015**

# **Qucs-0.0.18: structure and basic modelling features**

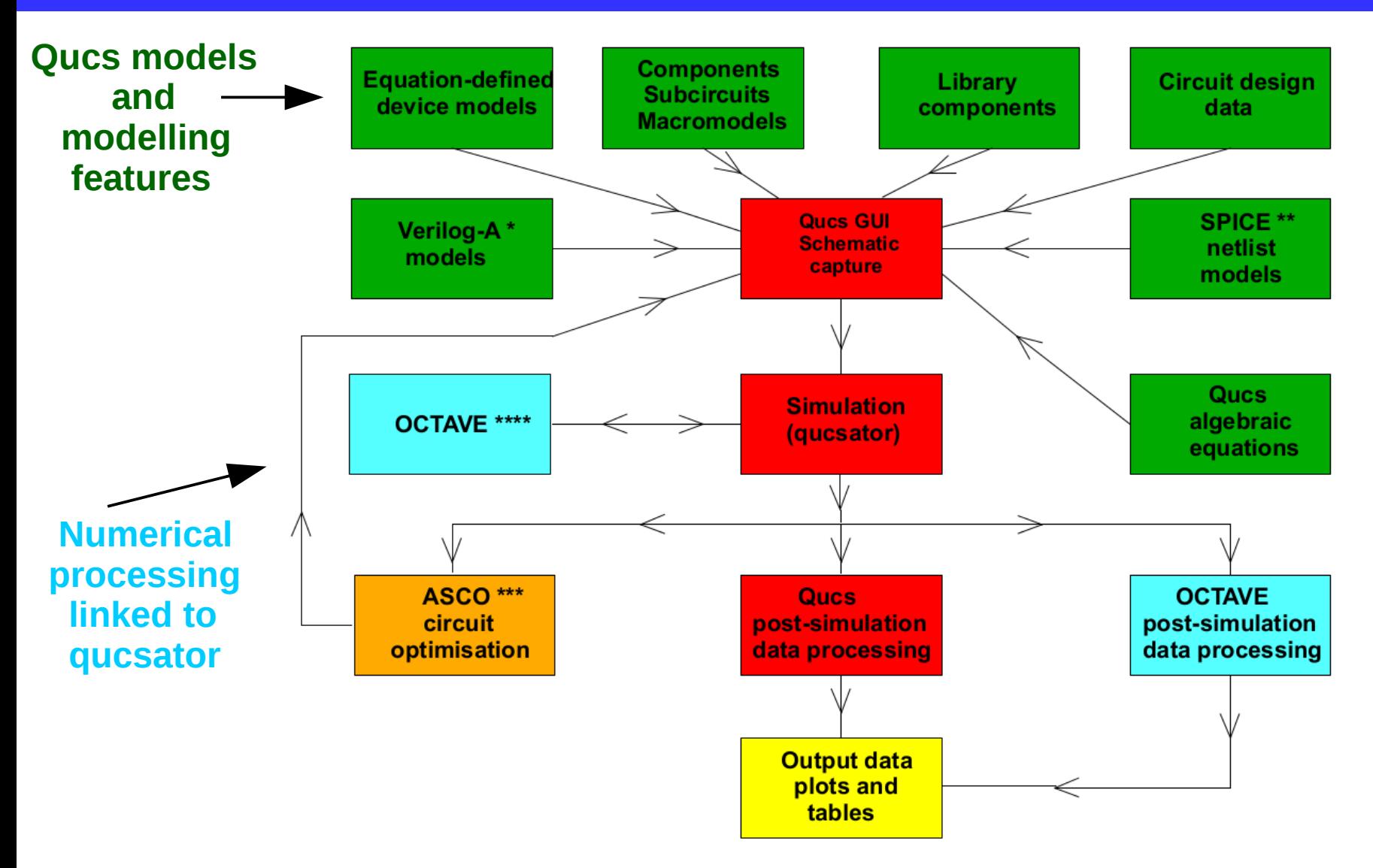

GPL software used by Qucs-0.0.18

- \* ADMS Automatic model synthesiser, <http://sourceforge.net/projects/mot-adms>
- \*\* PS2SP PSPICE to SPICE preprocessor, <http://members.acon.at/fschmid7/>
- \*\*\* ASCO SPICE circuit optimiser, <http://asco.sourceforge.net/>
- \*\*\*\* OCTAVE Numerical analysis package, <https://www.gnu.org/software/octave/>

# **Qucs-0.0.19: introducing the next generation Qucs simulation and modelling tools**

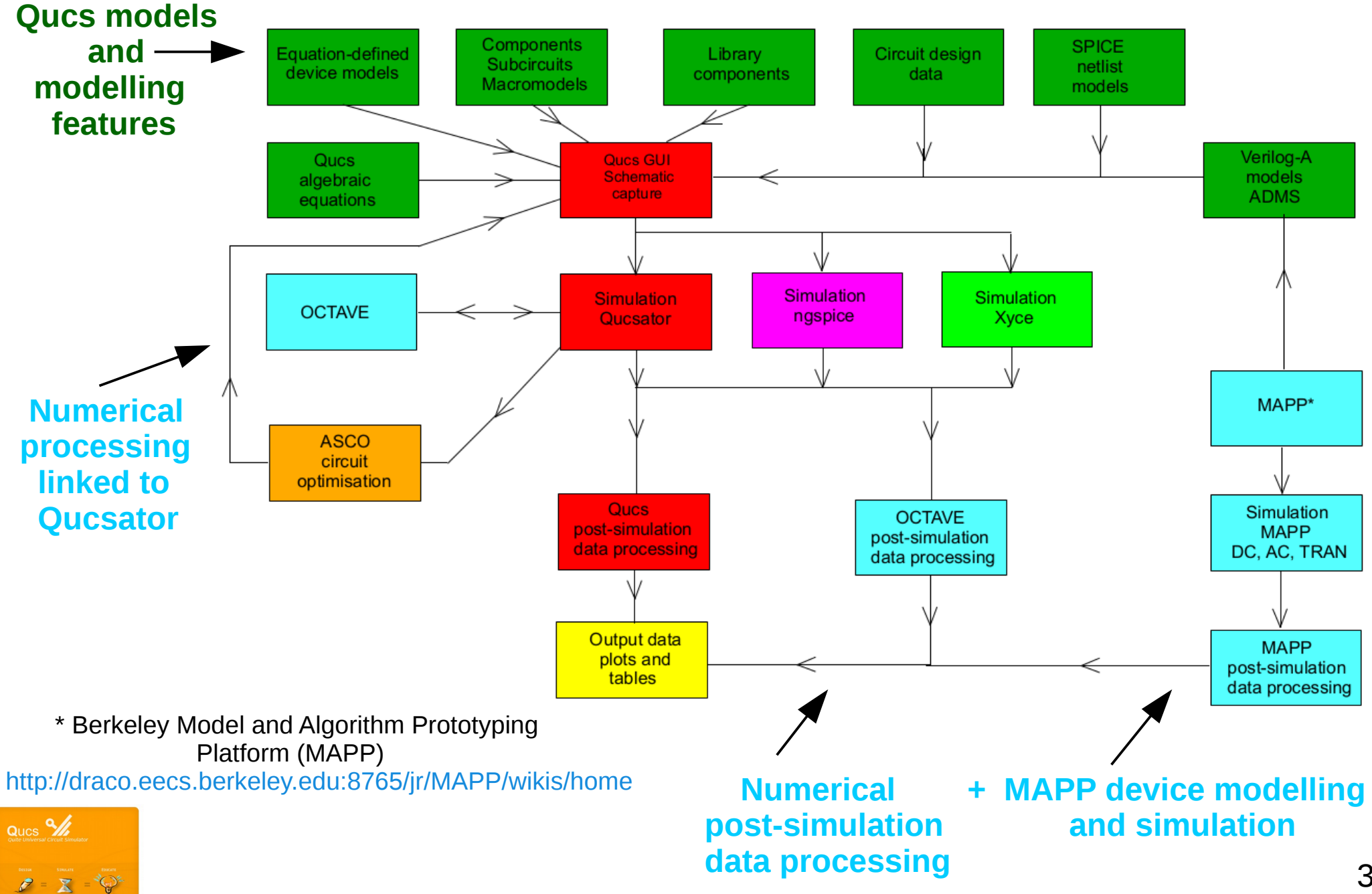

# **Qucs circuit simulation and device modelling: Simulation**

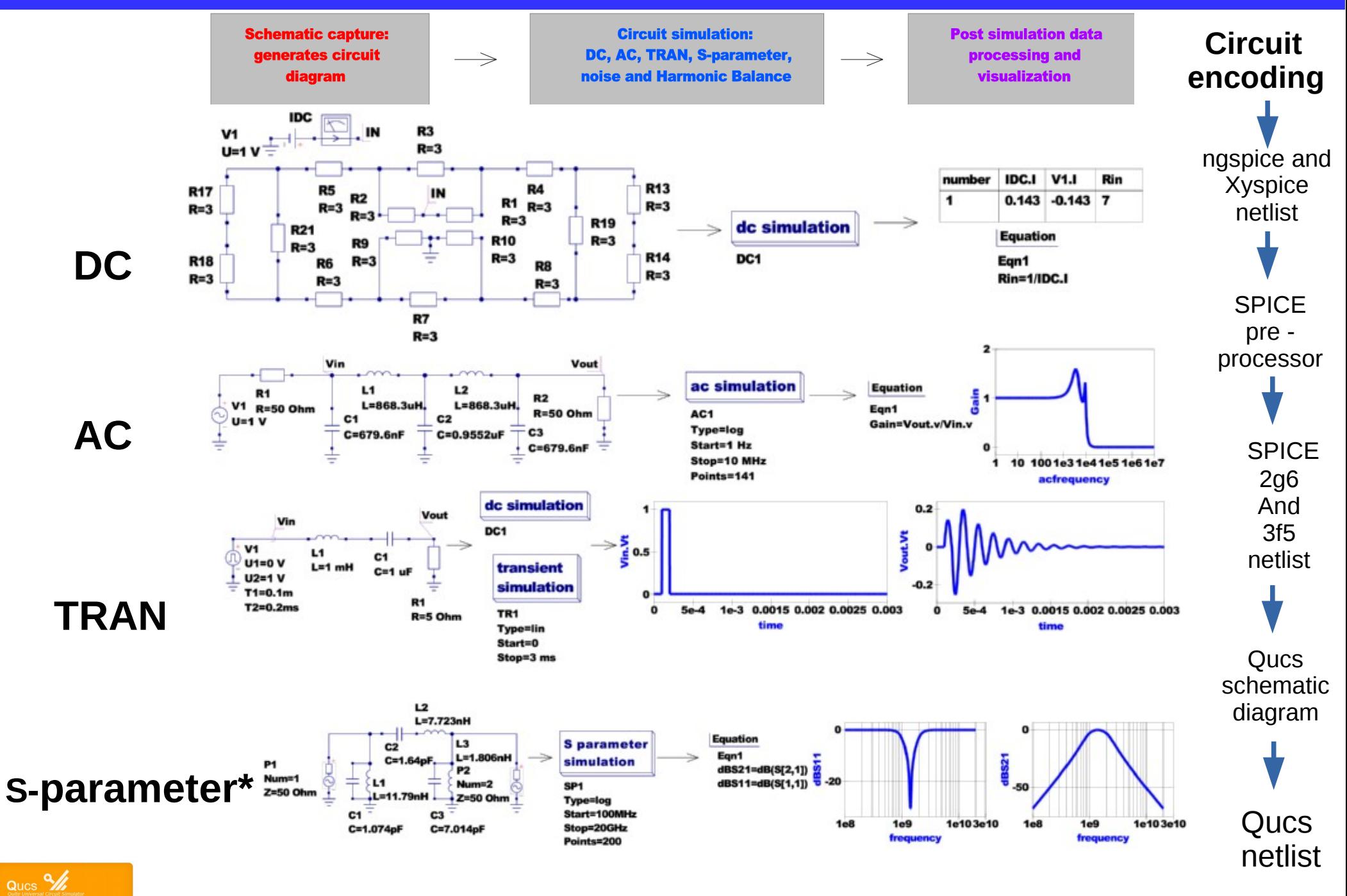

**\*Implementation : Qucs built-in; SPICE via RCL networks**

 $\bigcirc$ 

 $\overline{\mathbf{X}}$ 

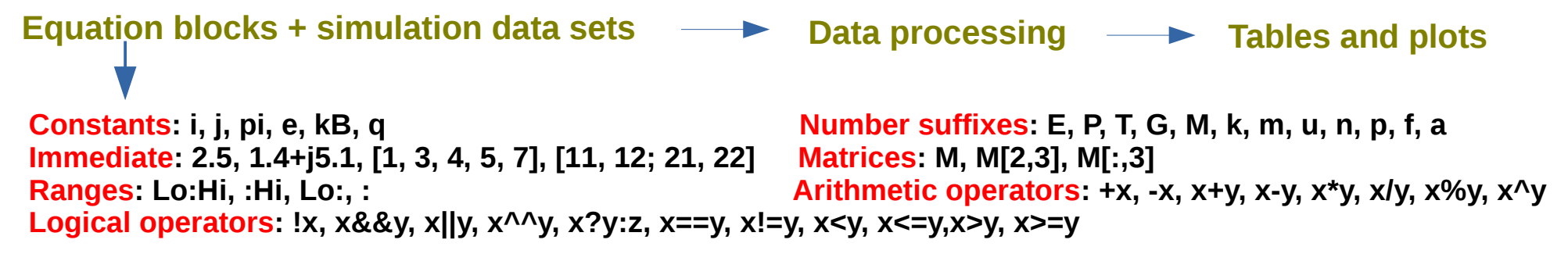

**abs adjoint angle arccos arccosec arccot arcosech arcosh arcoth arcsec arcsin arctan arg arsech arsinh artanh avg besseli0 besselj bessely ceil conj cos cosec cosech cosh cot coth cumavg cumprod cumsum dB dbm dbm2w deg2rad det dft diff erf erfc erfcinv erfinv exp eye fft fix floor Freq2Time GaCircle GpCircle hypot idft ifft imag integrate interpolate inverse kbd limexp linspace ln log10 log2 logspace mag max min Mu Mu2 NoiseCircle norm phase PlotVs polar prod rad2deg random real rms Rollet round rtoswr rtoy rtoz runavg sec sech sign sin sinc sinh sqr sqrt srandom StabCircleL StabCircleS StabFactor StabMeasure stddev step stos stoy stoz sum tan tanh Time2Freq transpose twoport unwrap variance vt w2dbm xvalue ytor ytos ytoz yvalue ztor ztos ztoy** 

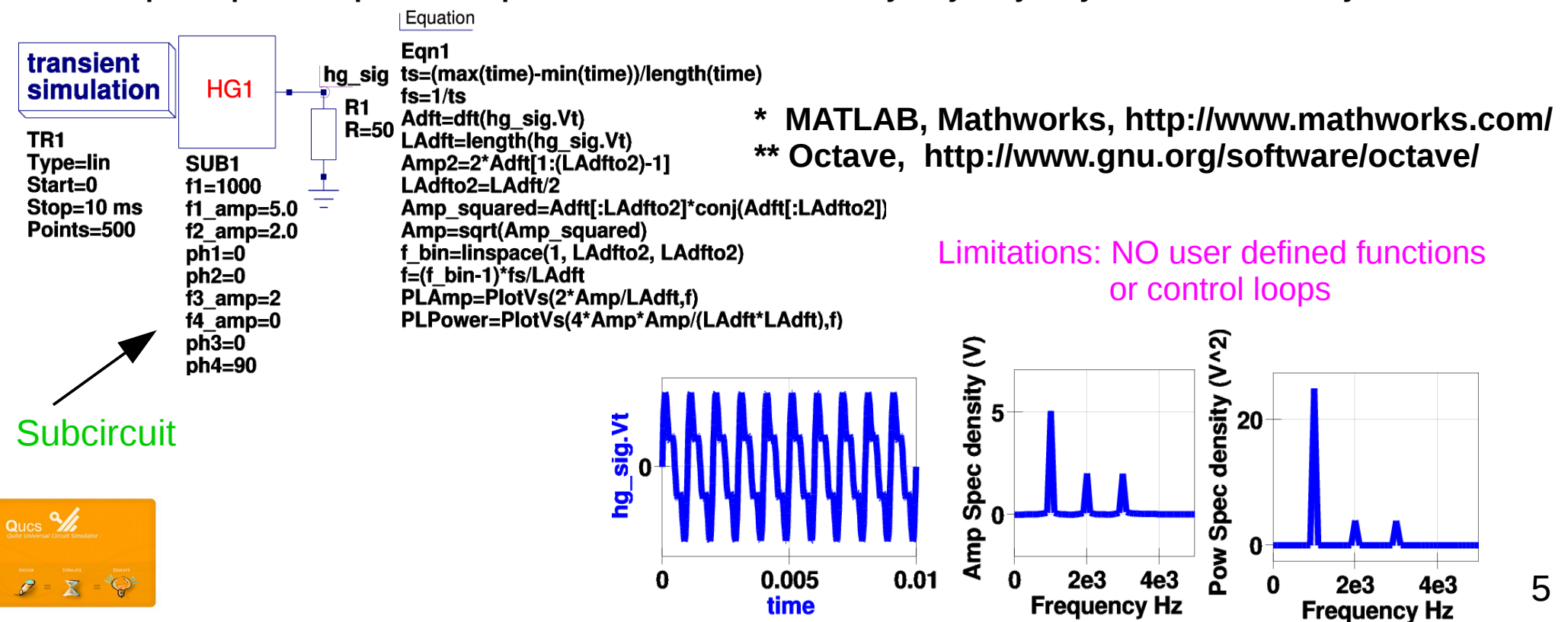

#### **Post-simulation data processing : 2. using Octave**

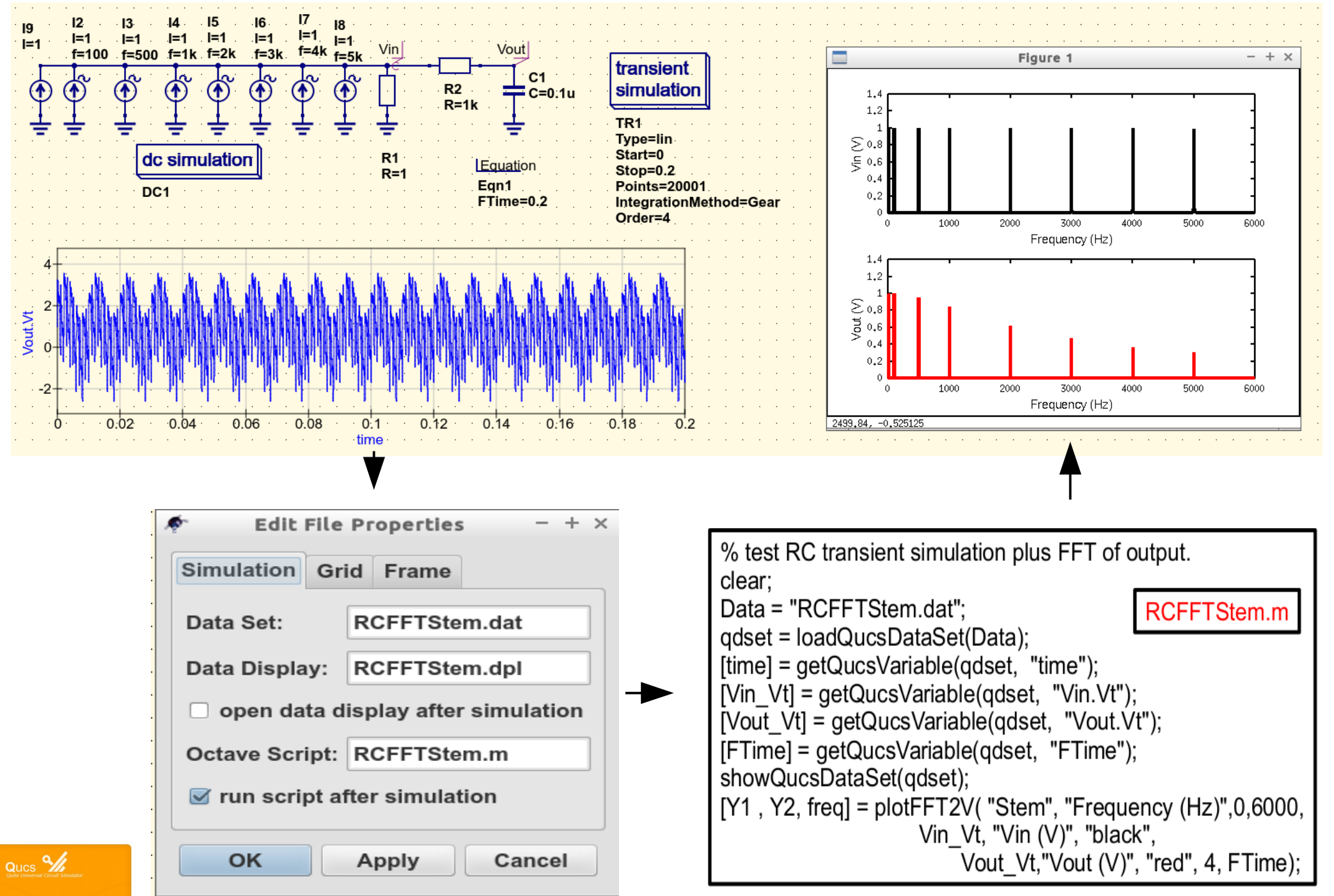

## **Algebraic equation-defined components and embedded design routines**

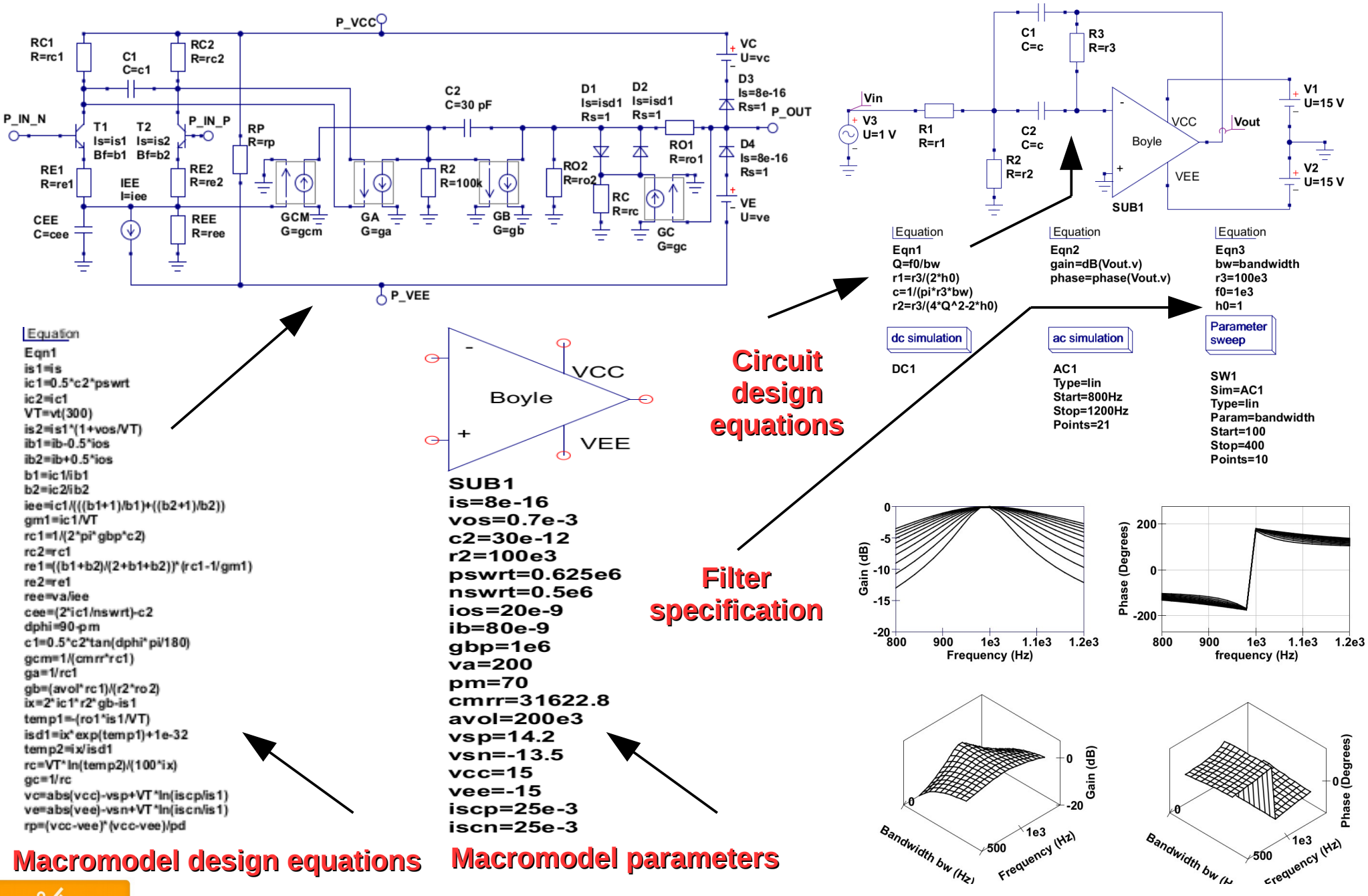

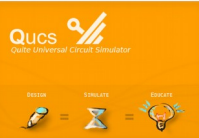

**M.E. Brinson and H. Nabijou, Adaptive subcircuits and compact Verilog-A macromodels as integrated design and analysis blocks in Qucs circuit simulation, International Journal of Electronics, Vol. 98, No. 5, June 2011 , 631-645.** 

## **Compact Device Modelling 1: Subcircuits and EDD models**

#### **Photodiode subcircuit body Test circuit and simulation data**

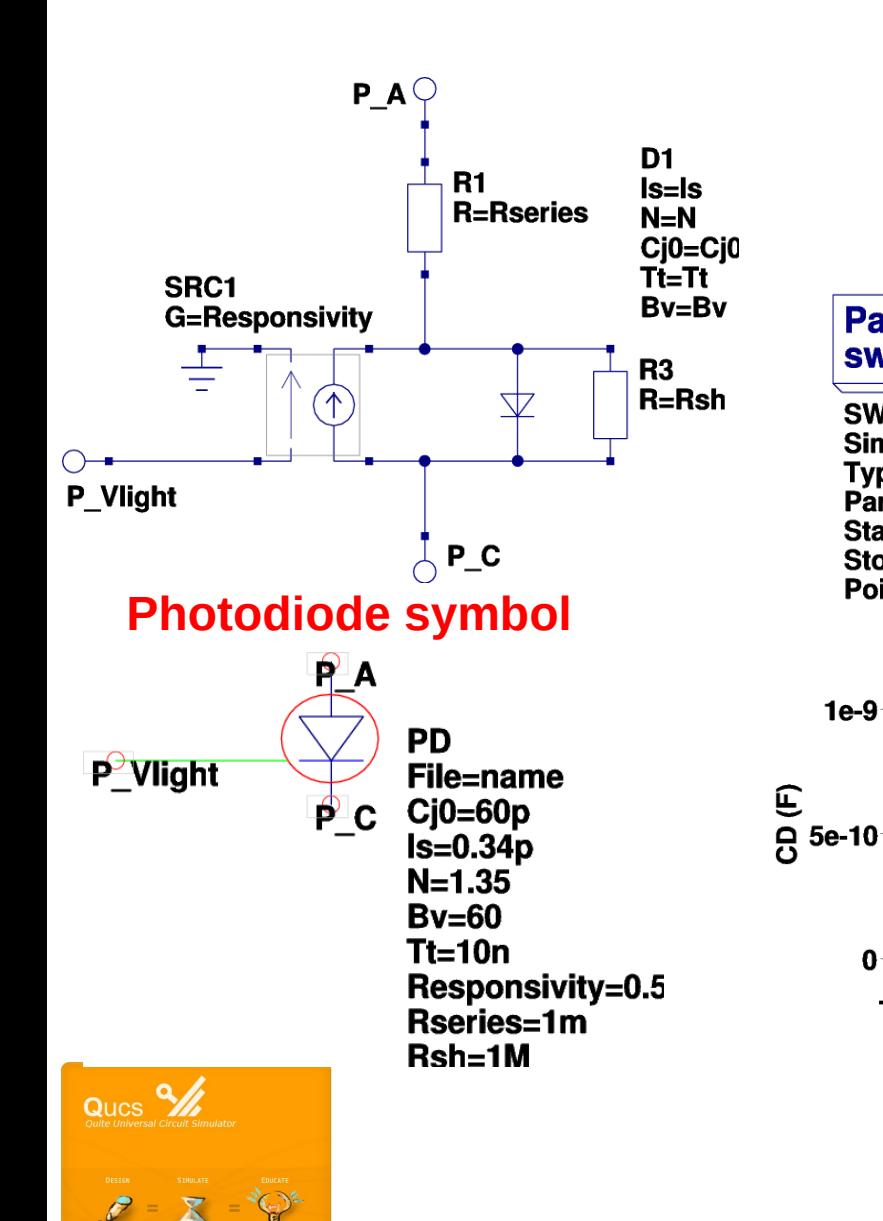

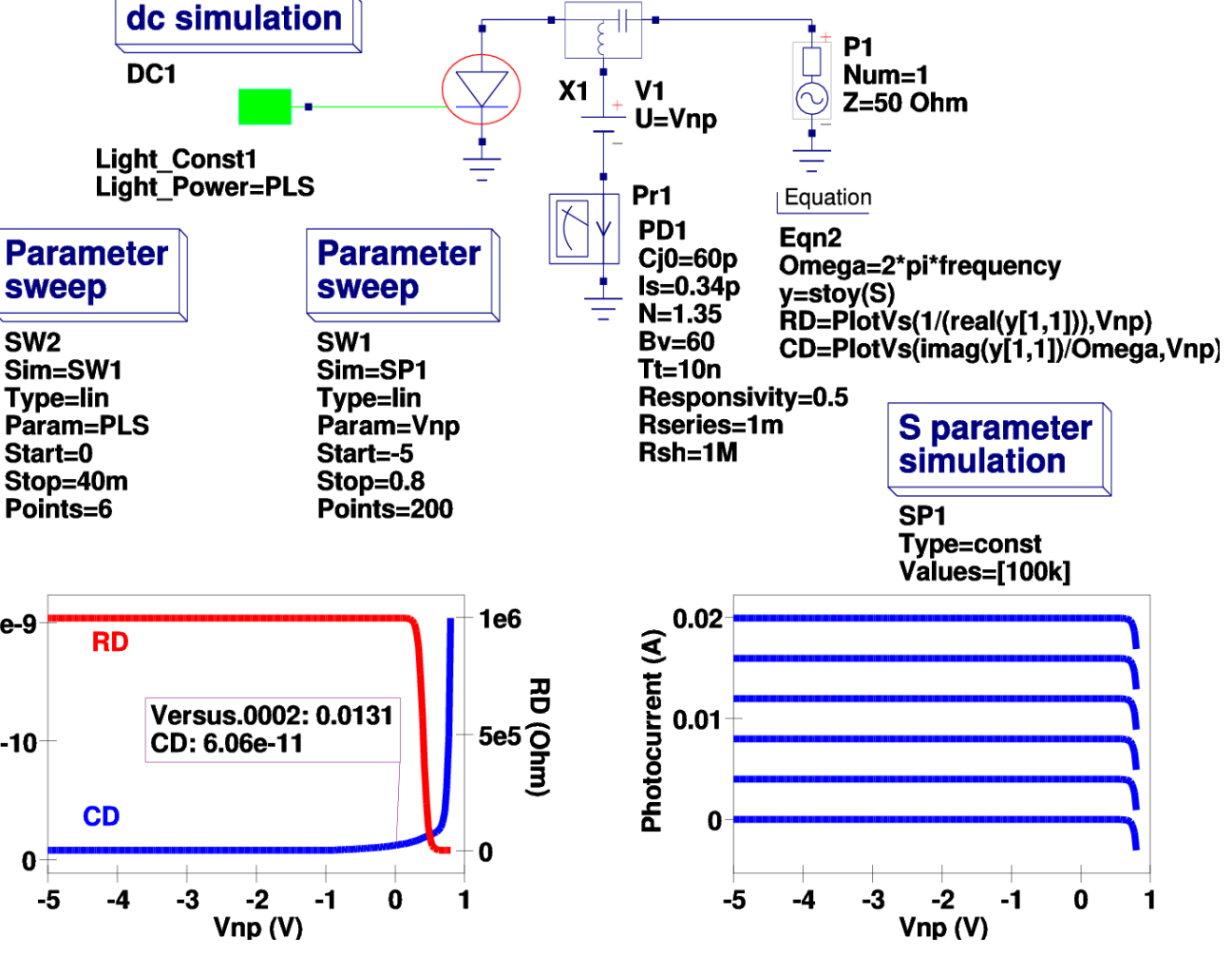

#### **Green denotes light source and light bus**

## **Compact Device Modelling 1: EDD specifications**

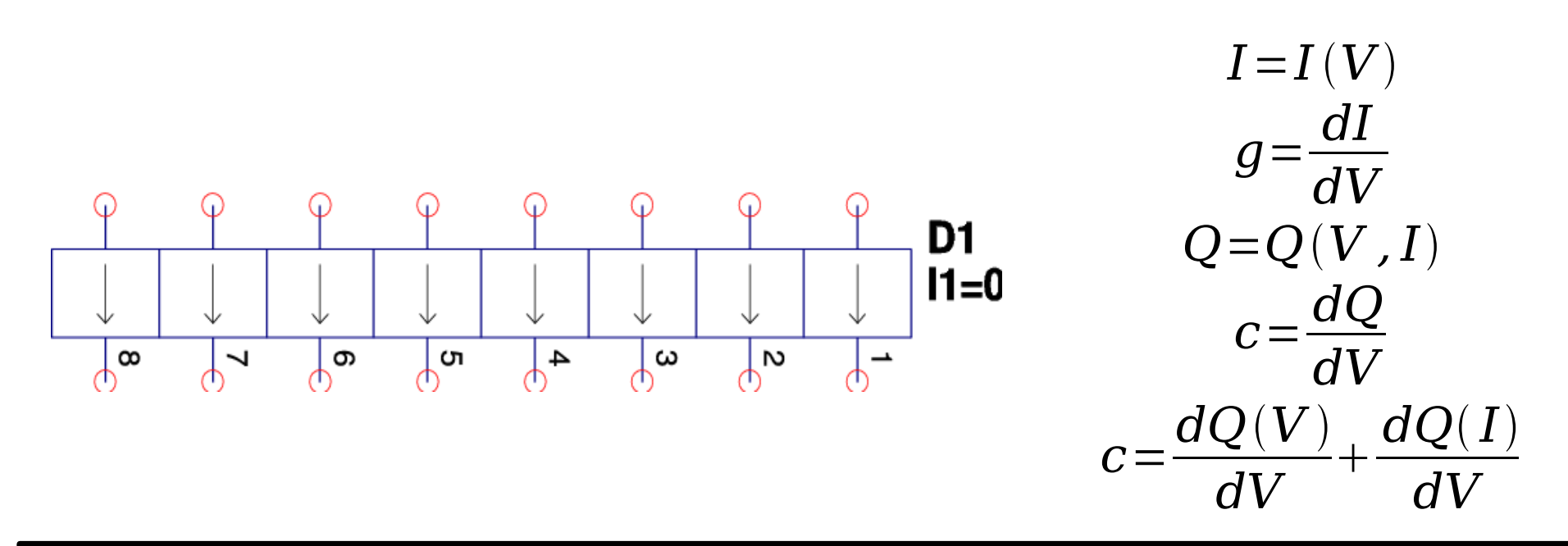

- EDD is a multi-terminal non-linear component with branch currents that can be functions of EDD  **branch voltage, and stored charge that can be a function of both EDD branch voltages and Currents.**
- **• EDD is similar, but more advanced to the SPICE 3f5 B type controlled sources.**
- **• EDD can be combined with conventional circuit components and Qucs equation blocks when constructing compact device models and subcircuit macromodels.**
- **• EDD is an advanced component, allowing users to construct prototype experimental models from a set of equations derived from physical device properties.**

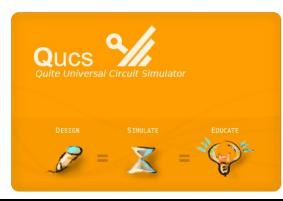

**Jahn S., Brinson M. and Margraf M. Interactive compact device modeling using Qucs equation defined devices, ESSDERC/ESSCIRC MOS-AK Workshop, Munich 2007**

#### **Compact Device Modelling 1: EDD Photo-diode model**

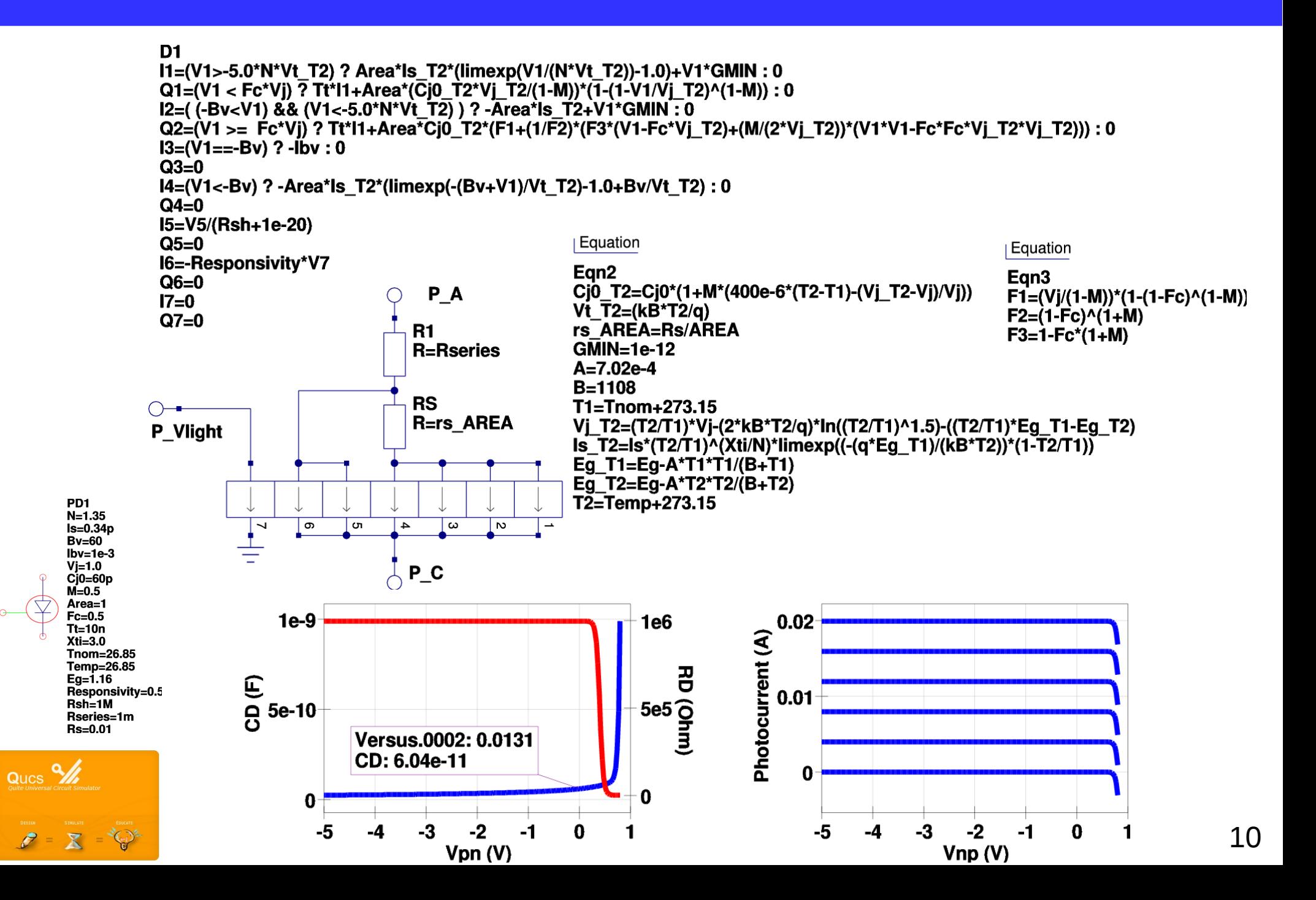

## **Compact Device Modelling 1: EDD photo-transistor model**

**Schematic symbol, default parameter list and equivalen circuit of an npn bipolar photo-transistor**

Ptran1 Light bus  $Bf=100$  $Br=0.1$ Power  $O<sub>1</sub>P$  $Is=1e-10$  $Nf=1$ Wavelength  $\frac{1}{2}$ <sub>w</sub>  $Nr=1$  $Var=100$  $Vaf=100$  $Mie=0.33$ The phototransistor  $Vie=0.75$ consists of an Ebors-Moll  $V(Light) = f(Power, Wavelength)$  $Cie=1p$ bipolar junction transistor  $\bigcirc$  $\theta$  $Mic=0.33$ Collector Light Power  $V$ jc=0.75 model which has been  $i=$ i $Rcn$ SRC1  $R=RC$  $Cic = 2p$  $CI$ extended to include  $\bigcap_{\Theta}$  $G = G$ pbc  $Tr=100n$ depletion and diffusion  $Tf=0.1n$ Wavelength  $\pi$  I=IDC2  $C = CBC$ capacitance, forward and B<sub>12</sub>  $Ikf=0.5$ BI i=iICTsn  $Ikr=0.5$  $\ket{\psi}$ I=ICT reverse Early effects, ∩  $Rc=2$  $R = Rb/2$  $R = Rb/2$ **Base** high current forward and  $Re=1$  $C = CBE$  $\forall$  I=IDE2 reverse beta degradation,  $Rb=100$ i=iRban i=iRbbn  $Kf=1e-12$ thermal and shot noise, €  $E1$ i=iRen  $R = Re$  $Ffe=1.0$ plus a light bus which i=ibsn  $Af=1.0$ connects external light  $\bigcirc$  Emitter Responsivity=1.5 signals to the phototransistor P0=2.6122e3  $i = ibfn$  $P1 = -1.4893e1$ P2=3.0332e-2  $Q_{\text{ulcs}}$   $\frac{Q_{\text{ulcs}}}{Q_{\text{ulte Unoversal}}}\frac{Q_{\text{ulcs}}}{Q_{\text{lcm}}}\frac{Q_{\text{ulcs}}}{Q_{\text{lcm}}}$  $P3 = -2.5708e-5$  $P4 = 76923 - 9$ 

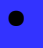

●

## **• Compact Device Modelling 1: Photo-transistor specification**

#### **Model parameters**

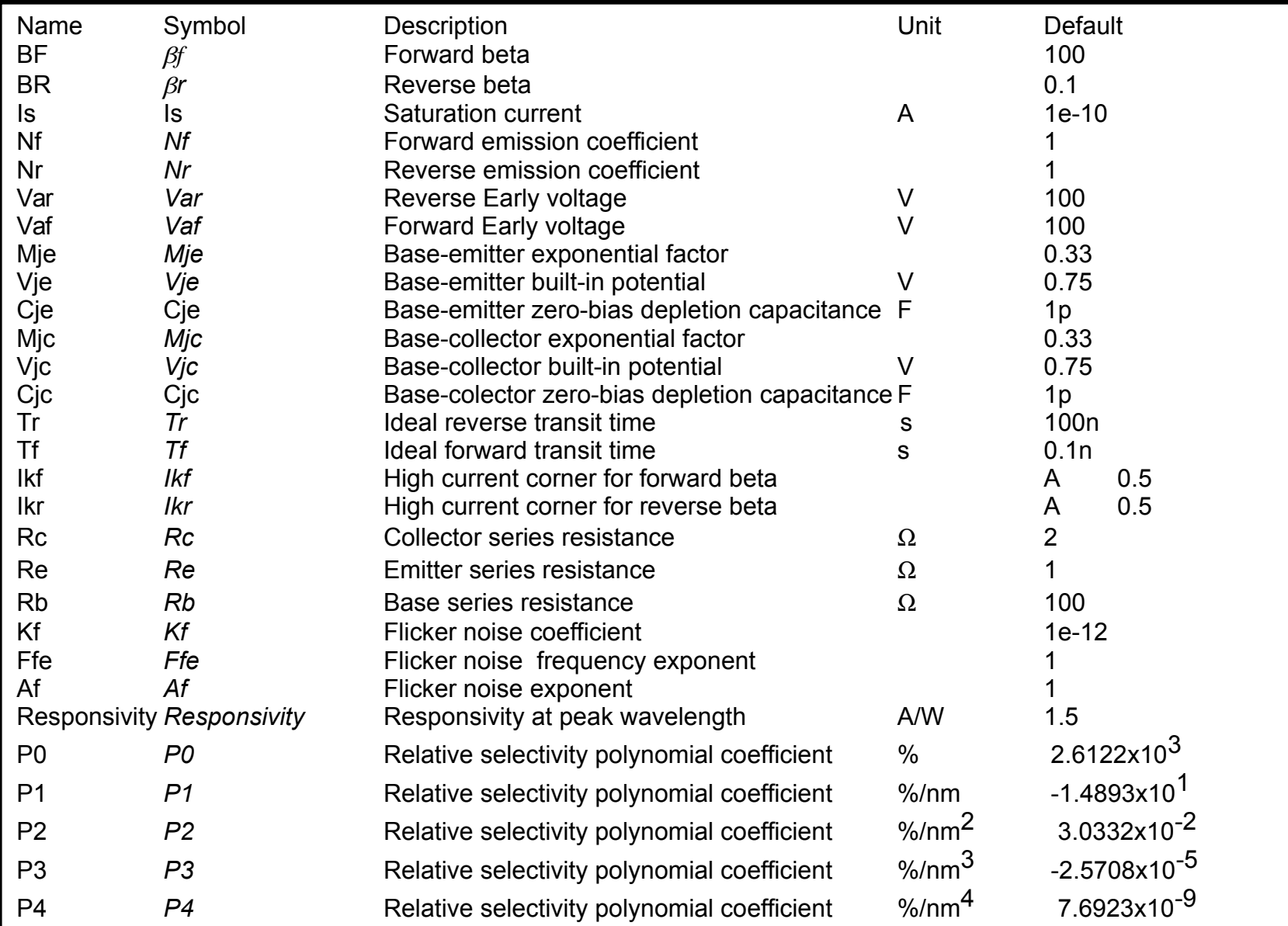

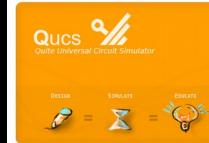

## **Compact Device Modelling 1: Photo-transistor model equations**

DC I/V characteristics 
$$
\left\{\n\begin{array}{c}\n\text{IEC} = \text{Is}\left[\exp\left(\frac{V(BI,CI)}{Nr \cdot vt(300)}\right) - 1\right] & \text{IDC2} = \frac{IEC}{Br} + GMIN \cdot V(BI,CI) & \text{IDE2} = \frac{ICC}{\beta f} + GMIN \cdot V(BI, EI) \\
\text{ICC} = \text{Is}\left[\exp\left(\frac{V(BI,EI)}{Nf \cdot vt(300)}\right) - 1\right] & \text{ICT} = \frac{[ICC - IEC]}{\left(\frac{qI}{2}\right) \cdot (1 + \sqrt{1 + 4 \cdot qI})} & \text{qI = 1} + \frac{V(BI,CI)}{Vaf} + \frac{V[BI,EI]}{Var} \\
\text{Q2} = \frac{ICC}{IKf} + \frac{IEC}{IKr} & \text{vt}(T) = \frac{K.T}{q} \\
\text{Capacitance}\n\end{array}\n\right\}
$$
\n
$$
\left.\n\text{Capacitance}\n\left\{\n\begin{array}{c}\n\text{Capacitance}\n\\
= 2^{M_0} \cdot CJ_0 \cdot \left[\n\frac{2 \cdot Mj \cdot V[BI,CI]}{Vg} + 1\right] - Mj c\right] + \text{Tr} \cdot \frac{dIEC}{dV|BI,CI}} & \forall V|BI,CI| < \frac{Vj c}{V} \\
\text{Capacitance}\n\end{array}\n\right\}
$$
\n
$$
\left.\n\text{Capacitance}\n\left\{\n\begin{array}{c}\n\text{Capacitance}\n\\
= 2^{M_0} \cdot CJ_0 \cdot \left[\n\frac{2 \cdot Mj c \cdot V[BI,CI]}{Vg} + 1\right] - Mj c\right] + \text{Tr} \cdot \frac{dIEC}{dV|BI,EI}} & \forall V|BI,EI| < \frac{Vj c}{2}\n\end{array}\n\right.
$$
\n
$$
\text{Choto current}\n\left\{\n\begin{array}{c}\n\text{In the case of } V \text{ in the image.} \\
\text{In the case of } V \text{ in the image.} \\
\text{In the case of } V \text{ in the image.} \\
\text{In the case of } V \text{ in the image.} \\
\text{In the case of } V \text{ in the image.} \\
\text{In the case of }
$$

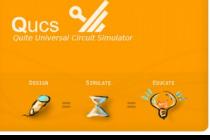

Where K is the Boltzmann constant, T is the temperature in Kelvin, q is the electron charge, GMIN is a small admittance in parallel with the device junctions,  $\triangle f$  is the noise frequency bandwidth in Hz and  $\lambda$  is the light wavelength in nm. Other symbols and node names are defined in the previous slides.

## **Compact Device Modelling 1: Basic npn transistor model**

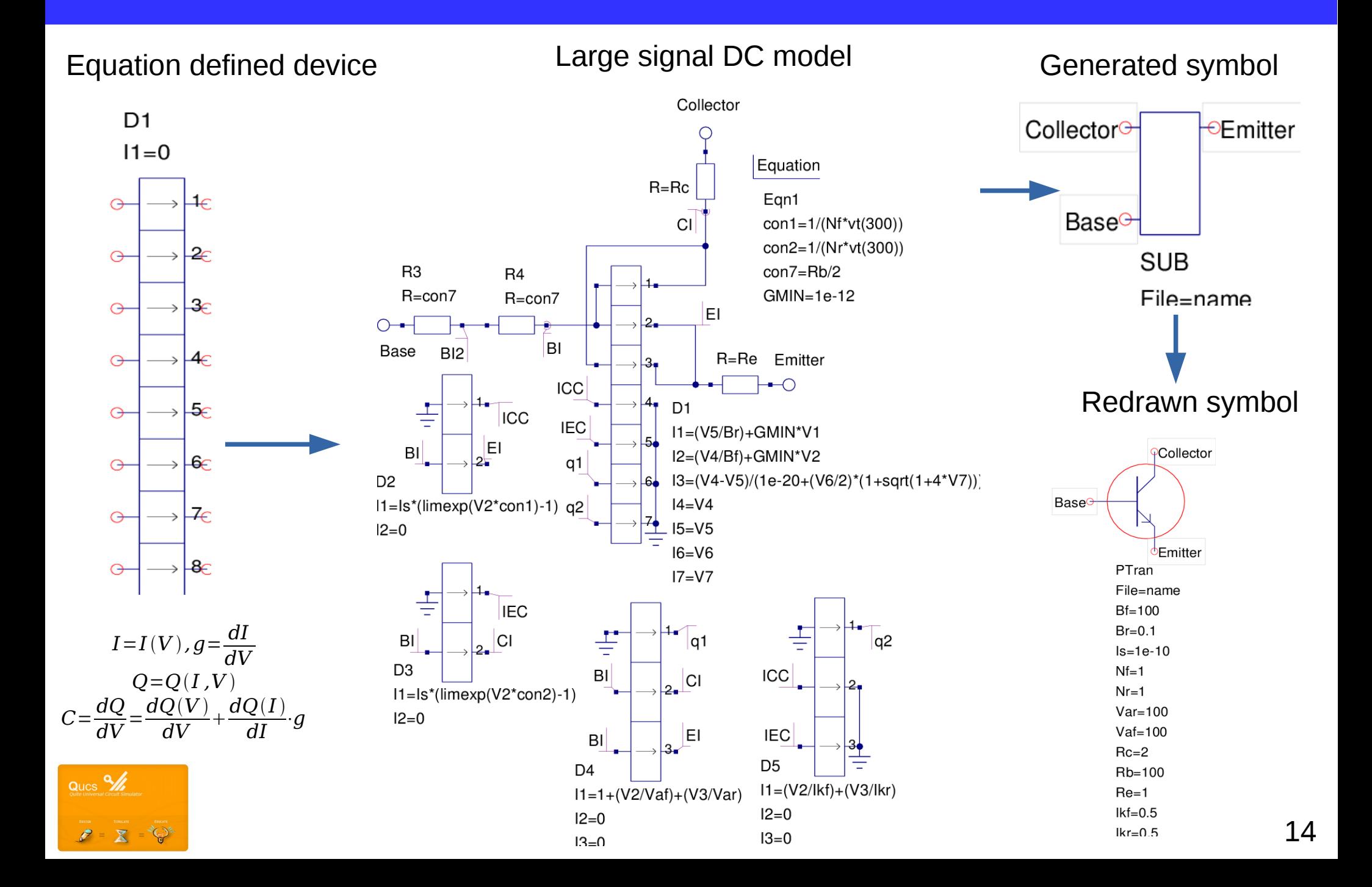

#### **Compact Device Modelling 1: DC simulation test**

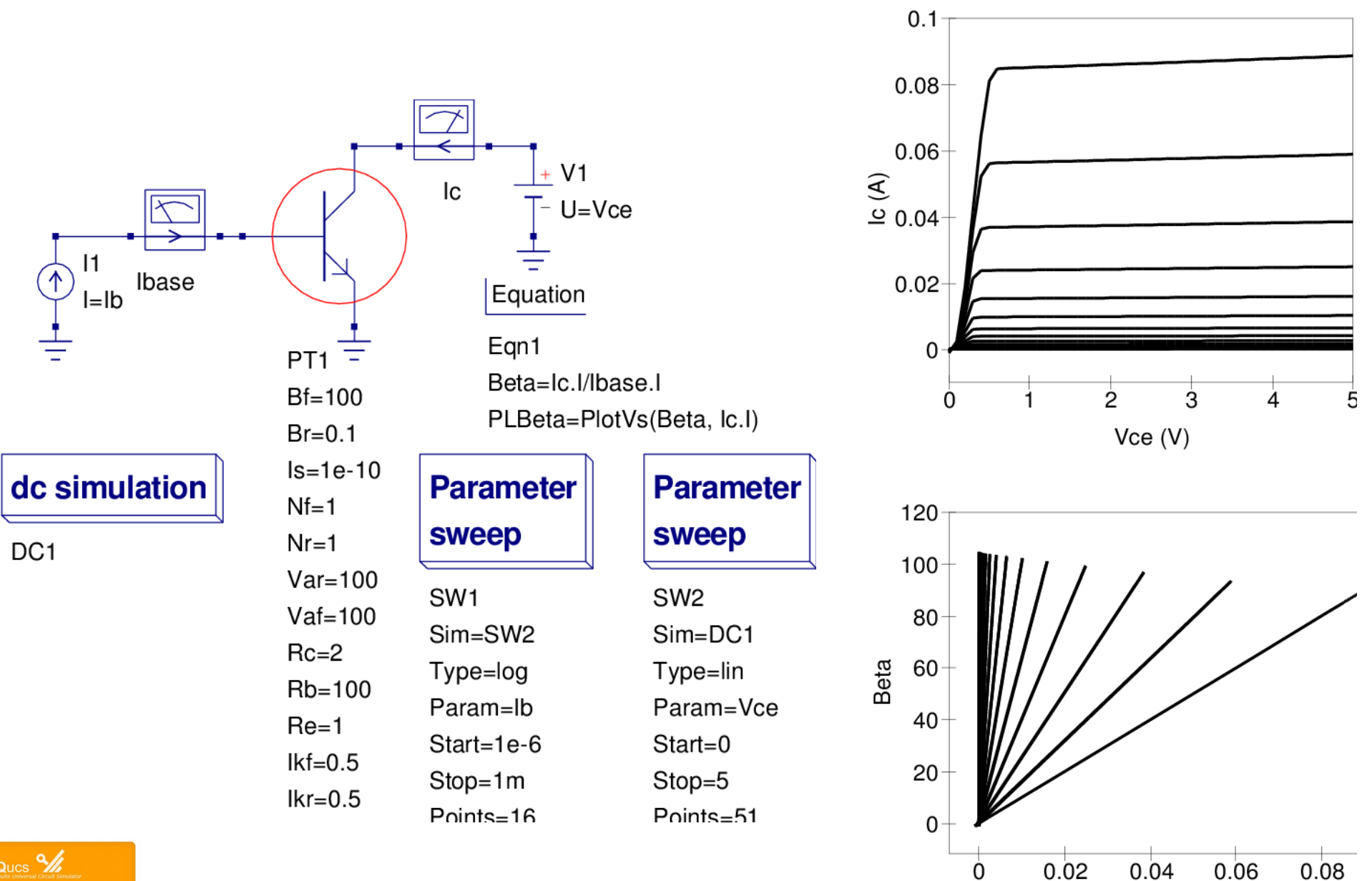

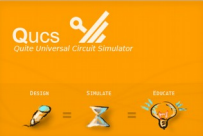

15

 $lc(A)$ 

## **Compact Device Modelling 1: Adding capacitance to the phototransistor model**

Charge equations

 $\mathbf{X}$ 

Q|BI,CI| = 
$$
\int_{0}^{V|BJ,CI|} CBC \cdot dV = Tr \cdot IEC + 2^{M/c} \cdot Cjc \cdot \left[ Mjc \cdot \frac{V|BI,CI|}{Vjc} + (1 - Mjc |V|BI,CI| \right]
$$
  $\forall V|BI,CI| \le \frac{Vjc}{2}$   
\n= Tr \cdot IEC +  $\frac{Cjc \cdot Vjc}{1 - Mjc} \left[ 1 - \left( 1 - \frac{V|BI,CI|}{Vjc} \right)^{1 - Mjc} \right]$   $\forall V|BI,CI| \le \frac{Vjc}{2}$   
\nQ|BI,EI| =  $\int_{0}^{V|BI,EI|} CBE \cdot dV = Tf \cdot ICC + 2^{Mjc} \cdot Cje \left[ Mje \cdot \frac{V|BI,EI|^2}{Vje} + (1 - Mje) \cdot V|BI,EI| \right]$   $\forall V|BI,EI| \ge \frac{Vj\epsilon}{2}$   
\n= Tr \cdot ICC +  $\frac{Cje \cdot Vjc}{1 - Mje} \left[ 1 - \left( 1 - \frac{V|BI,EI|}{Vje} \right)^{1 - Mje} \right]$   $\forall V|BI,EI| \le \frac{Vj\epsilon}{2}$   
\nEDD blocks  
\nB\nE\nEDD blocks  
\nB\nE\nEOD\nE00C\nE\nE\nE0\nE0\nE1\nE1\nE1\nE2\nE1\nE2\nE3\nE4\nE5\nE6\nE6\nE6\nE7\nE7\nE8\nE8\nE9\nE1\nE1\nE2\nE1\nE2\nE3\nE4\nE5\nE6\nE6\nE7\nE7\nE8\nE8\nE9\nE1\nE1\nE2\nE2\nE3\nE4\nE5\nE5\nE6\nE6\nE7\nE7\nE8\nE8\nE9\nE1\nE1\nE2\nE2\nE3\nE4\nE5\nE5\nE6\nE6\nE7\nE7\nE8\nE8\nE9\nE1\nE1\nE2\nE2\nE3\nE4\nE5\nE6\nE7\nE8\nE8\nE9\nE1\nE1\nE2\nE3\nE4\nE5\nE6\nE7\nE7\nE8\nE8\nE9\nE1\nE1\nE2\nE3\nE4\nE5\nE6\nE7\nE7\nE8\nE8\nE9\nE1\nE1\nE2\nE3\nE4\nE5\nE6\nE7\nE7\nE8\nE

## **Compact Device Modelling 1: Simulating capacitance effects**

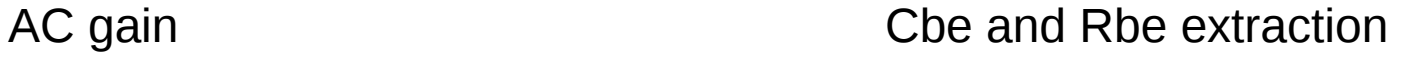

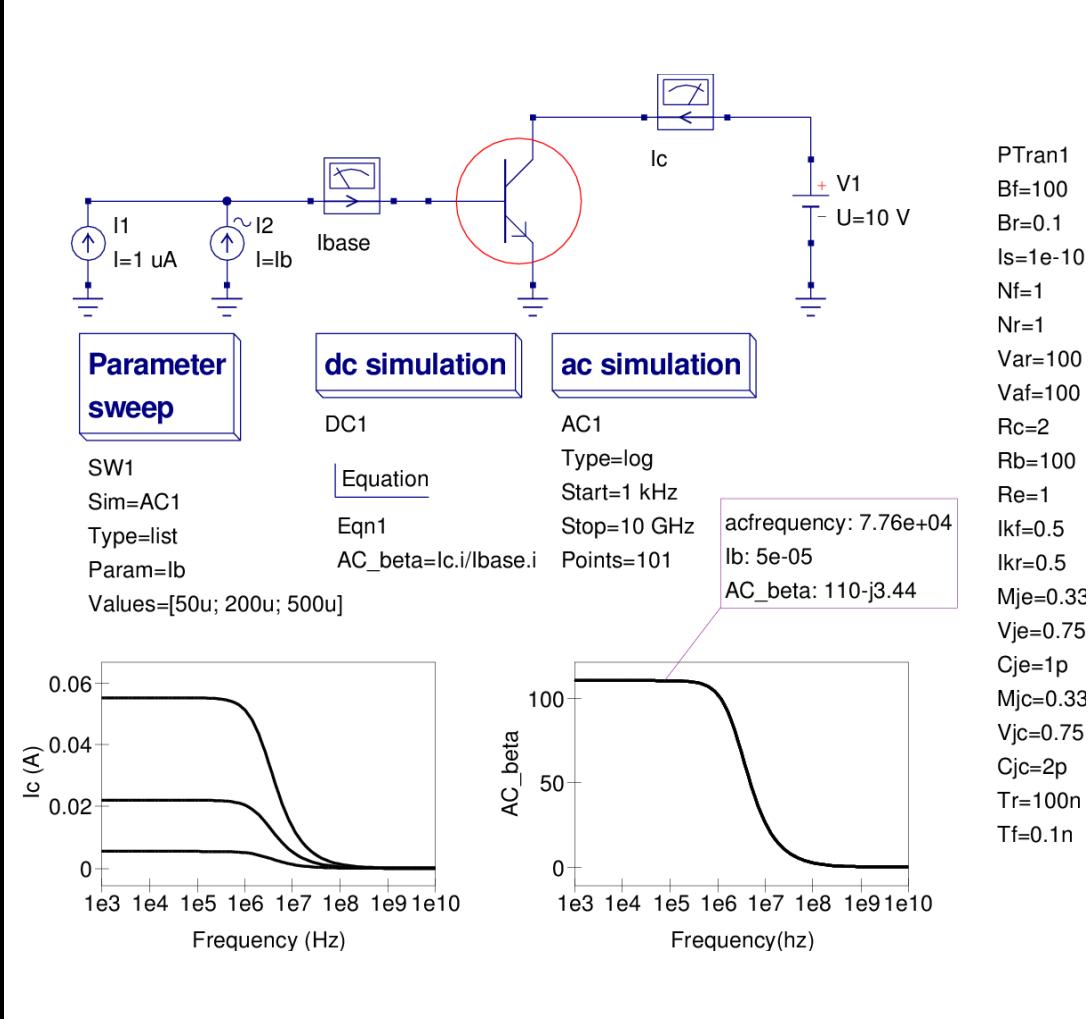

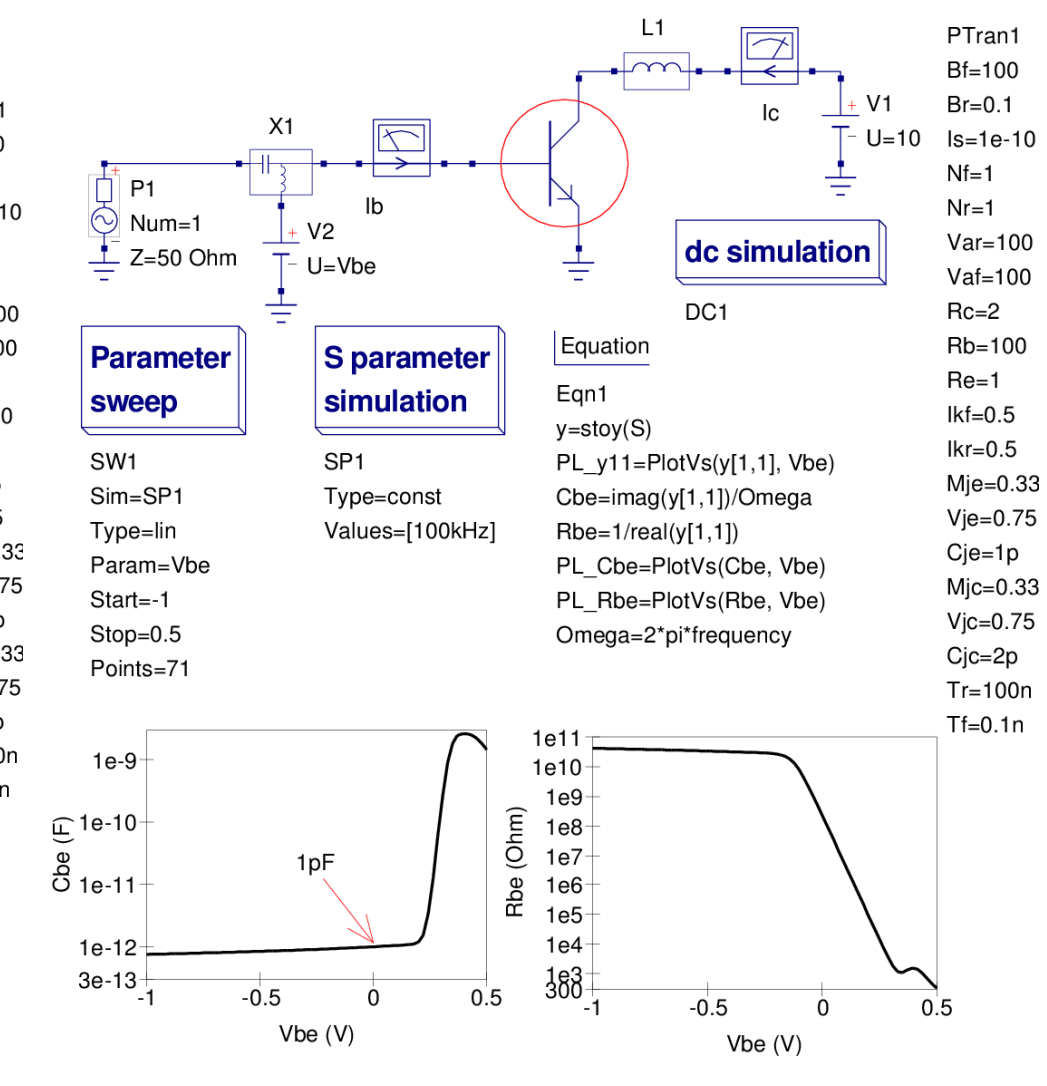

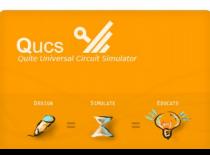

## **Compact Device Modelling 1: Adding photo-electric effects**

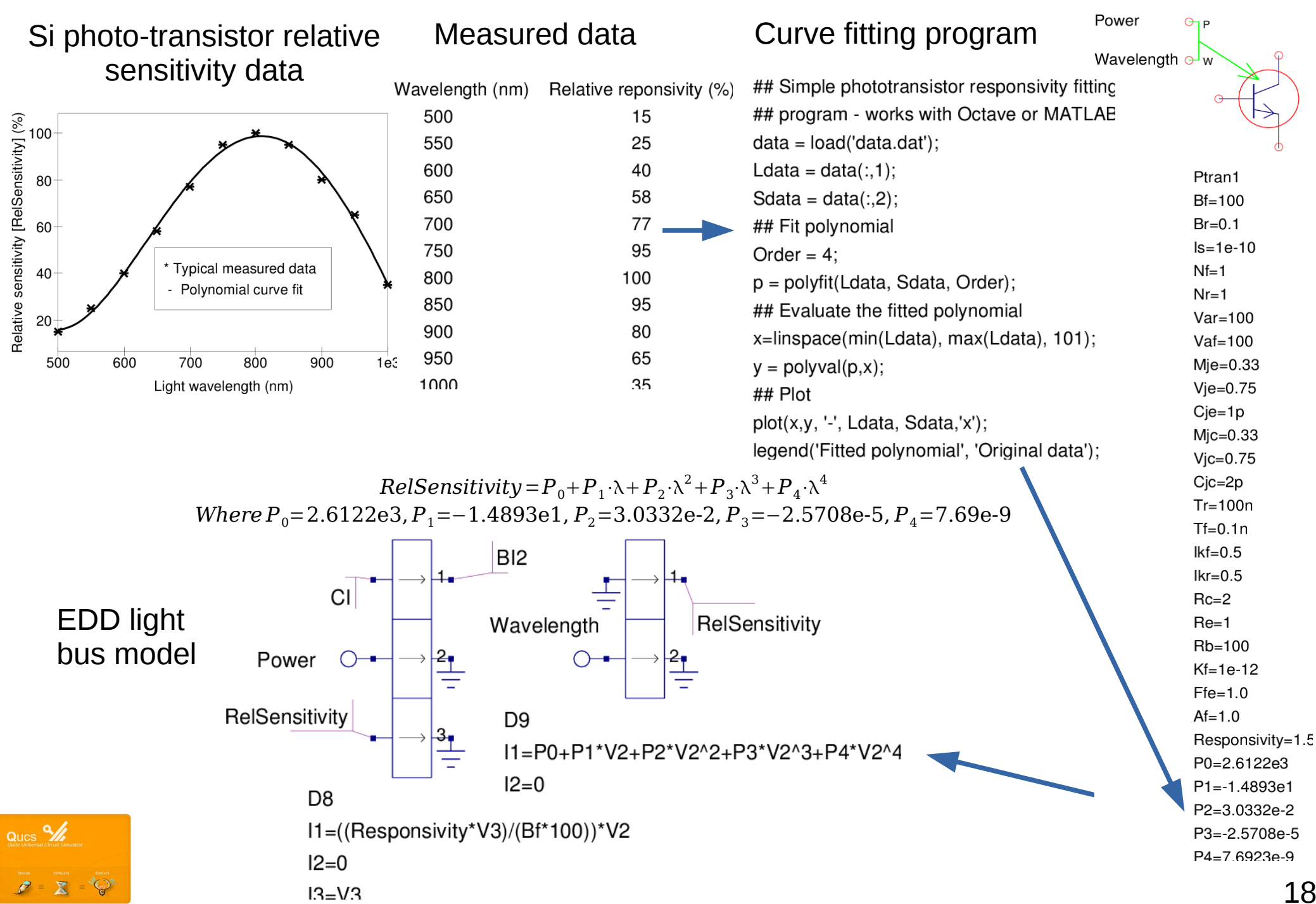

18

## **Compact Device Modelling 1: Qucs Radio Frequency Defined Device (RFDD)**

- Qucs RFEDD is a frequency dependent equation defined device based on two-port and multi-port electrical network structures.
- Two-port RFEDD are similar in structure to the well-known two-port networks commonly employed in the linear analysis of amplifiers and filters.
- Multi-port RFEDD allow, for example, modelling of directional couplers, isolators and other multi-port high frequency devices.
- Admittance  $(Y)$ , impedance  $(Z)$ , scattering  $(S)$ , hybrid  $(H)$ , inverse hybrid  $(G)$ , transmission (A) and scattering transmission (T) two-port devices are implemented In contrast to the two-port device, the multi-port RFEDD can only be defined for Y, Z or S Networks.
- Qucs RFEDD parameters are numerical or algebraic complex numbers. The latter can be functions of numerical constants, variables from Qucs equation blocks, subcircuit Parameters, mathematical operators and functions defined in the Verilog-A HDL and the Qucs function library.
- The real and imaginary parts of RFEDD parameters may also be functions of small signal simulation frequency  $(F)$  or operator  $S(S = j \cdot \omega = j \cdot 2 \cdot \pi \cdot F)$ .

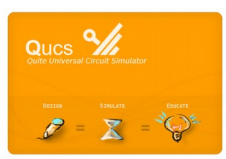

## **Compact Device Modelling 1: RFDD high frequency inductance**

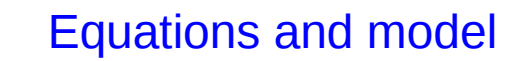

 $Rv1 = K1 \cdot \sqrt{F}$ ,  $Rv2 = K2 \cdot \sqrt{F}$ 

 $Lv=[K3-K4\cdot\ln(K5\cdot F)]\cdot 1e-6$ 

Where K1, K2, K3, K4 and K5 are constants

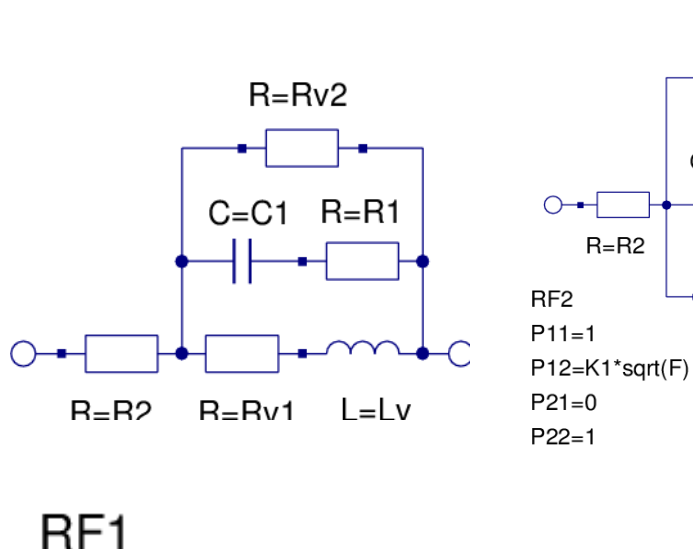

#### Qucs RFEDD model Simulation results

HF Coil 6

COIL1

 $R1 = 6200$ 

 $R2 = 1.59$ 

 $K2 = 0.268$ 

 $K3 = 1.19$ 

 $K4 = 1.4e-2$ 

 $K5=6.9e-6$ 

 $C = C1$  R=R1

RF3

 $P11=1$ 

 $P21=0$ 

 $P22=1$ 

 $R = R2$ 

 $C1 = 0.139e-12$ 

 $\overline{A}$ 

RF<sub>1</sub>

 $P11=1$ 

 $P21=0$ 

 $P22 = 1$ 

€

 $K1 = 1.49e-5$ 

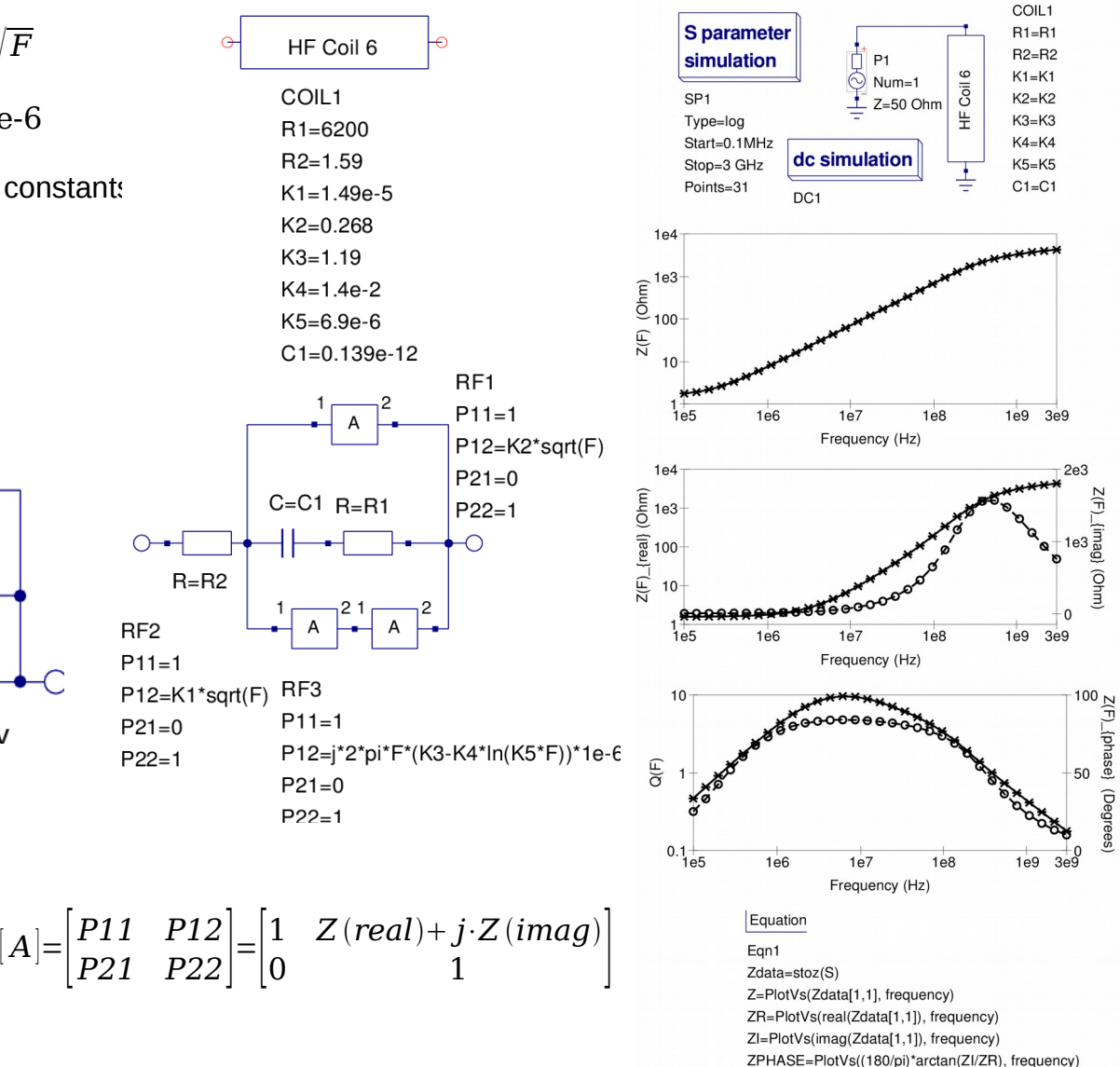

Q=PlotVs(abs(ZI)/ZR, frequency)

 $5[1,1]$ frequency Equation Ean<sub>2</sub> Freq=logspace(100e3, 3e9,31) Omega=2\*pi\*Freg P1=Omega\*C1 P2=Omega\*Lv  $P3 = Rv1 + Rv2$ P4=Rv1\*Rv2 P5=R1\*Rv1  $P6 = Lv/C1$ P7=Rv2\*(P5+P6) P8=R1\*P3 P9=P8+P4+P6 P10=P2-(1/P1) P11=(P2\*R1)-(Rv1/P1) P12=(P9\*P9)+(Rv2\*P10+P11)\*(Rv2\*P10+P11) ZRcalc=R2+((P7\*P9)+ (Rv2\*P11)\*(Rv2\*P10+P11))/P12 PLZRcalc=PlotVs(ZRcalc, Freq) Zlcalc=((P9\*Rv2\*P11)-P7\*(Rv2\*P10+P11))/P12 PLZIcalc=PlotVs(Zlcalc, Freq) Zcalc=sqrt(ZRcalc\*ZRcalc+Zlcalc\*Zlcalc) PLZcalc=PlotVs(Zcalc, Freq) Qcalc=abs(Zlcalc)/ZRcalc PLQcalc=PlotVs(Qcalc, Freq) PHASEcalc=arctan(Zlcalc/ZRcalc) PLPHASEcalc=PlotVs(PHASEcalc\*180/pi, Freq) Lv=(K3-K4\*In(K5\*Freq))\*1e-6  $C1 = 0.139e-12$  $R1 = 6200.0$  $R2 = 1.59$  $K1 = 1.49e-5$  $K2 = 0.268$  $K3 = 1.19$  $K4 = 1.4e-2$  $K5 = 6.9e-6$ Rv1=K1\*sqrt(Freq) Rv2=K2\*sqrt(Freq)

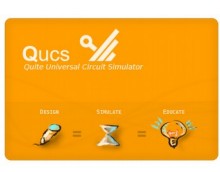

M.E. Brinson and S, Jahn, **Modelling of high-frequency inductance with Qucs non-linear radio frequency defined devices**, International Journal of Electronics, in press, 2009, 96:, 307-321<br>International Journal of Electronics, in press, 2009, 96:, 307-321

#### Noise model: standard plus RFEDD non-linear components

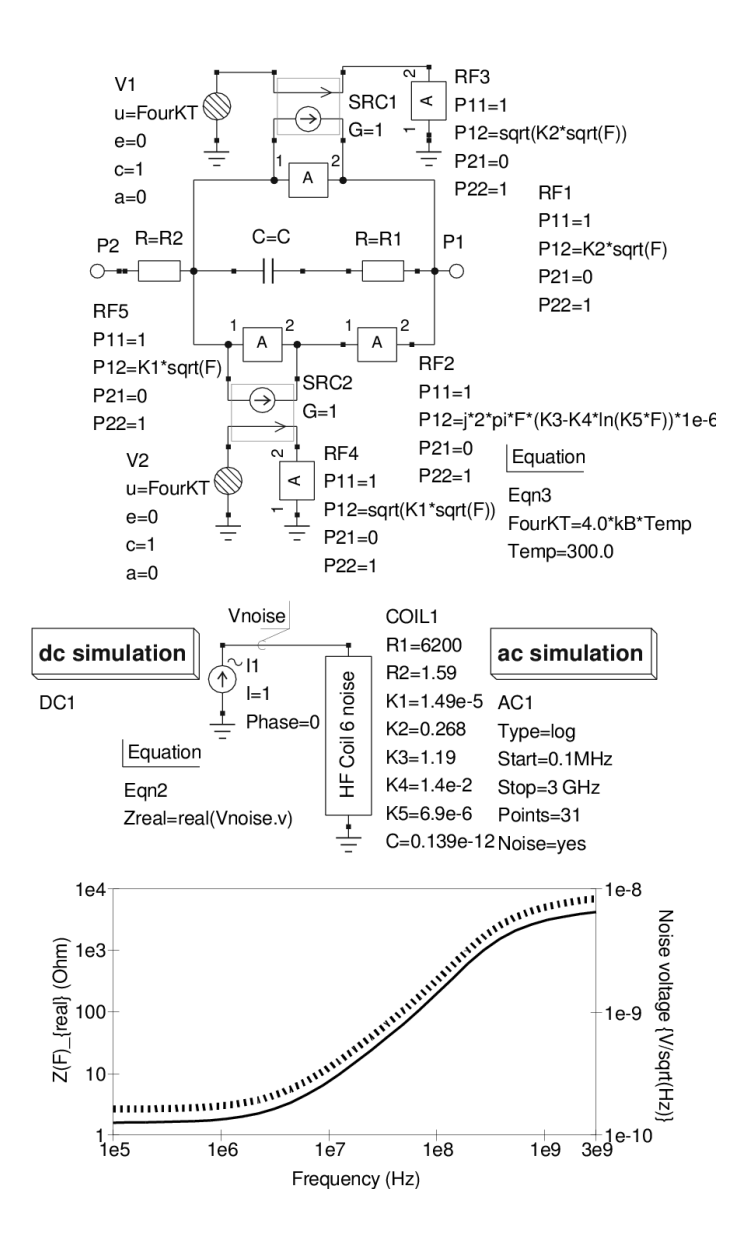

Ques  $\frac{Q}{Q}$ 

#### Noise model: Verilog-A block plus RFEDD non-linear components

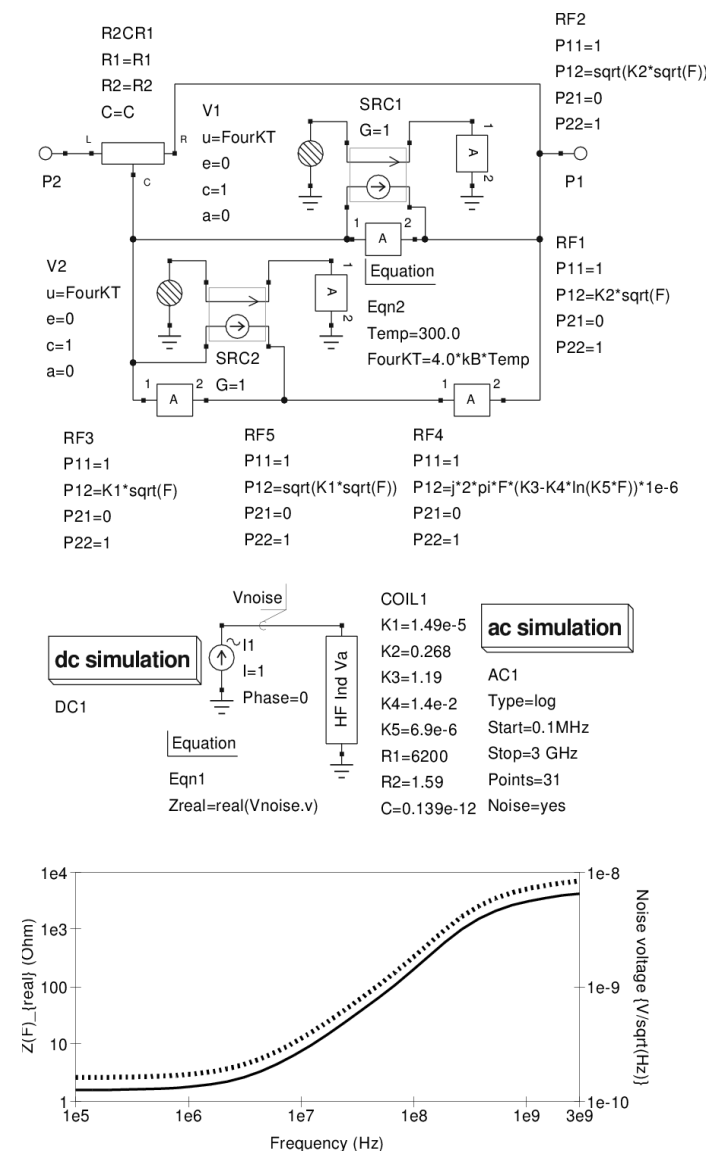

21

#### **Compact Device Modelling 3: Verilog-A model generation**

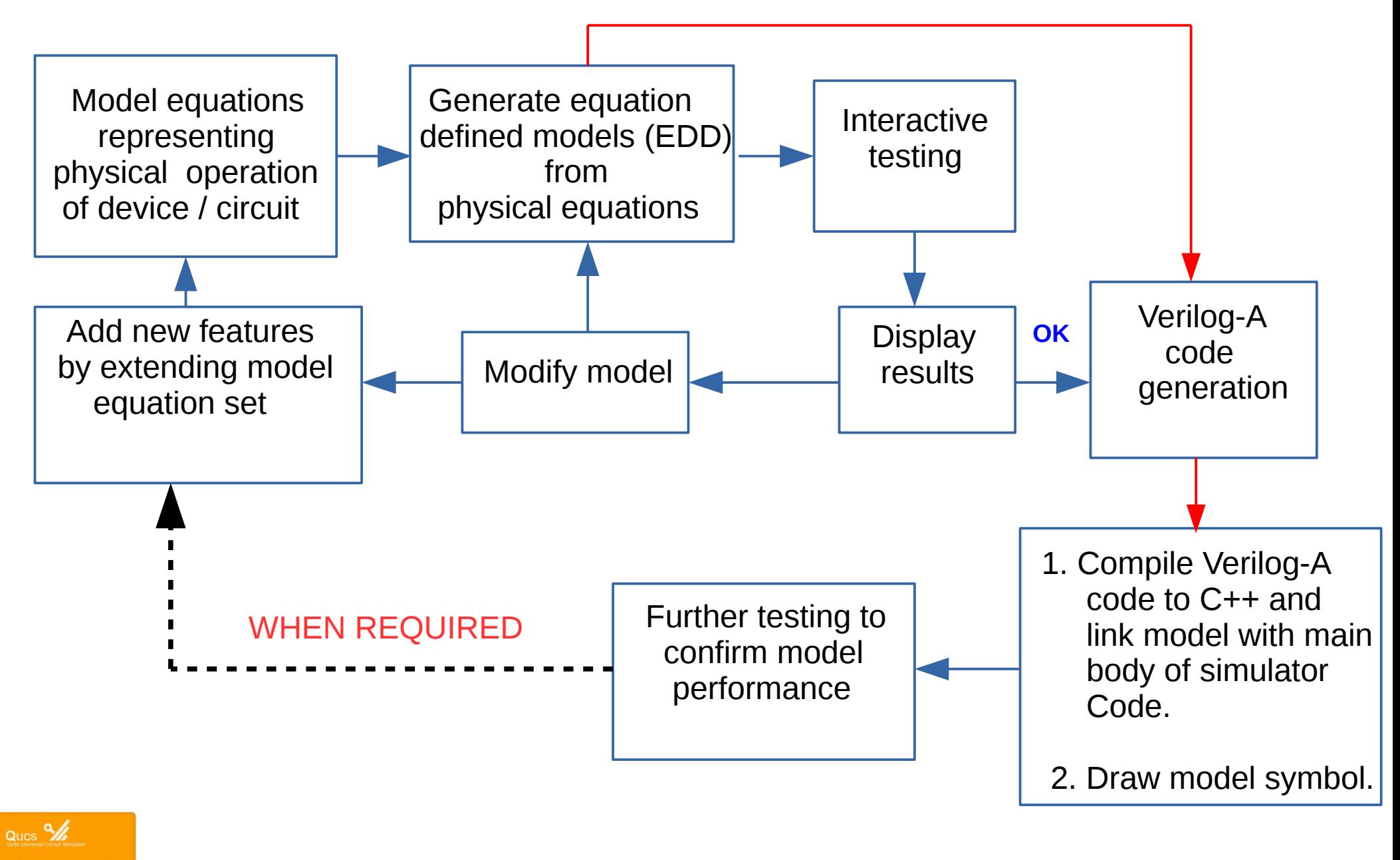

 $P = \mathbf{X} = \mathbf{P}$ 

#### **Compact Device Modelling 3: Route for generating Verilog-A compact device models**

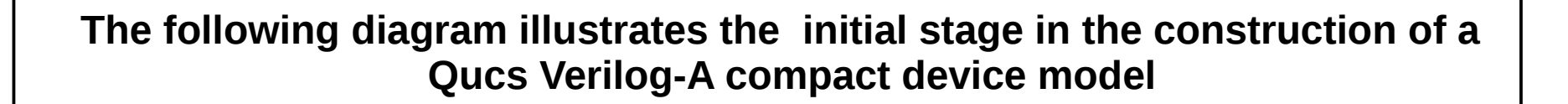

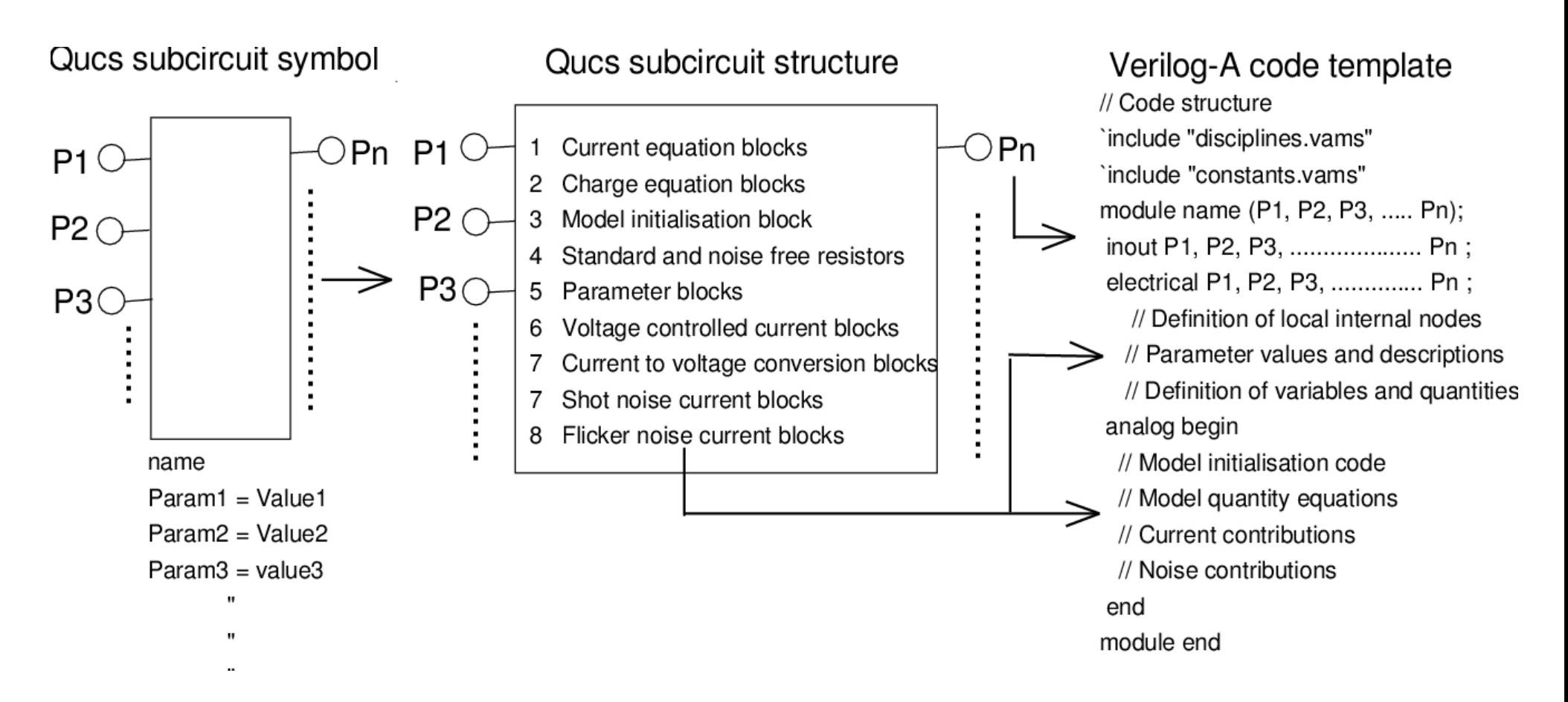

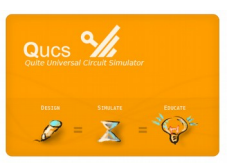

#### **Compact Device Modelling 3: Qucs EDD to Verilog-A code**

●

#### **Relationships between Qucs schematic symbols and Verilog-A code fragments**

#### **Fundamental EDD blocks**

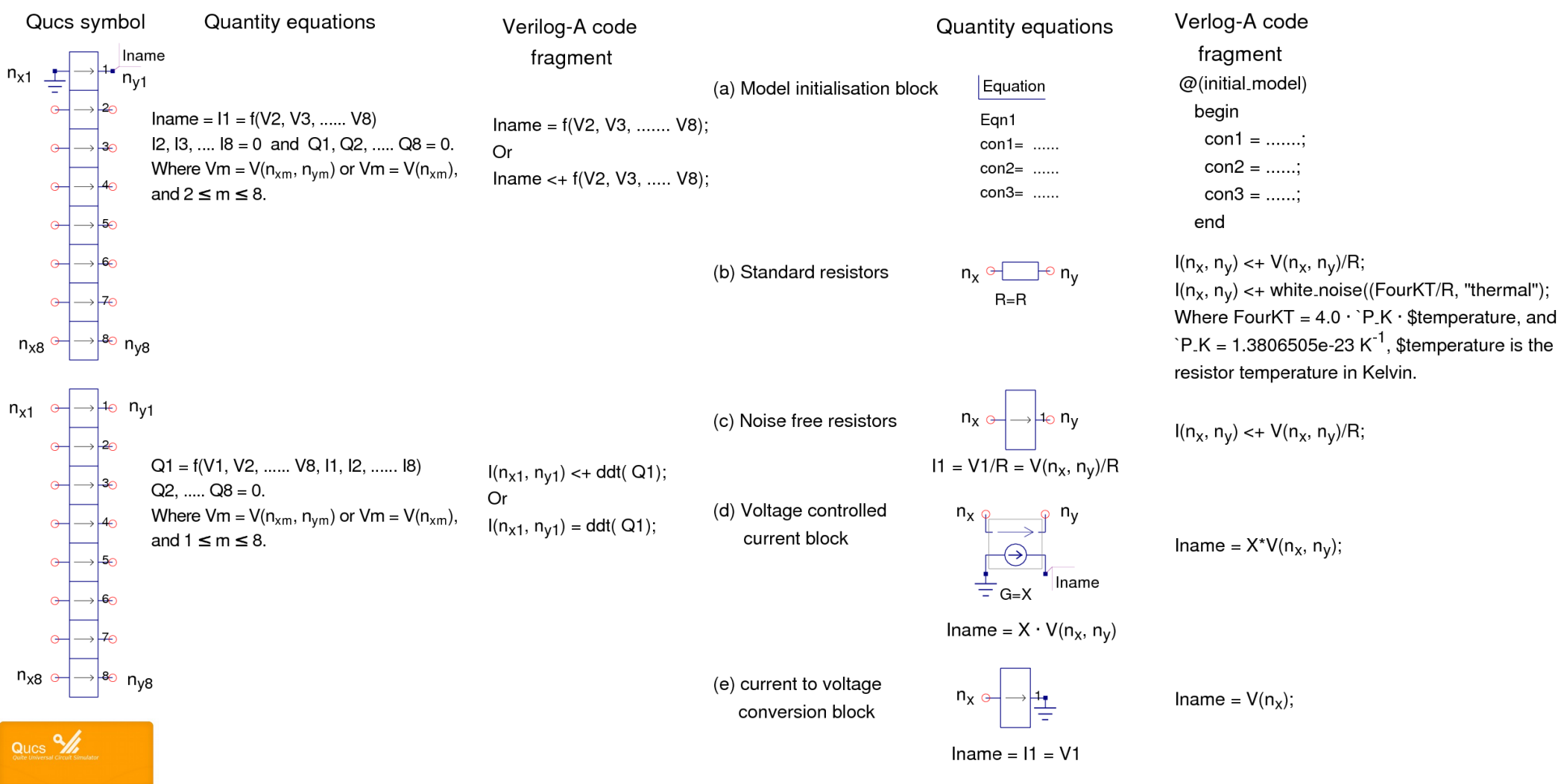

## **Compact Device Modelling 3: The Qucs/"Analog Device Model Synthesiser" Verilog-A subset**

#### **The "Analog Device Model Synthesiser" (ADMS) software is supplied with little documentation!**

**These brief notes provide a basic introduction to the Qucs/ADMS Verilog-A subset**

- Verilog-A is a case sensitive language.
- Comments: (1) single line comments start with **//**, (2) block comments begin with **/\*** and end with **\*/**
- Identifiers are sequences of letters, digits, dollar signs '**\$**' and the underscore '**\_**'; the first letter of an identifier must not be a digit.
- Qucs/ADMS version 2.34 keywords: **parameter, aliasparameter, aliasparam, module, endmodule, function, endfunction, discipline, potential, flow, domain, ground, enddiscipline, nature, endnature, input, output, inout, branch, analog, begin, end, if, while, case, endcase, default, for, else, integer,real, string, from, exclude, inf, INF.**
- Compiler directives: **`define,`undef, `ifdef, `else, `endif, `include.**
- Data types: **integer**s, **real**s and **string**s.
- Predefined constants in "constants.vams": **`M\_PI, `M\_TWO\_PI, `M\_PI\_2, `M\_PI\_4, `M\_1\_PI, `M\_2\_PI, `M\_2\_SQRTPI, `M\_E, `M\_LOG2E, `M\_LOG10E, `M\_LN2, `M\_LN10, `M\_SQRT2, `M\_SQRT1\_2, `P\_Q, `P\_C, `P\_K, `P\_H,`P\_EPS0, `P\_U0, `P\_CELSIUS0.**
- Variables are named objects that contain a value of a particular type. They are initialised to zero or uknown. They retain their value until changed by an assignment statement.

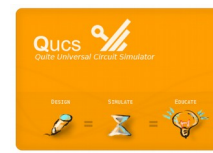

## **Compact Device Modelling 3: The Qucs/"Analog Device Model Synthesiser" Verilog-A subset continued**

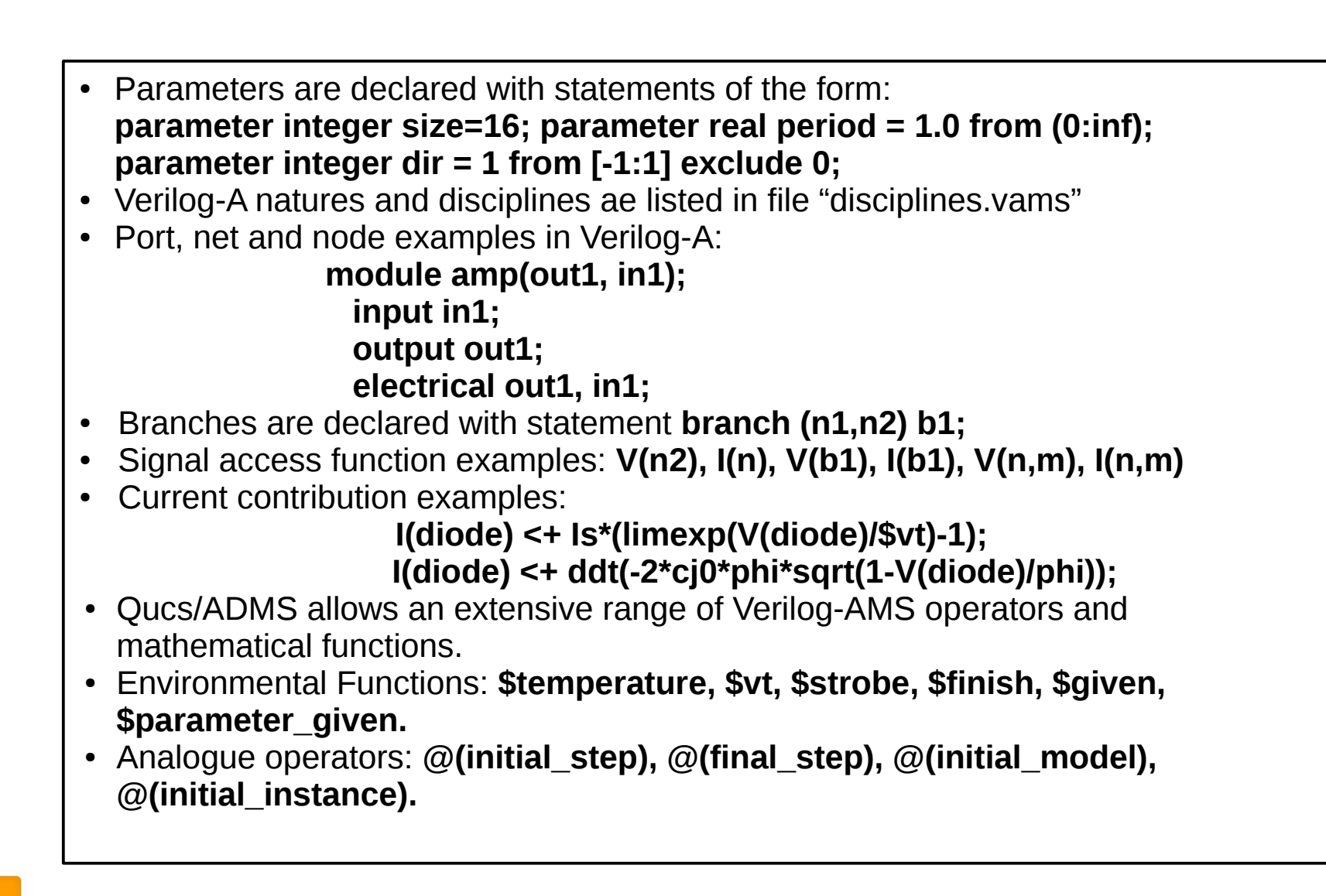

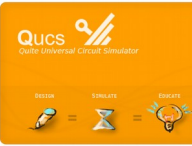

#### **Compact Device Modelling 3: The Qucs/"Analog Device Model Synthesiser" Verilog-A subset continued**

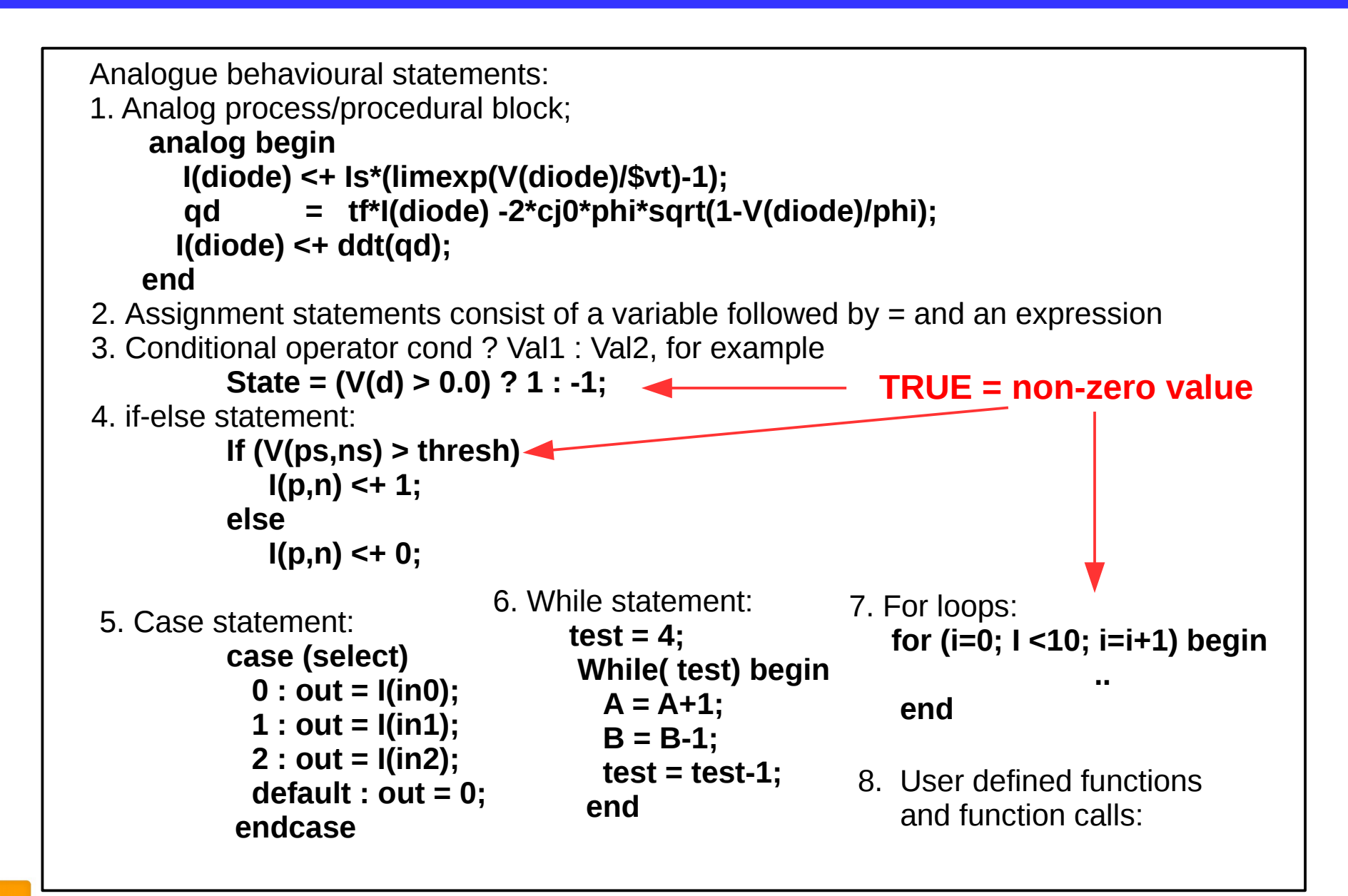

 $QUCS$   $M$ 

More details of Qucs/ADMS Verilog-A statement covourage is given in: [http://www.mos-ak.org/london\\_2014/presentations/09\\_Mike\\_Brinson\\_MOS-AK\\_London\\_2014.pdf](http://www.mos-ak.org/london_2014/presentations/09_Mike_Brinson_MOS-AK_London_2014.pdf)

## **Compact Device Modelling 3: The Qucs/"Analog Device Model Synthesiser" Verilog-A subset; special features and problems**

- Although Verilog-A is standardised, published versions of ADMS implement different subsets of verilog-A.
- Simulator interface facilities may vary: for example **\$strobe** is replaced/added to by **\$error** and **\$warning** in QucsStudio.
- The inclusion mechanism for Verilog-A predefined constants, natures and discipines files can change from simulator to simulator: for example use of **`include constants.h** and **`include disciplines.h** by SymicaDE.
- Parameter statement descriptive elements vary significantly amoung circuit simulator implementations: for example Qucs and QucsStudio use **`attr(info = "description")**, or **`attr(desc="description")** and **unit="value"** other simulators **use`P(........)**.
- Verilog-A compact modelling extensions: special features taylored to compact device modelling have been added to the MOT-ADMS 2.30 software, including **desc, unit, \$parameter** given, **\$given**, **aliasparameter** and **string** type in **parameters**. In addition the function **ddx** is now adopted in the language standard, where **ddx** takes a variable and a node potential ( for example **gm = ddx(Ids,V(g));**) and returns the symbolic partial derivative of the variable with respect to the node potential, holding all other potentials constant. Qucs and QucsStudio implement these extensions but other circuit simulators may not.
- Each circuit simulator uses one or more backend XML script files for C++ code generation and model interfacing to the main body of C++ code: as these XML scripts are specific to each simulator API there are likely to be differences in the C++ model generated. One example being electrical noise: Verilog-A statements **white\_noise(pwr, <name>), flicker\_noise(pwr, <exp>,<name>)** are implemented in Qucs and QucsStudio but not, for example, in ngspice.
- In addition to the above are the results from new types of circuit simulation, like for example
- Harmonic Balance, correct or not?

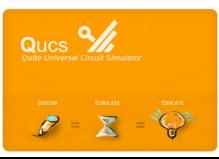

#### **Compact Device Modelling 3: Building a Qucs EDD/Verilog-A model; part 1 – DC characteristics**

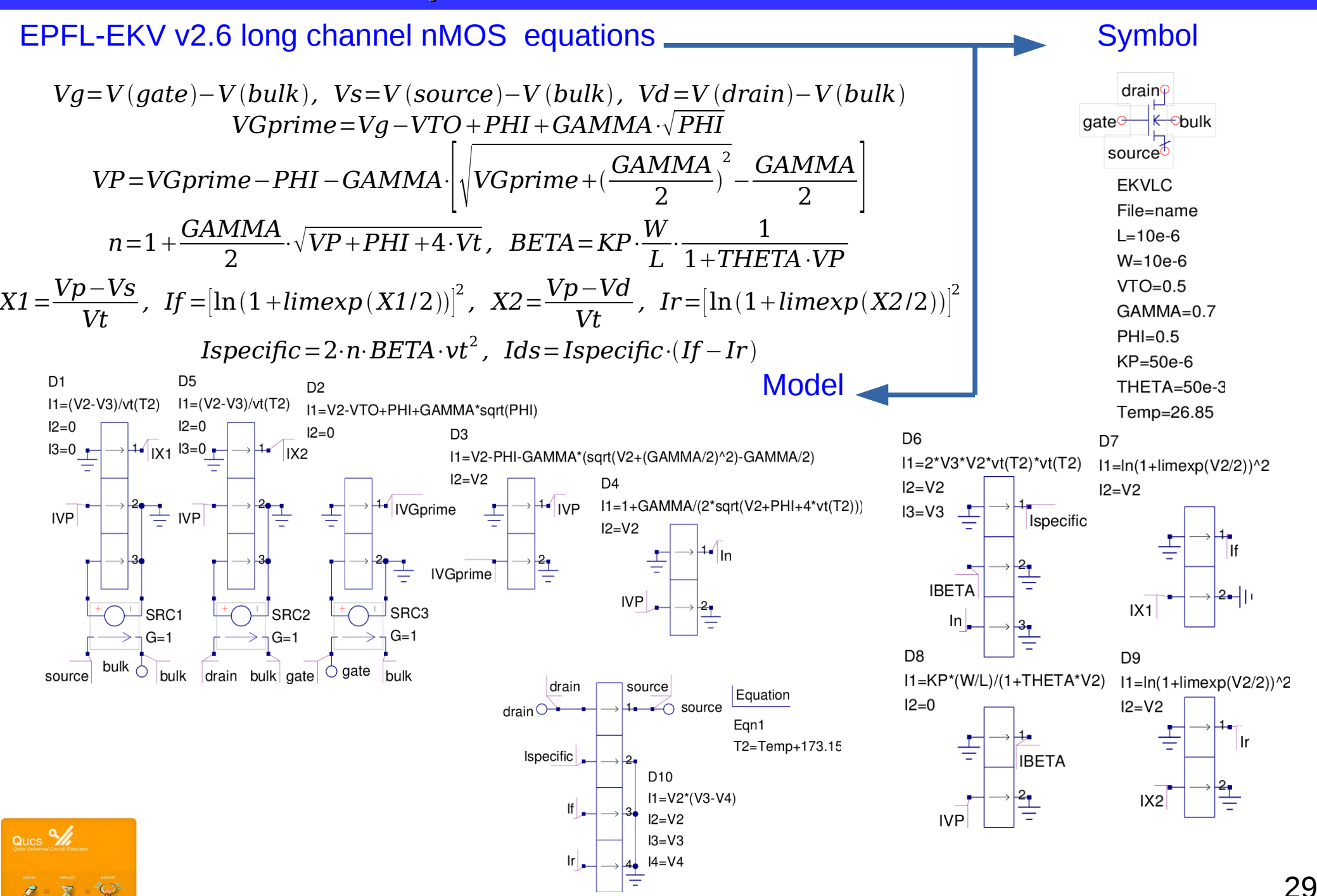

#### **Compact Device Modelling 3: Building a Qucs EDD/Verilog-A model; part 2 – intrinsic charge characteristics**

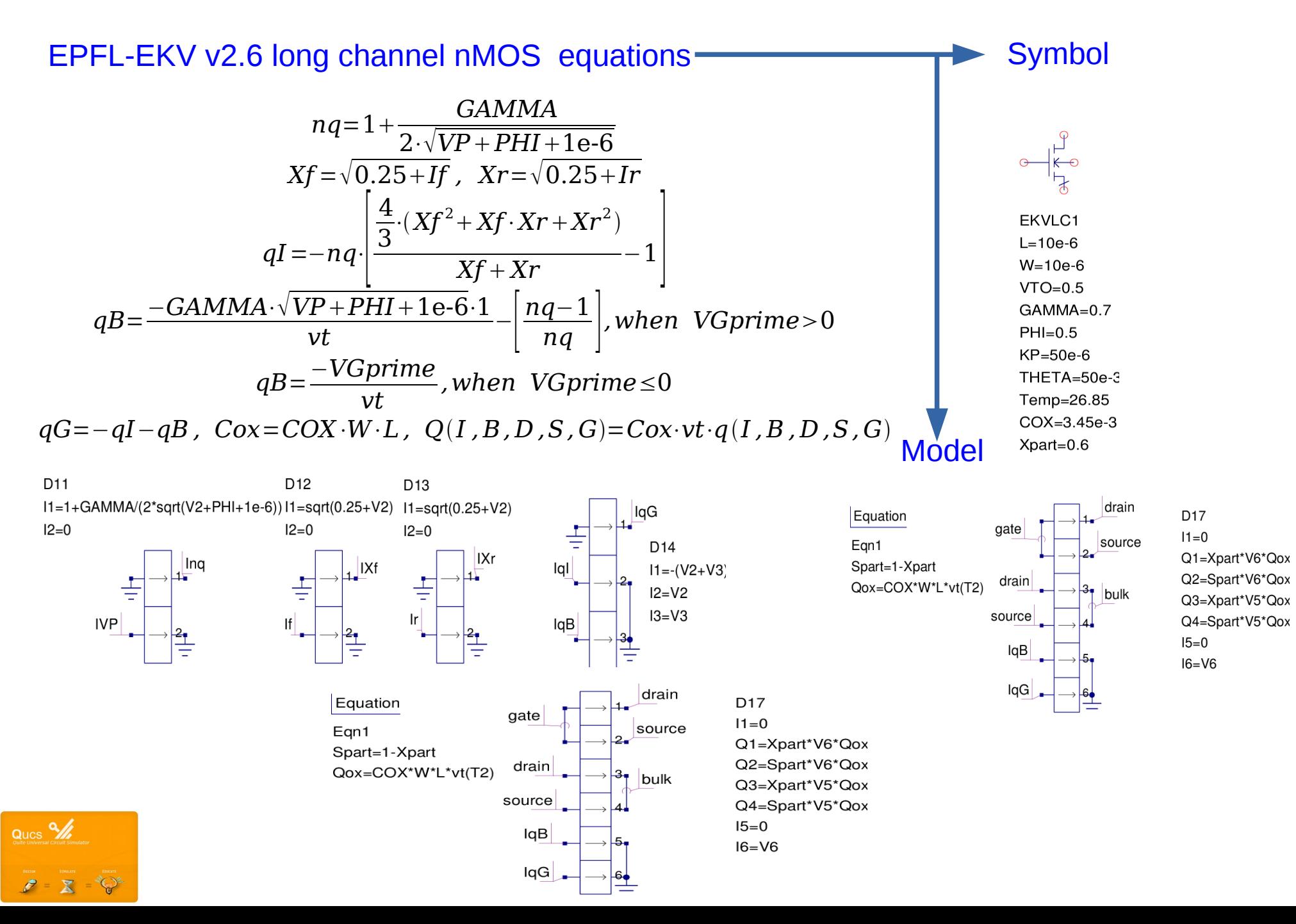

## **Compact Device Modelling 3: Building a Qucs EDD/Verilog-A model; part 3 – Verilog-A model code**

#### **Verilog-A code derived from Qucs EDD mode**l

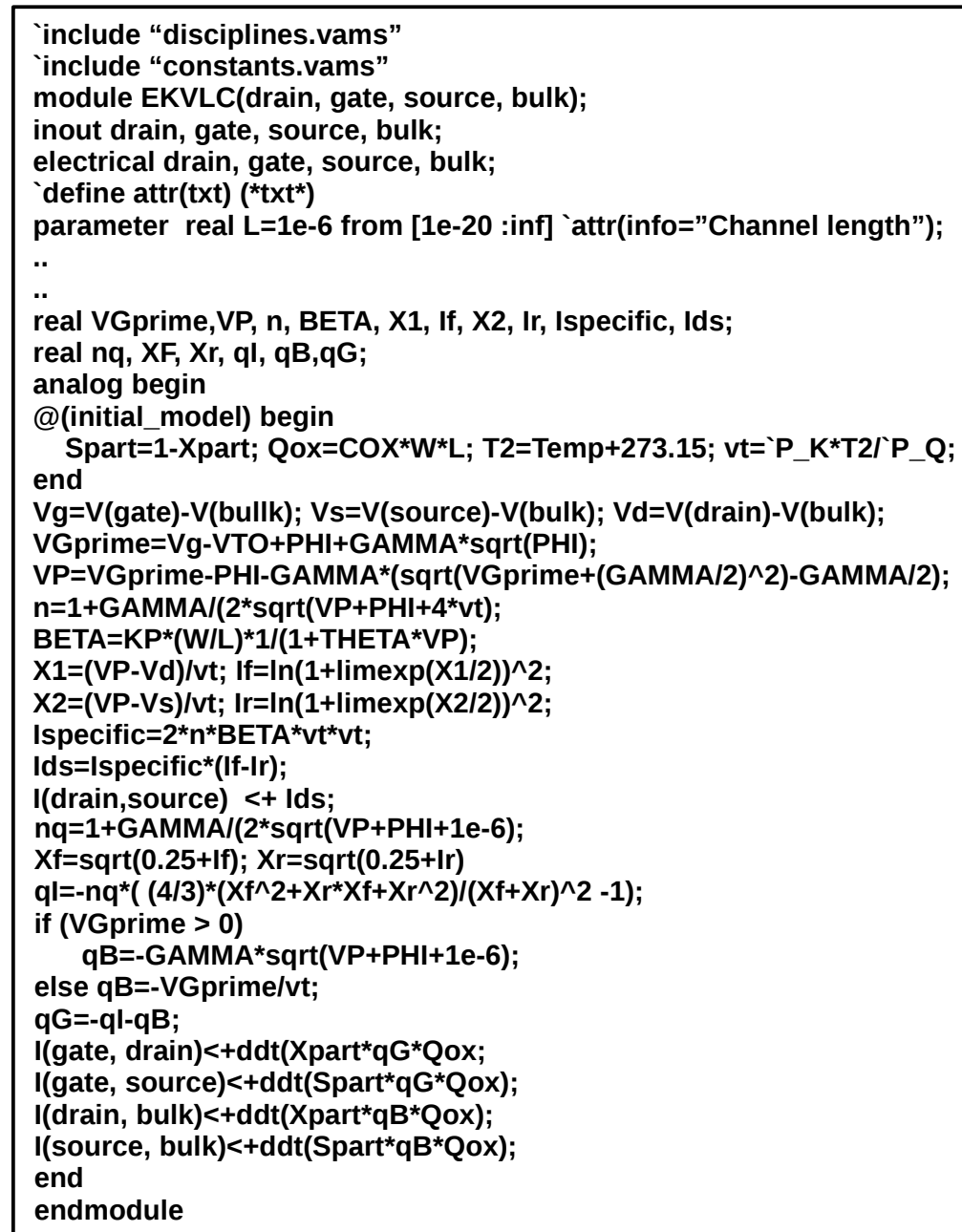

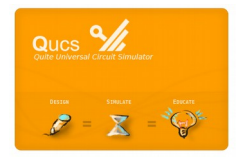

## **Compact Device Modelling 3: Building a Qucs EDD/Verilog-A model; part 4 – model test circuits and typical simulation results**

#### **Interactive testing and parameter extraction**

dc simulation

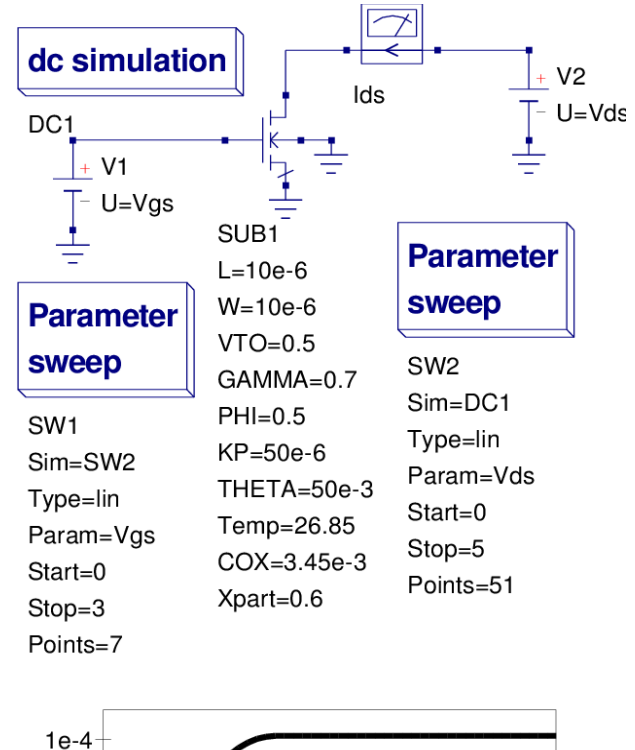

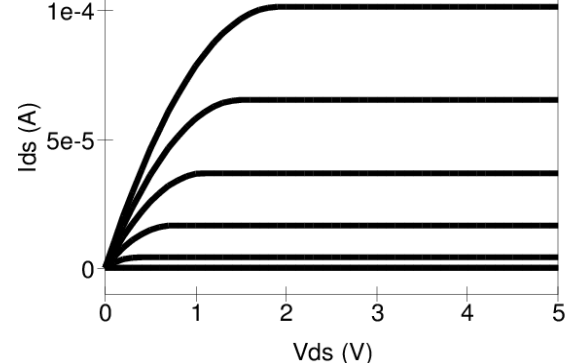

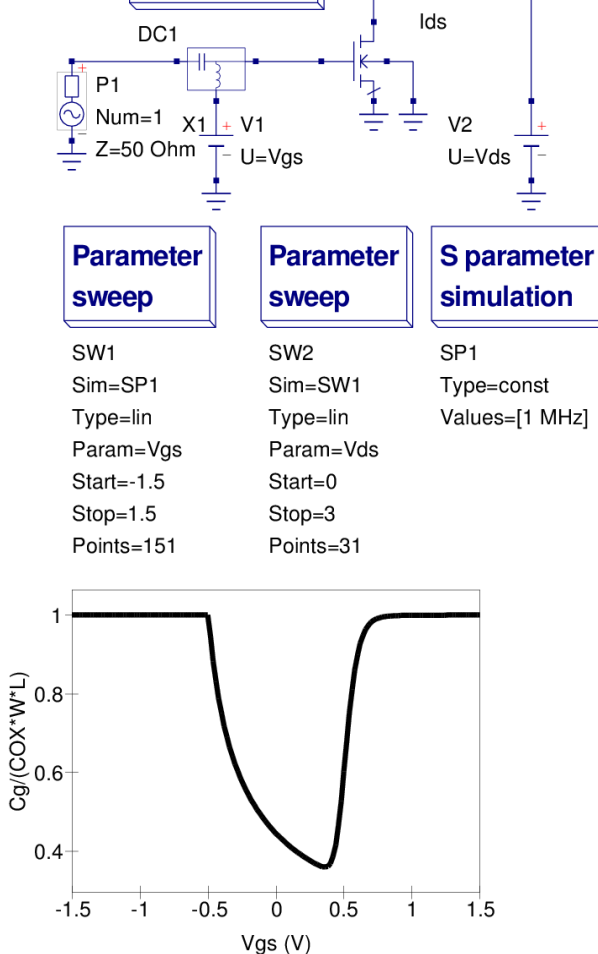

EKVLC1  $L=10e-6$  $W=10e-6$  $VTO=0.5$ GAMMA=0.7  $PHI=0.5$  $KP=50e-6$ THETA=50e-3 Temp=26.85  $COX = 3.45e-3$  $Xpart=0.6$ 

 $\mathbf{I}$ 

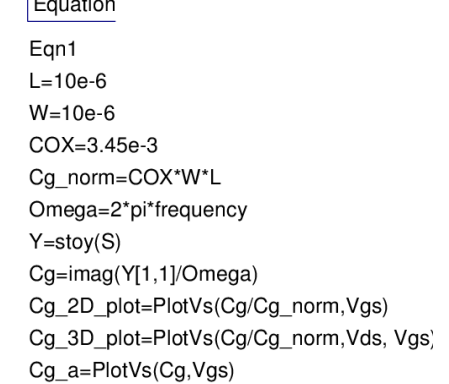

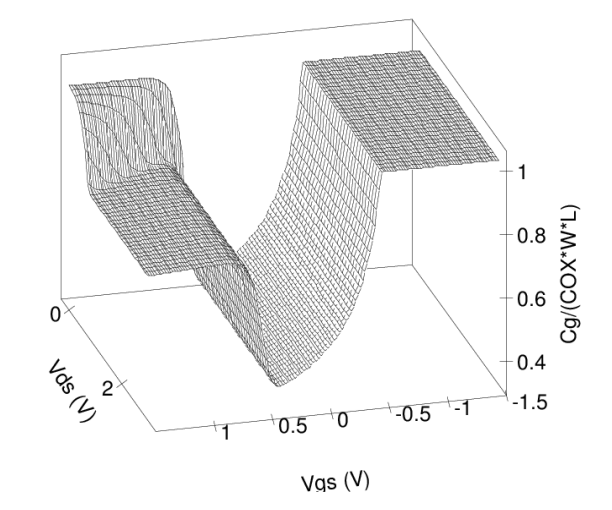

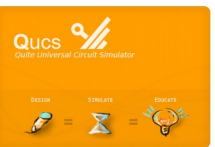

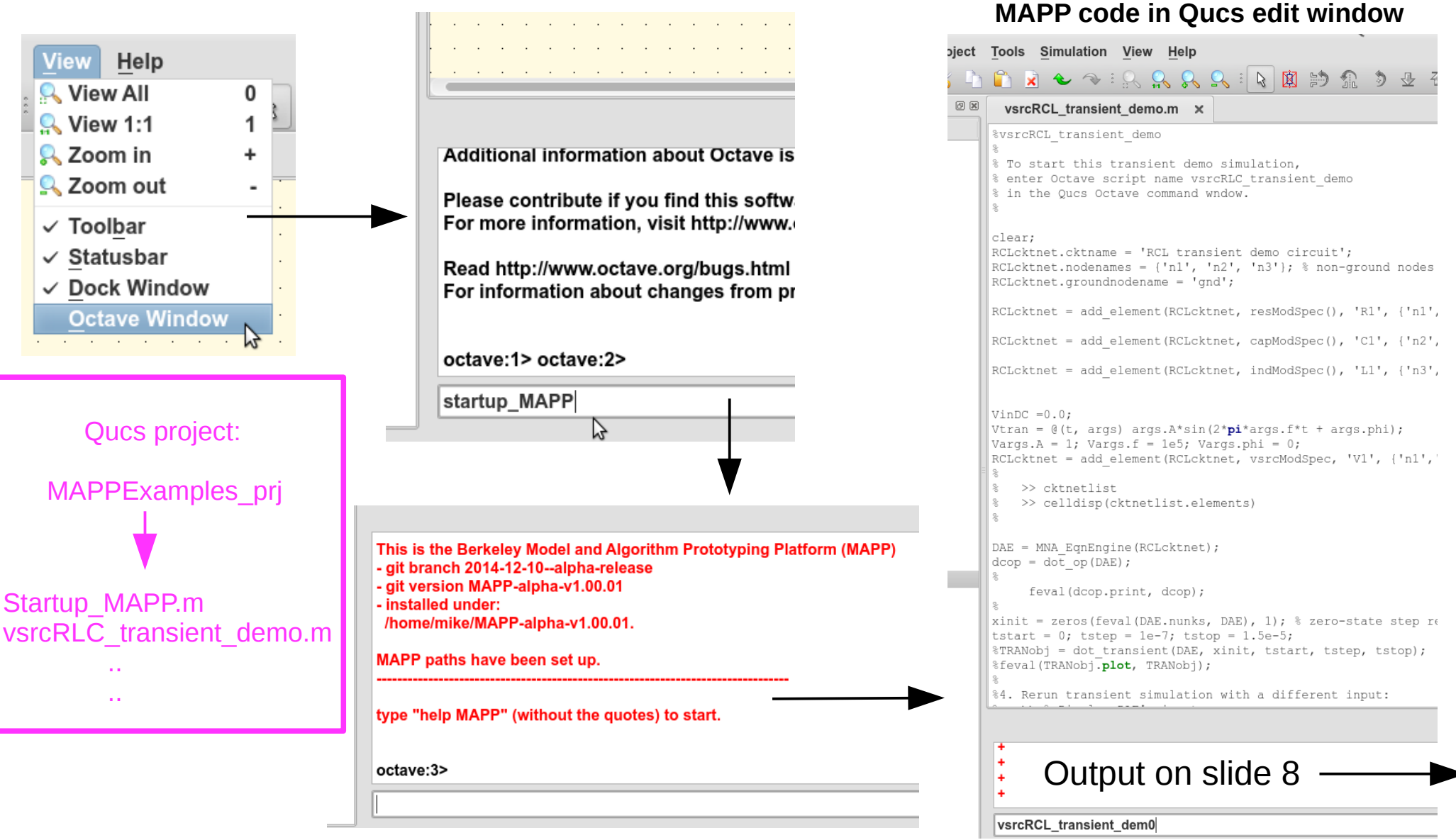

#### **Background to MAPP:**

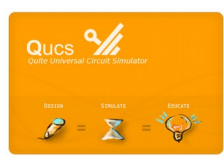

[http://www.mos-ak.org/berkeley\\_2014/presentations/07\\_Jaijeet\\_Roychowdhury\\_MOS-AK\\_Berkeley\\_2014.pdf](http://www.mos-ak.org/berkeley_2014/presentations/07_Jaijeet_Roychowdhury_MOS-AK_Berkeley_2014.pdf) [http://www.mos-ak.org/berkeley\\_2014/presentations/07\\_Tianshi\\_Wang\\_MOS-AK\\_Berkeley\\_2014.pdf](http://www.mos-ak.org/berkeley_2014/presentations/07_Tianshi_Wang_MOS-AK_Berkeley_2014.pdf)

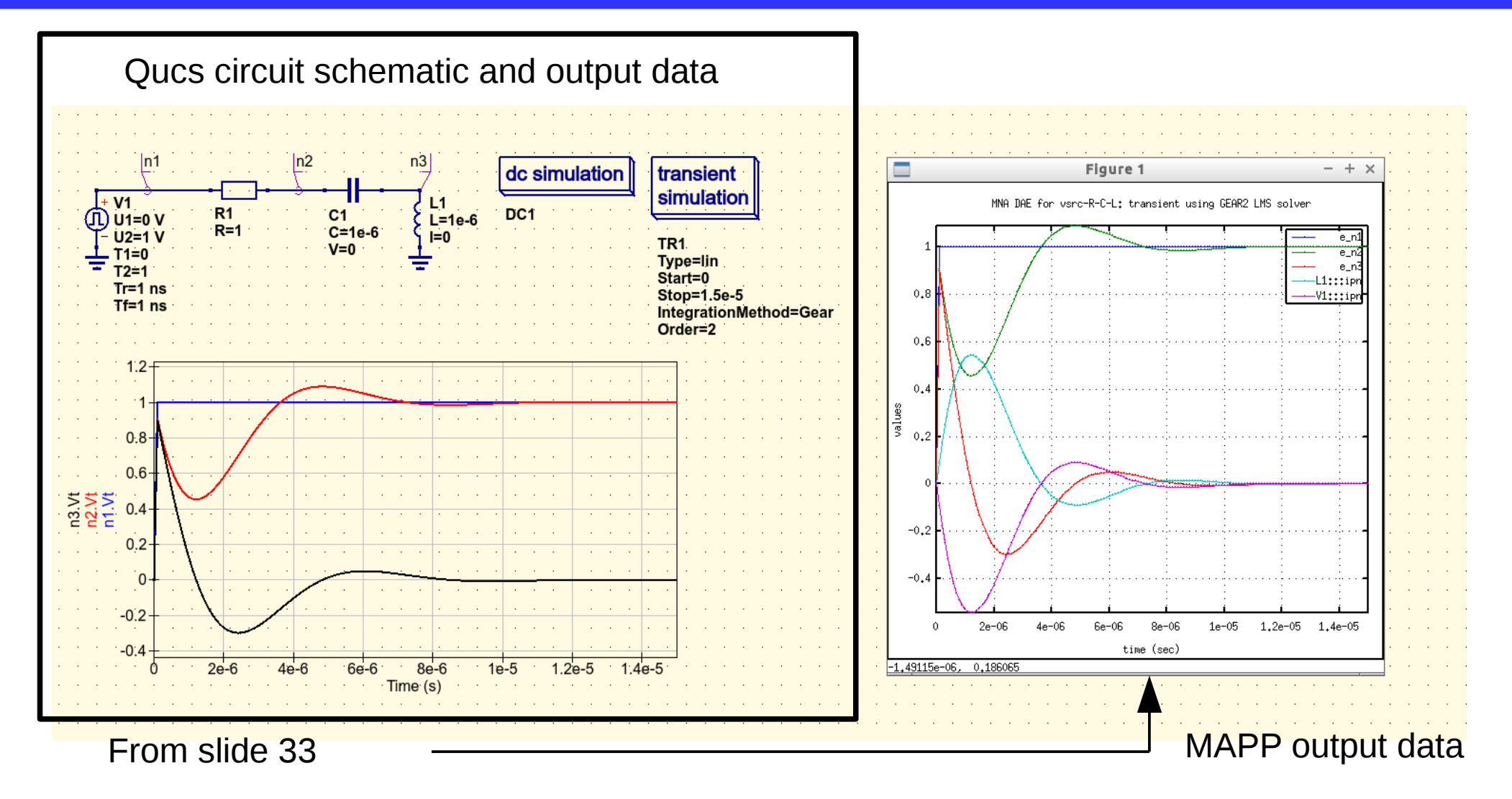

#### **Background to MAPP:**

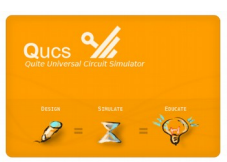

<http://draco.eecs.berkeley.edu/dracotiki/tiki-index.php?page=MAPPfeatures> Jaijeet Roychowdhury, Numerical simulation and modelling of electronic and biochemical systems, Foundations and Trends in Electronic Design Automation 3:2-3, NOW, 2009

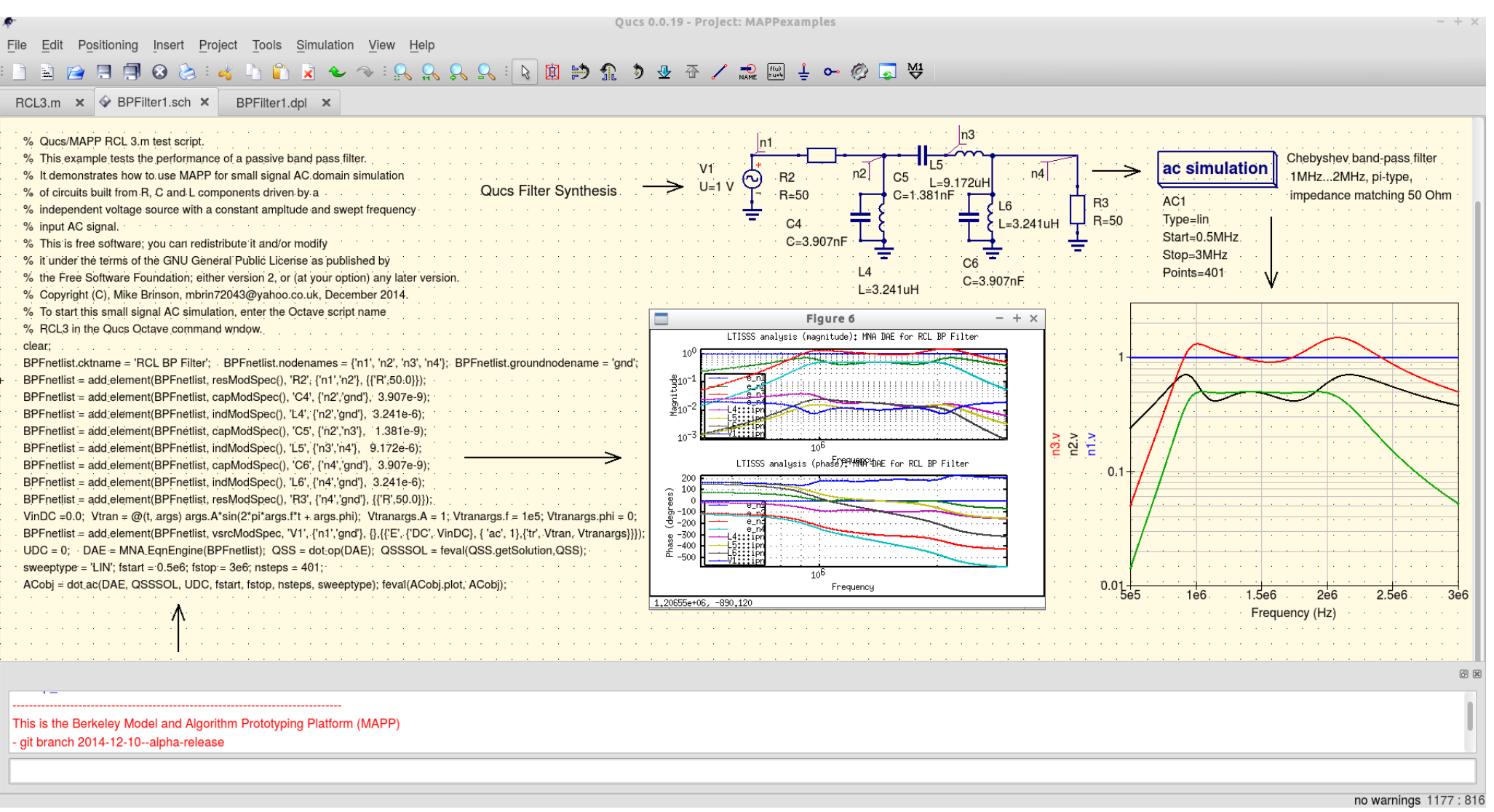

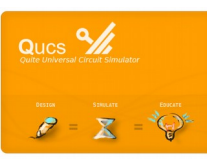

#### **Qucs evaluation of tunnel diode model equations**

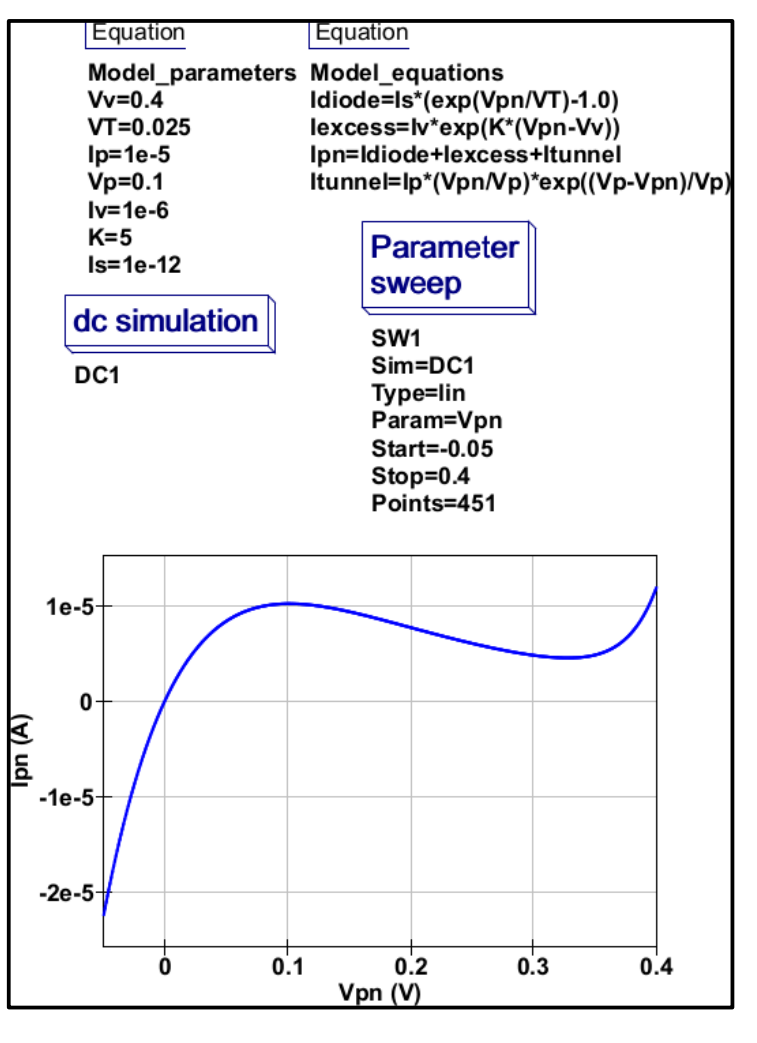

```
function plotIV tunnelDiode ModSpec wrapper()
    MOD = tunnelDiode ModSpec wrapper();
    vs = -0.05:0.001:0.4is = zeros (size (vs));
    S = ee model param2struct(MOD);for idx = 1:1:size(is,2)S. vpn = vs(1, idx);is (1, idx) = MOD. fe of S(S);
    end
                 MAPP tunnel diode test wrapper
    figure();
    plot([min(vs), max(vs)], [0, 0], 'Color', 'red', ...'LineWidth', 1.25, 'LineStyle', '--');
    hold on:
    plot([0, 0], [min(is), max(is)]*le6, 'Color', ...'red', 'LineWidth', 1.25, 'LineStyle', '--');
    h = plot(vs, is*1e6, 'Color', 'blue', 'LineWidth', 1.75);axis tight;
         box on;
         grid on;
         set (gca, 'FontName', 'Times New Roman', 'FontSize', ...
            15, 'FontWeight', 'bold');
         xlabel ('vpn (V)', 'FontName', 'Times New Roman',...
            'FontSize', 18, 'FontWeight', 'bold');
         ylabel ('ipn (uA)', 'FontName', 'Times New Roman',...
            'FontSize', 18, 'FontWeight', 'bold');
         title(['I/V curve of a tunnel diode'], 'FontName',...
             'Times New Roman', 'FontSize', 18, 'FontWeight', 'bold')
         set(qcf,'color','white');
```
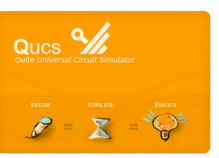

S. Jahn and M.E. Brinson, Interactive compact device modelling using Qucs equation-defined devices, Int. J. Numer. Model. 2008; 21:335-349. <http://onlinelibrary.wiley.com/doi/10.1002/jnm.676/abstract> [http://www.mos-ak.org/berkeley\\_2014/presentations/07\\_Tianshi\\_Wang\\_MOS-AK\\_Berkeley\\_2014.pdf](http://www.mos-ak.org/berkeley_2014/presentations/07_Tianshi_Wang_MOS-AK_Berkeley_2014.pdf)

#### **MAPP tunnel diode compact device model**

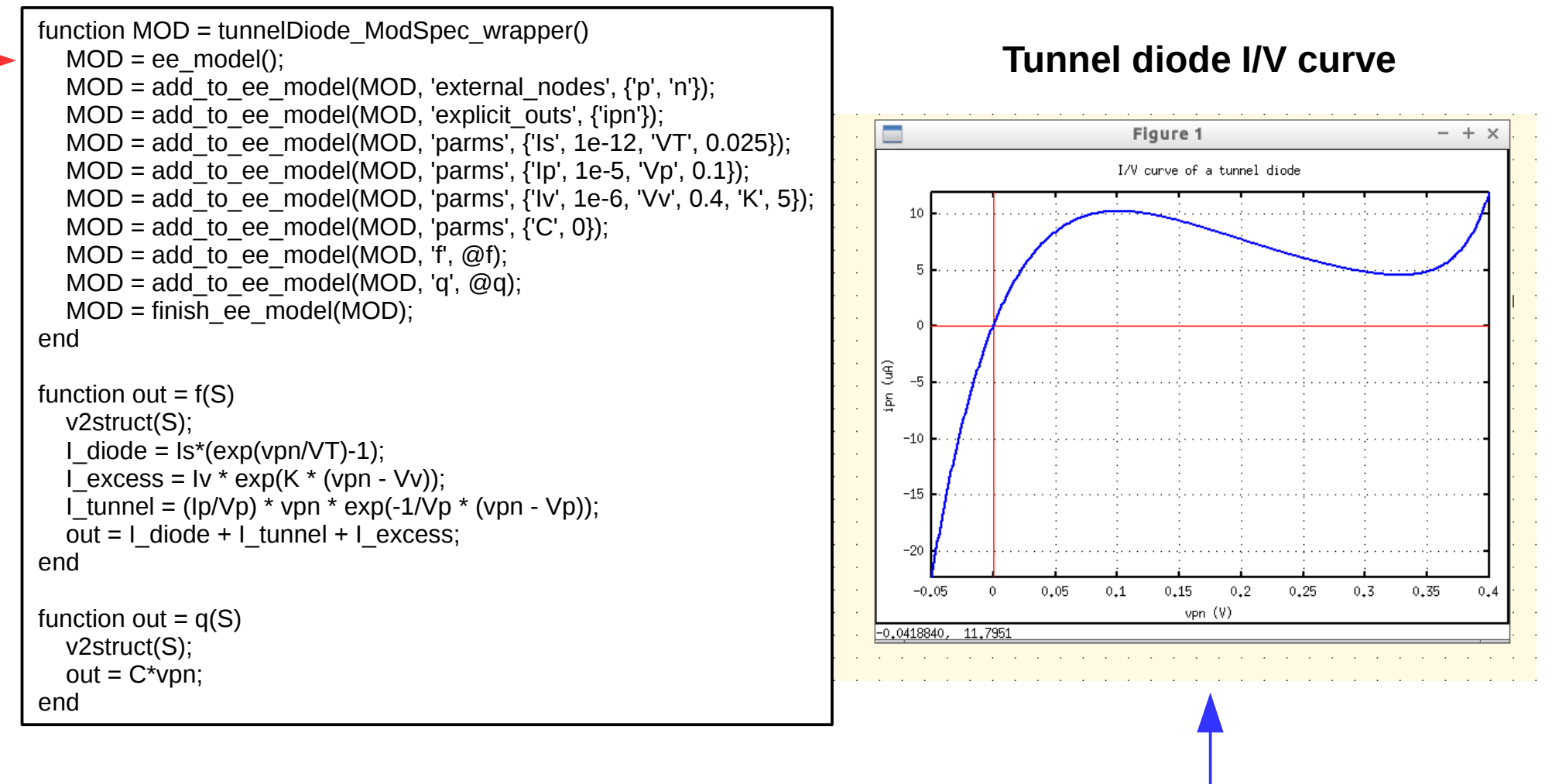

#### **MAPP post-simulation output**

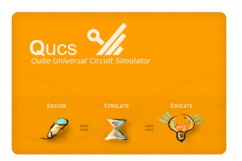

function out = plotGV\_tunnelDiode\_ModSpec\_wrapper() MOD = tunnelDiode\_ModSpec\_wrapper();  $vs = -0.05:0.001:0.4$  $gs = zeros(size(vs));$ for  $idx = 1:1:size(as.2)$  $\text{qs}(1,\text{idx}) = \text{MOD}.\text{df} = \text{dvecX}(\text{vs}(\text{idx}), \Pi, \Pi, \Pi, \text{MOD});$  end figure(); plot([min(vs), max(vs)], [0, 0], 'Color', 'red', 'LineWidth', … 1.25, 'LineStyle', '--'); hold on; plot([0, 0], [min(gs), max(gs)], 'Color', 'red', 'LineWidth', … 1.25, 'LineStyle', '--');  $h = plot(vs, gs, 'Color', 'blue', 'LineWidth', 1.75);$ axis tight; box on; grid on; set(gca,'FontName','Times New Roman','FontSize',... 15,'FontWeight','bold'); xlabel('vpn (V)','FontName','Times New Roman','FontSize',... 18,'FontWeight','bold'); ylabel('transconductance G (S)','FontName','Times New Roman',... 'FontSize',18,'FontWeight','bold'); title(['G/V curve of a tunnel diode'],'FontName','Times New Roman', … 'FontSize',18,'FontWeight','bold'); set(gcf,'color','white');

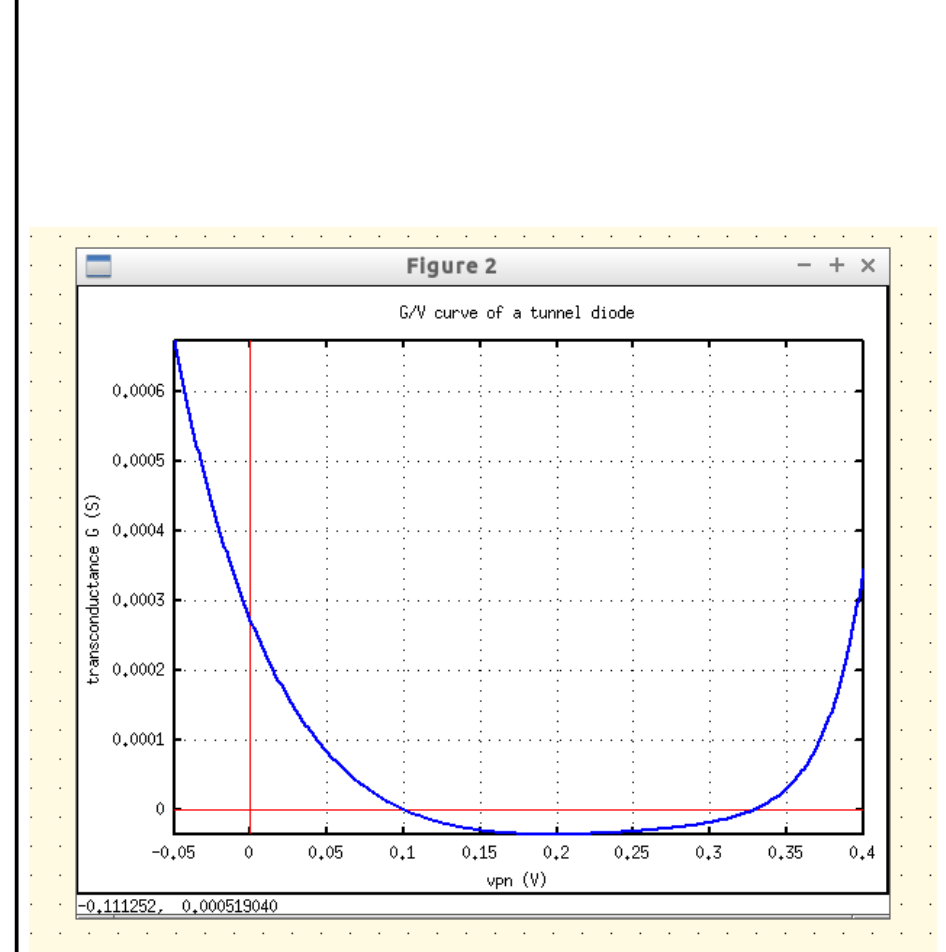

#### **Tunnel diode G/V curve**

end

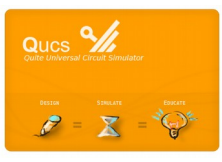

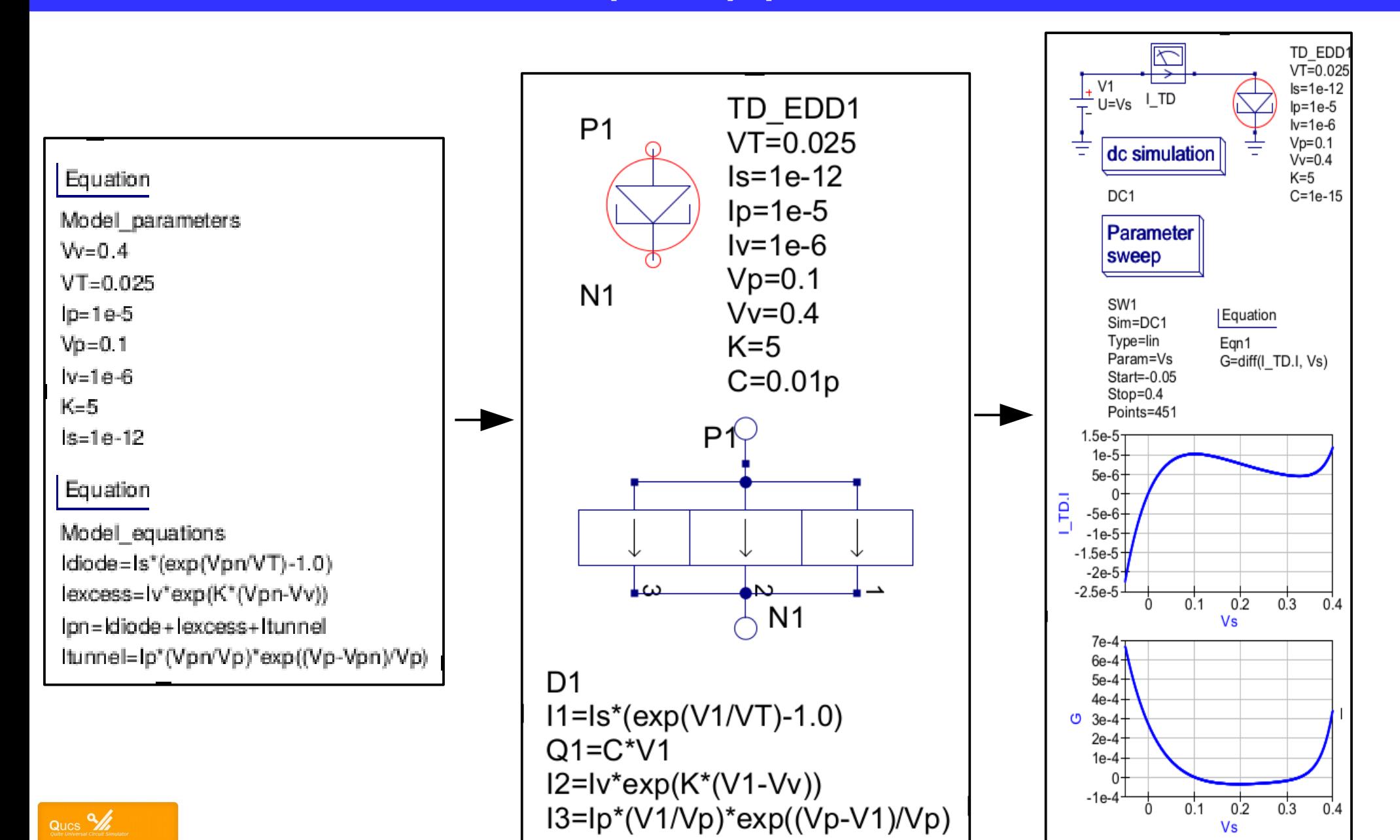

 $\mathbb{Z}$ 

39

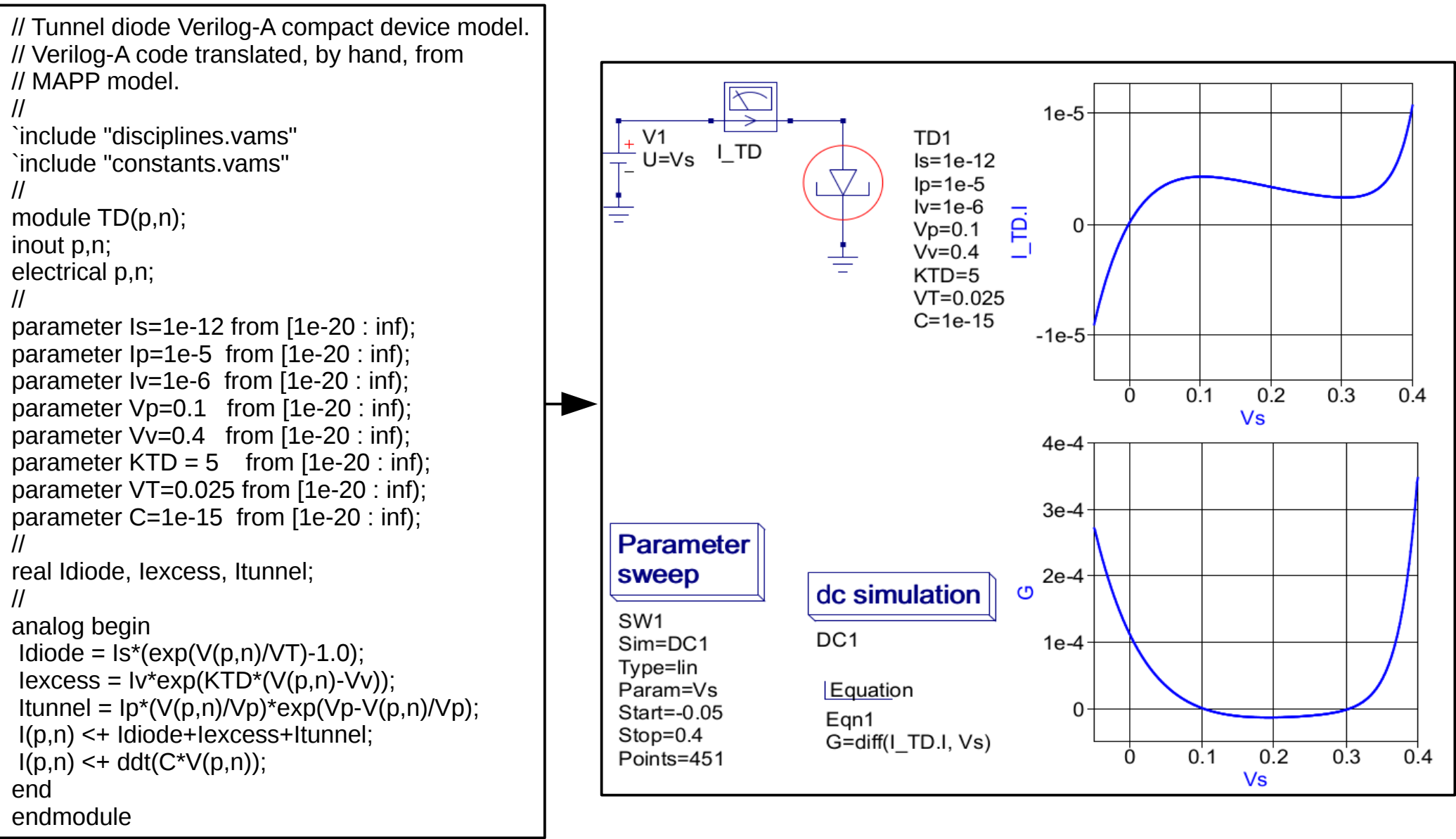

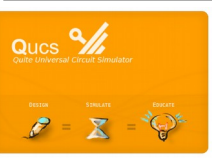

## **A unified GPL compact device modelling and simulation platform**

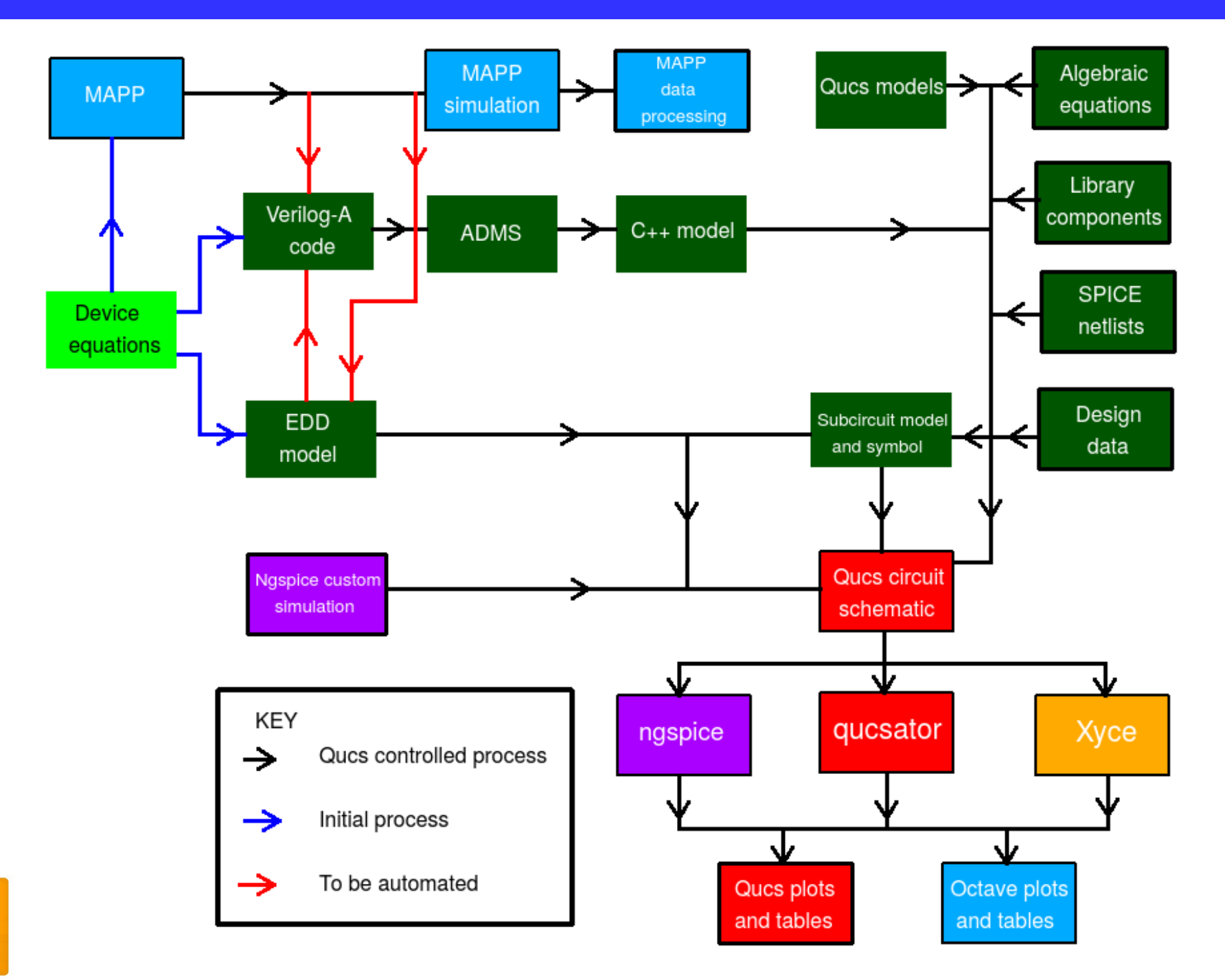

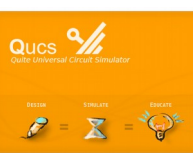

## **Qucs development: 1. A unified GPL compact device modelling and simulation platform; SPICE netlist synthesis**

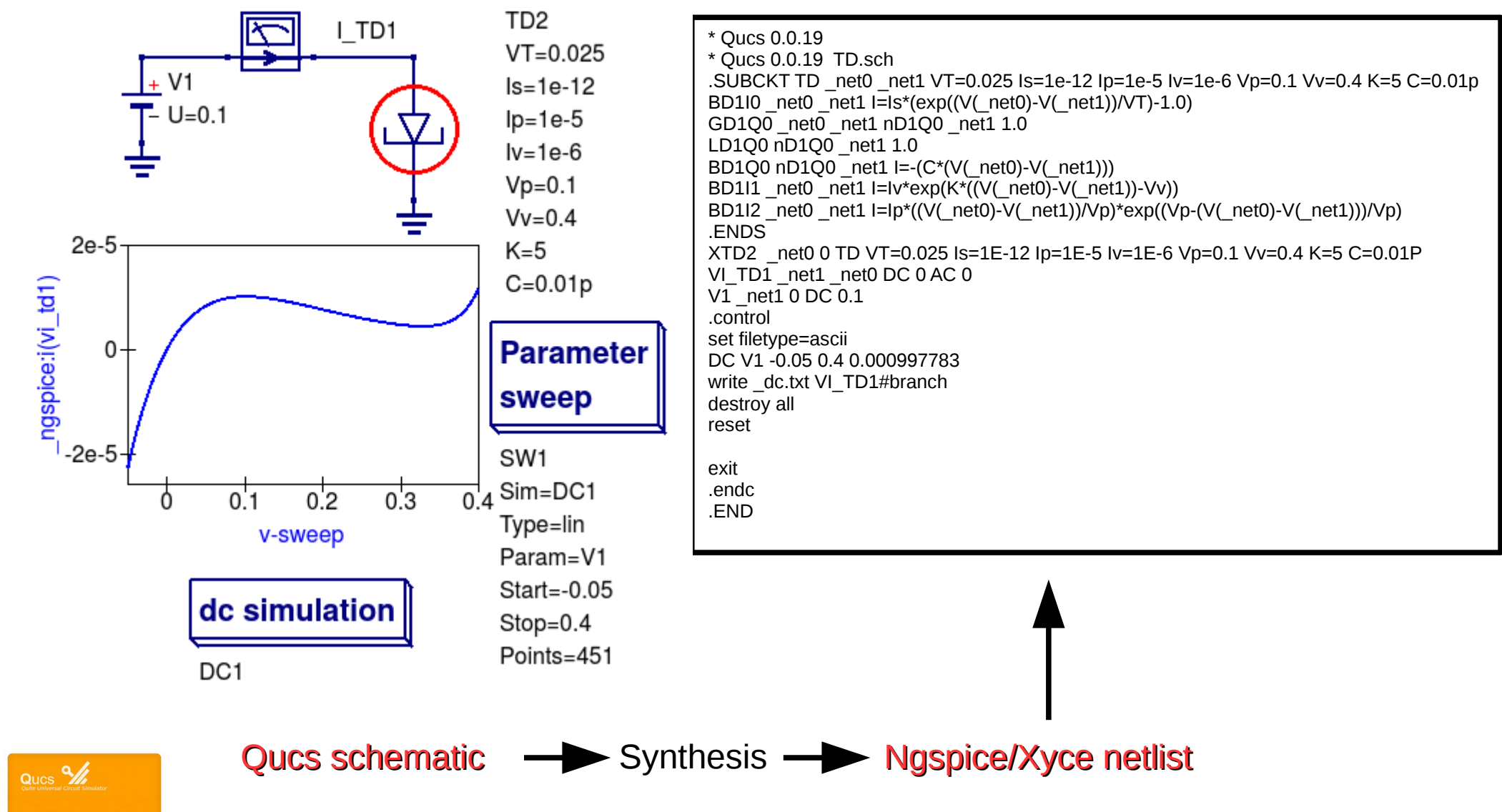

 $= \mathbf{X} =$ 

## **A unified GPL compact device modelling and simulation platform: ngspice and Xyce component symbols**

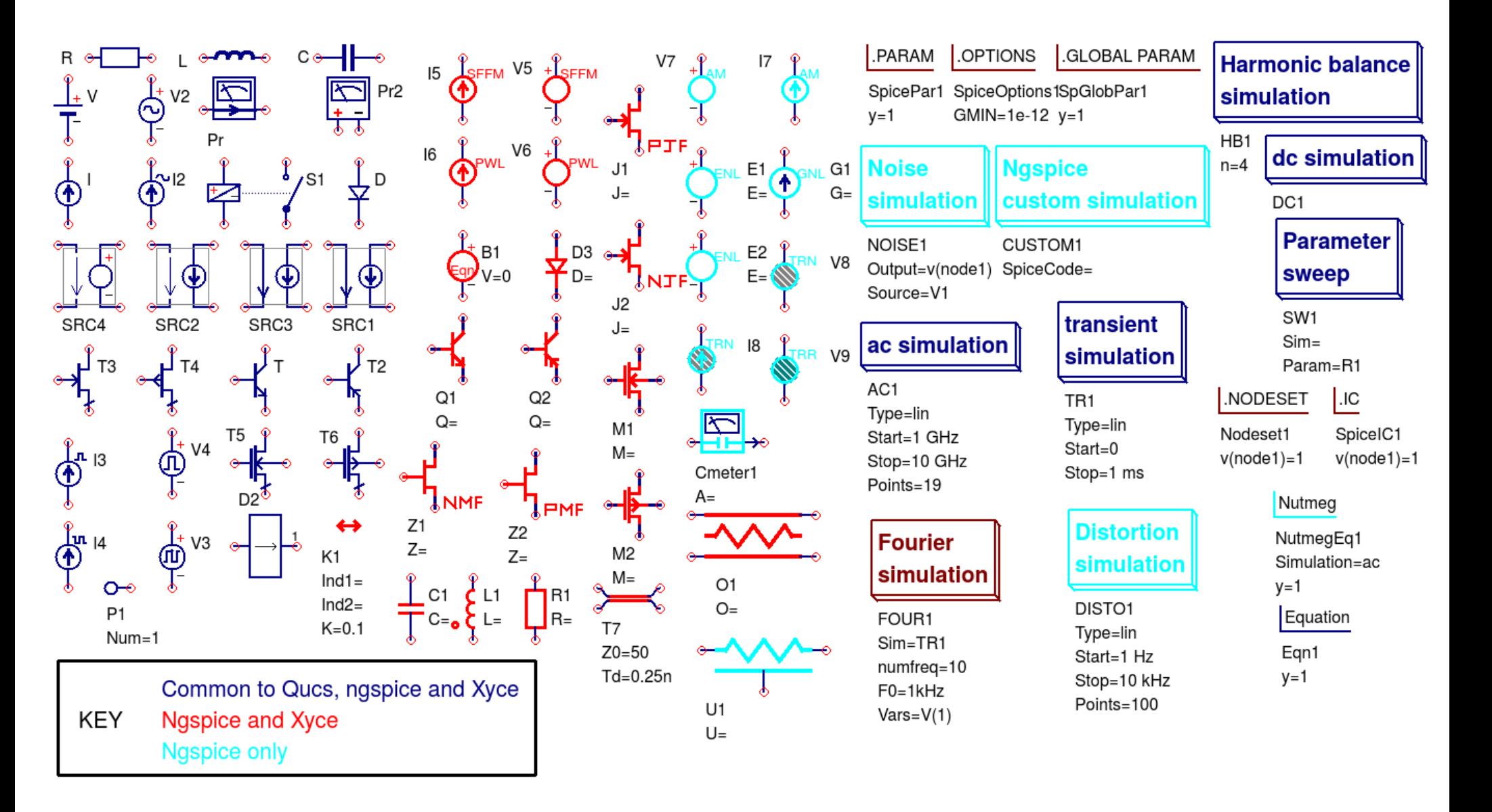

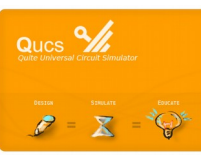

## **A unified GPL compact device modelling and simulation platform: Signal generator test examples**

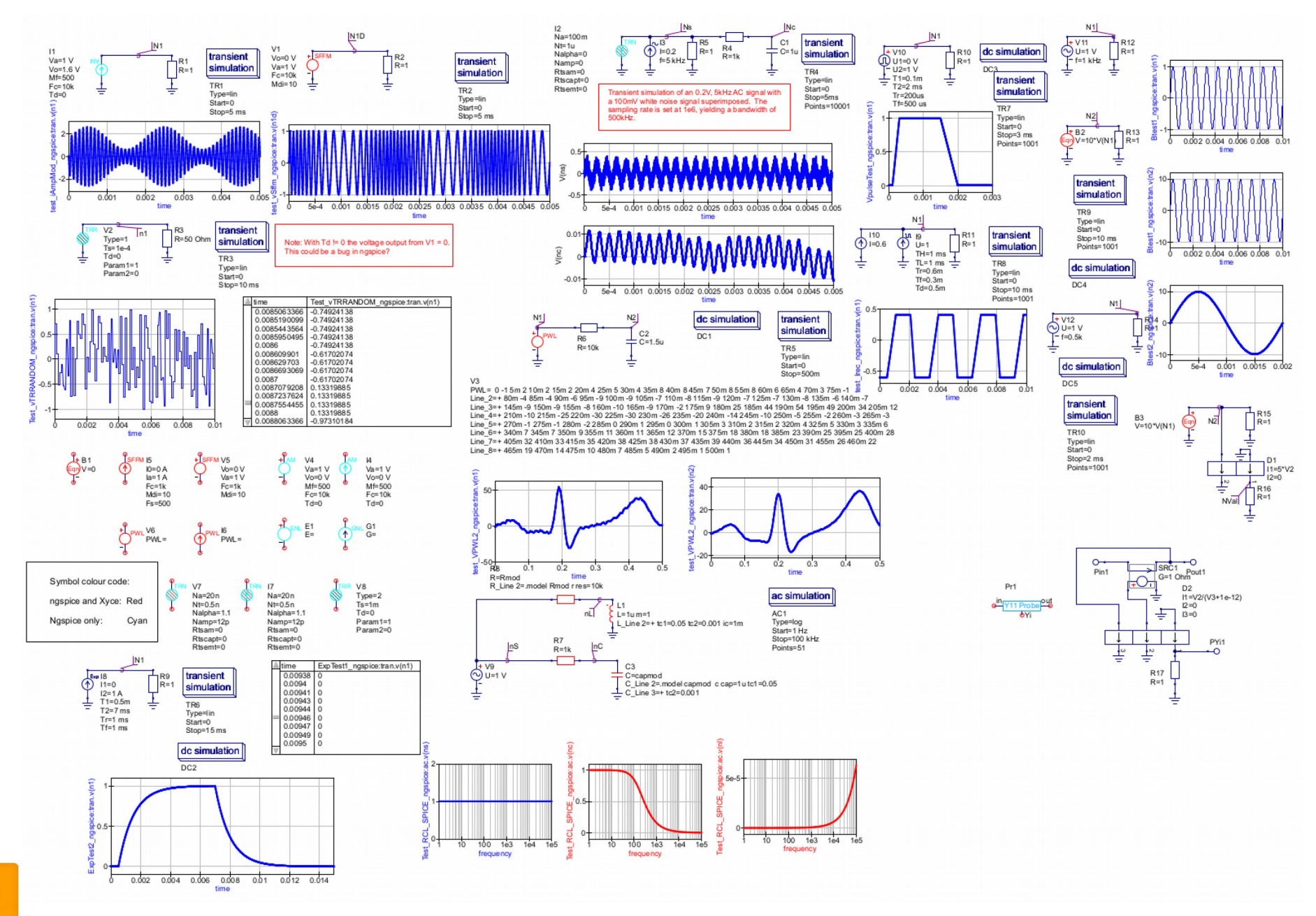

Ques  $\frac{Q}{L}$ 

 $\bar{\mathbf{X}}$ 

\*9

## **A unified GPL compact device modelling and simulation platform: Integrating Qucs and ngspice**

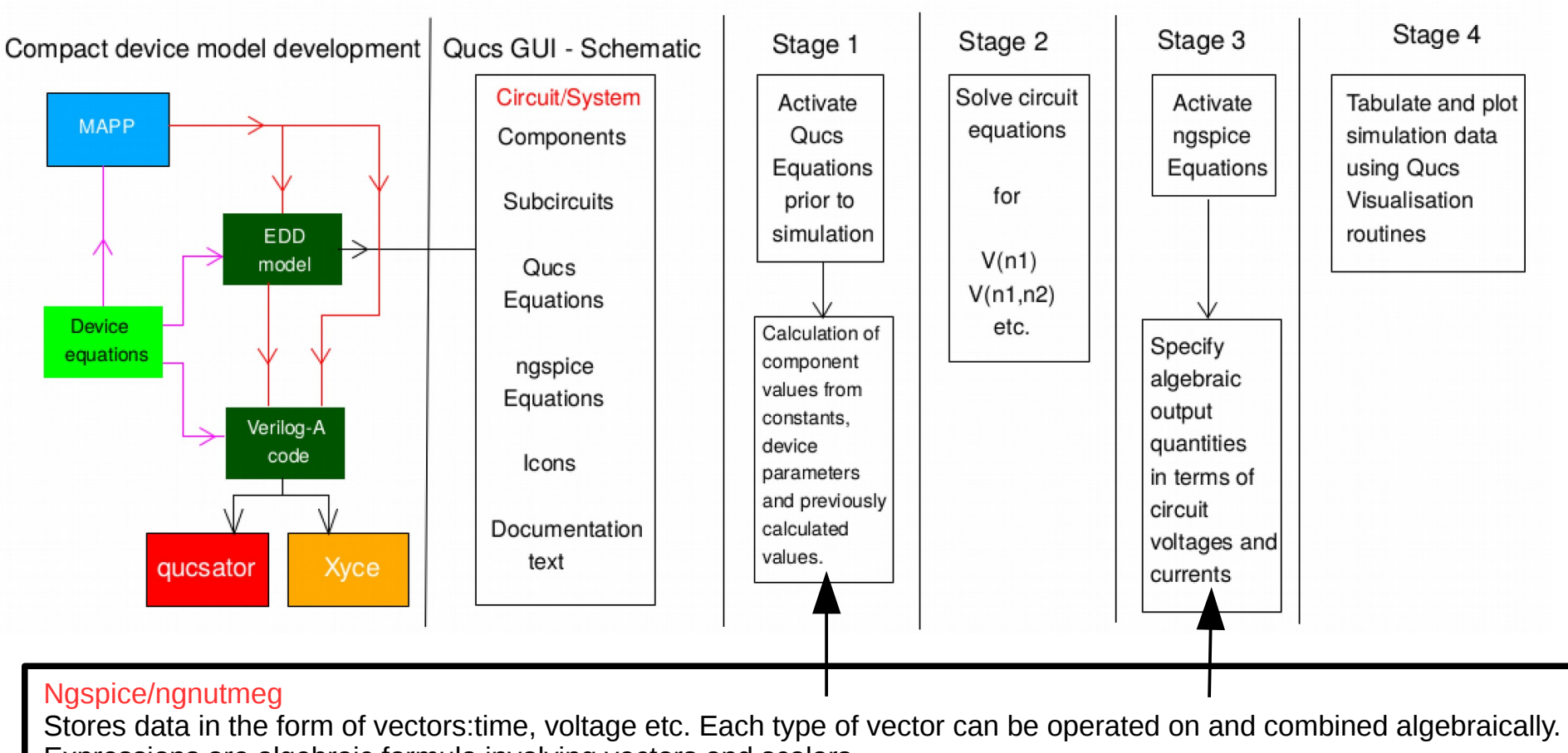

#### **NGSPICE simulation**

Expressions are algebraic formula involving vectors and scalars. Ngnutmeg defines the following functions: mag, ph,cph,j,real,imag,db,log, ln, exp,abs,sqrt,sin,cos,tan,atan,sinh,cosh,

tanh,floor,ceil, norm, mean avg,group\_delay,vector,unitvector.length,interpoate,deriv,vecd,vecmax.rnd,sgauss,sunif, poisson,exponential.

Allowed operators:  $+, -, *, /, \land, \%$ .,  $, >, <, >=, <, \&, |, !, =$ Constants: pi, e, c, I, kelvin, echarge, boltz, plank, yes, no, TRUE, FALSE

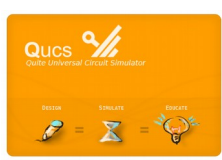

## **A unified GPL compact device modelling and simulation platform: Typical simulation examples**

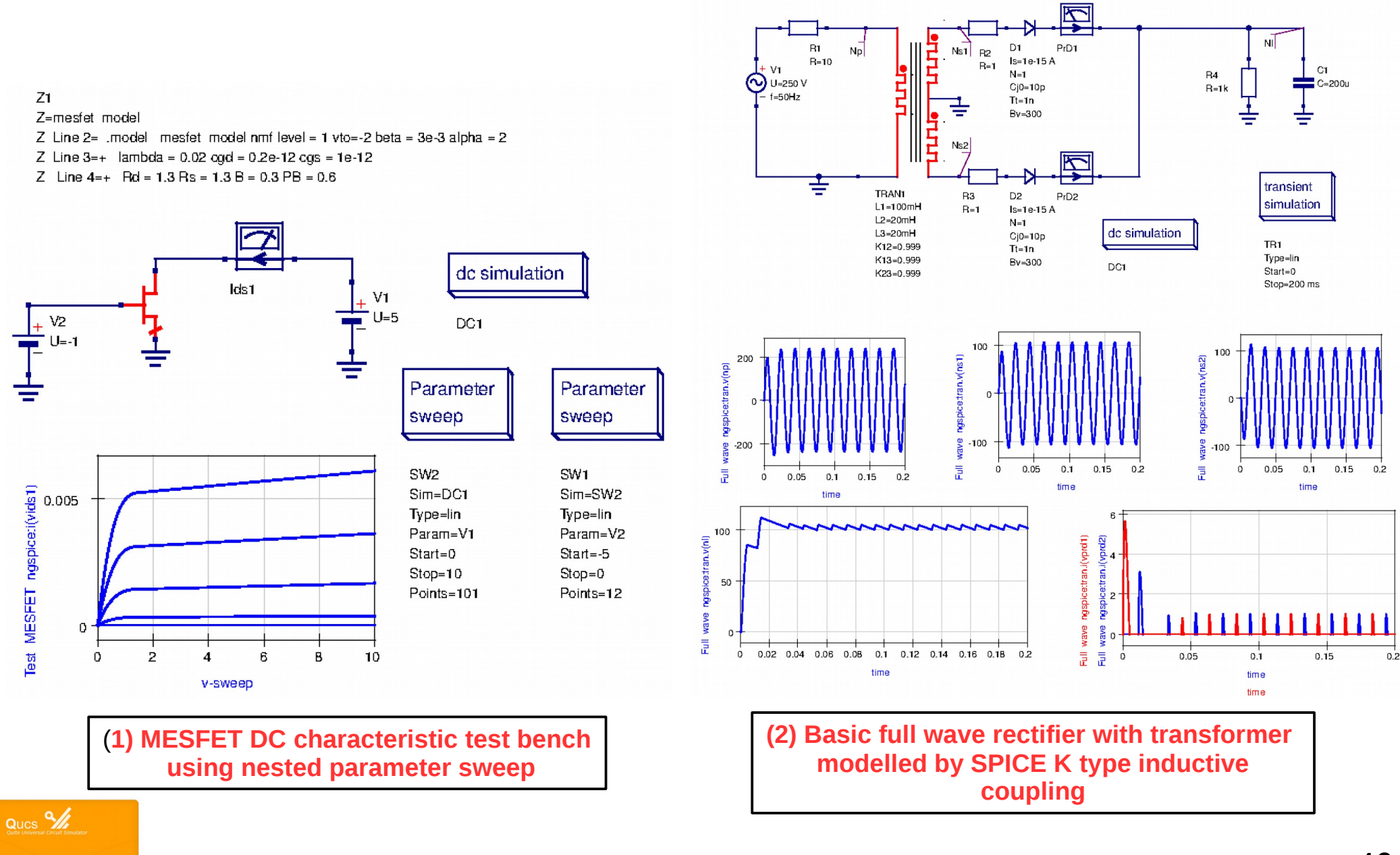

 $\overline{\mathbf{X}}$ 

## **A unified GPL compact device modelling and simulation platform: Semiconductor diode Cd and Rd extraction using Y parameters**

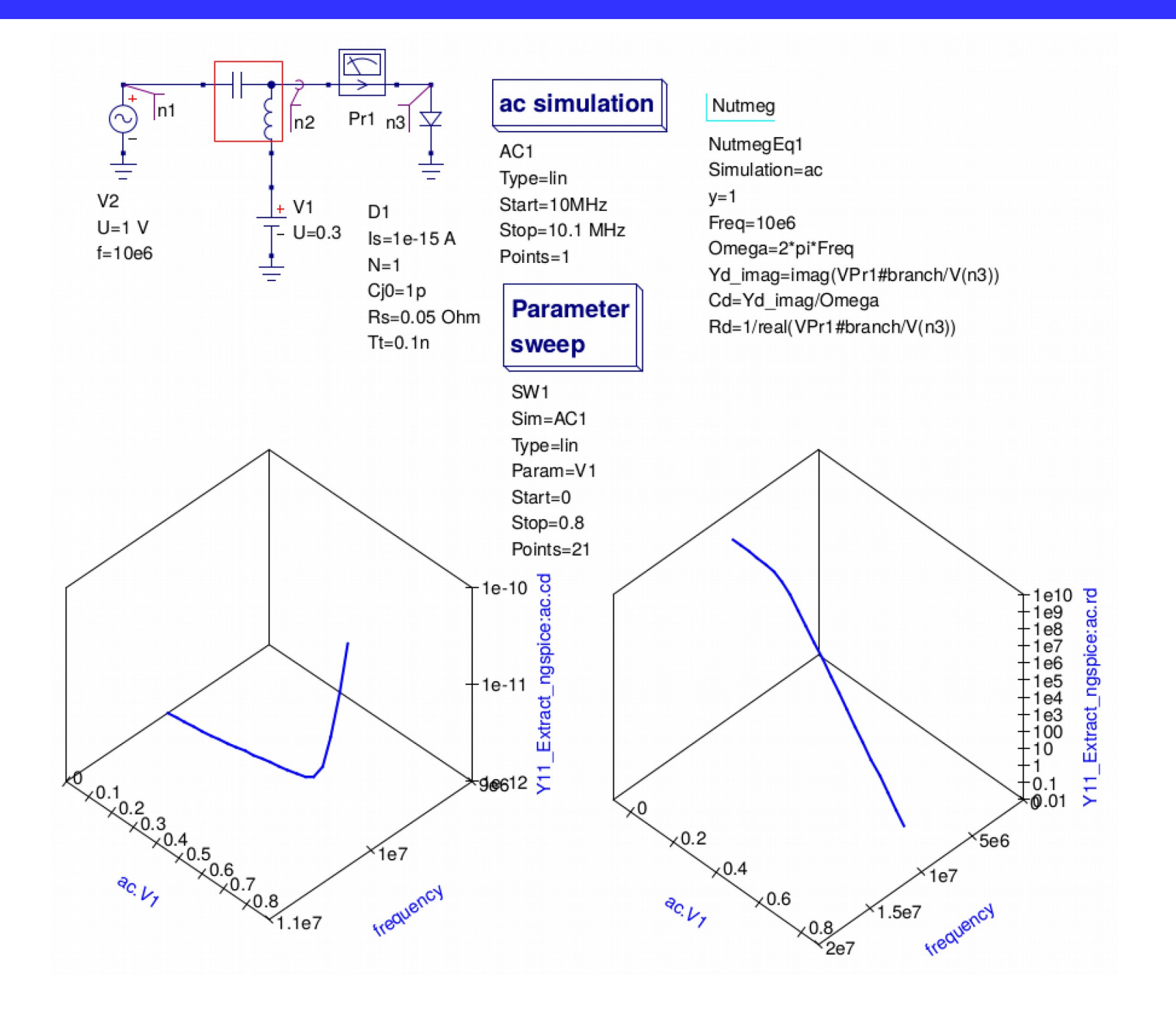

# **A unified GPL compact device modelling and simulation platform: More ngspice simulation types; small signal distortion**

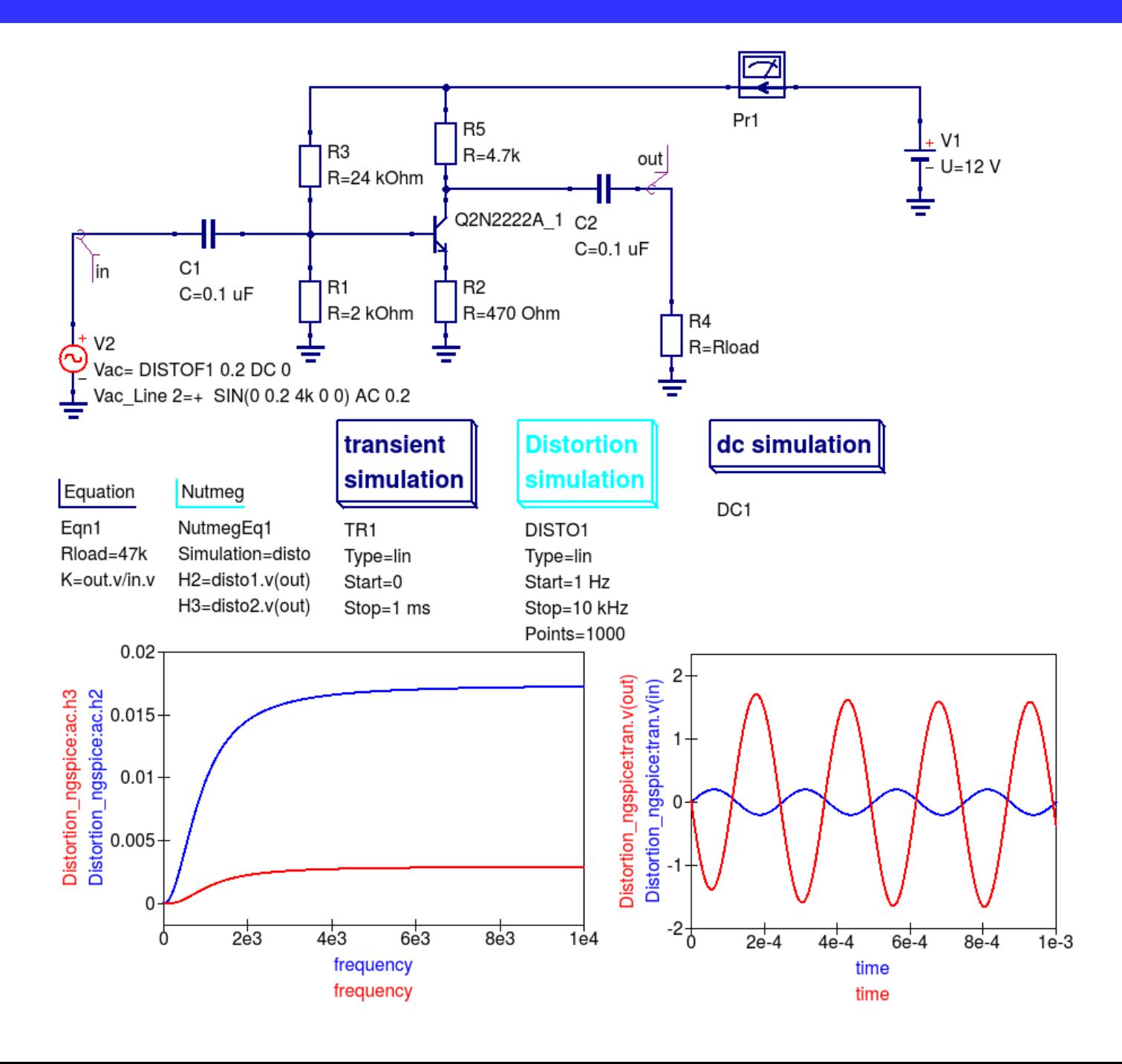

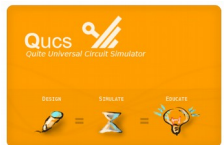

# **A unified GPL compact device modelling and simulation platform: More ngspice simulation types; Fourier analysis**

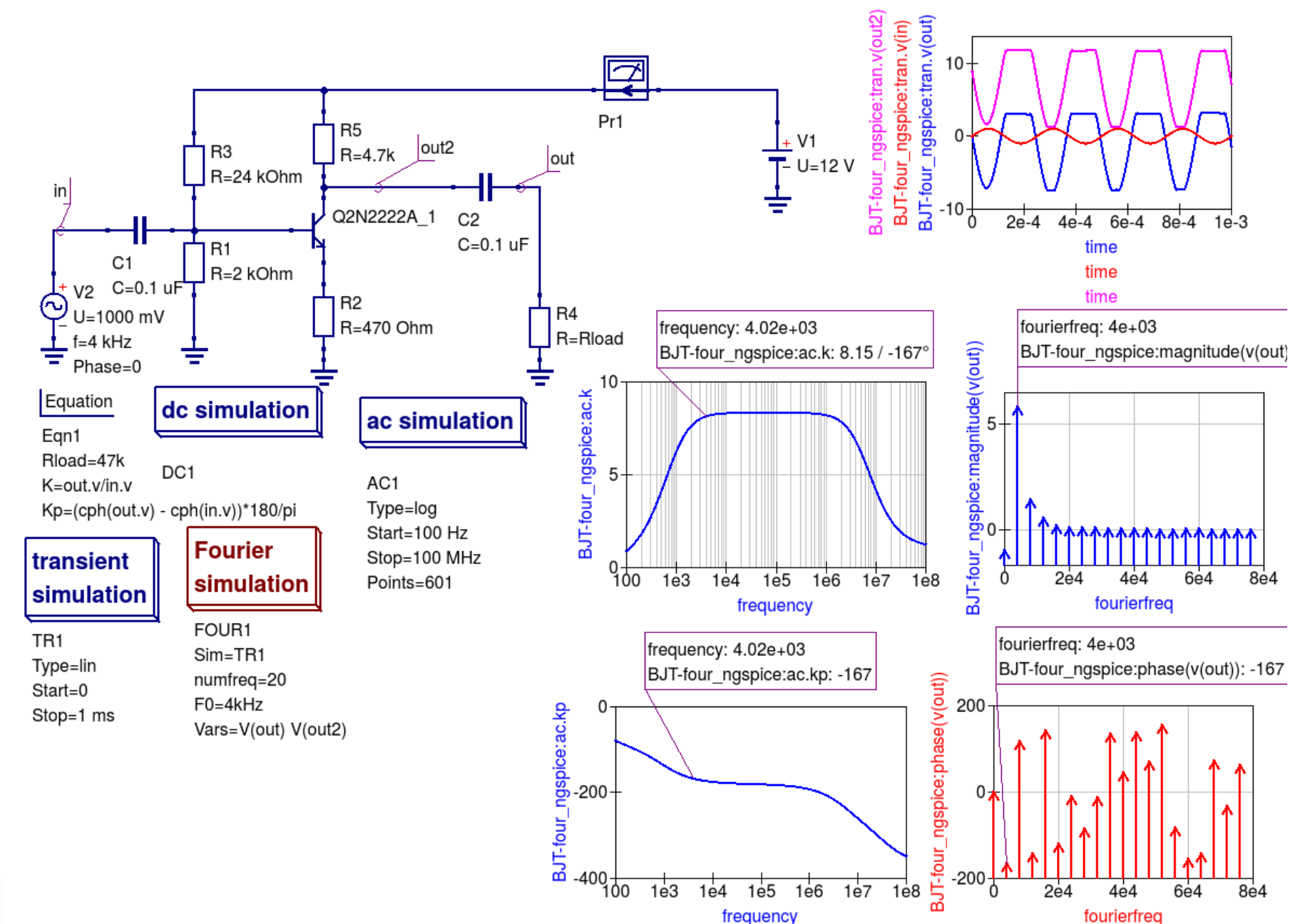

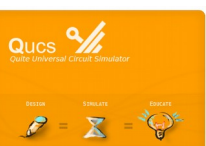

# **A unified GPL compact device modelling and simulation platform: More ngspice simulation types; Noise analysis**

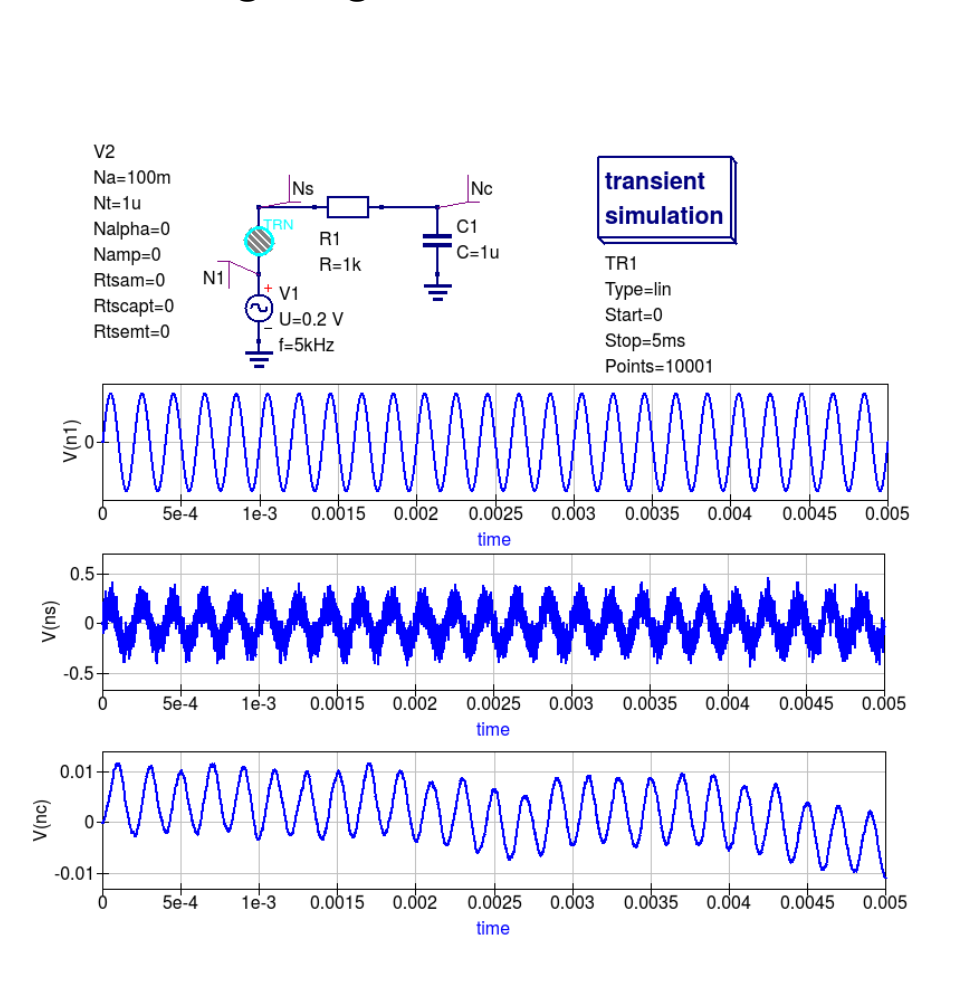

#### **Large signal transient noise Small signal AC noise**

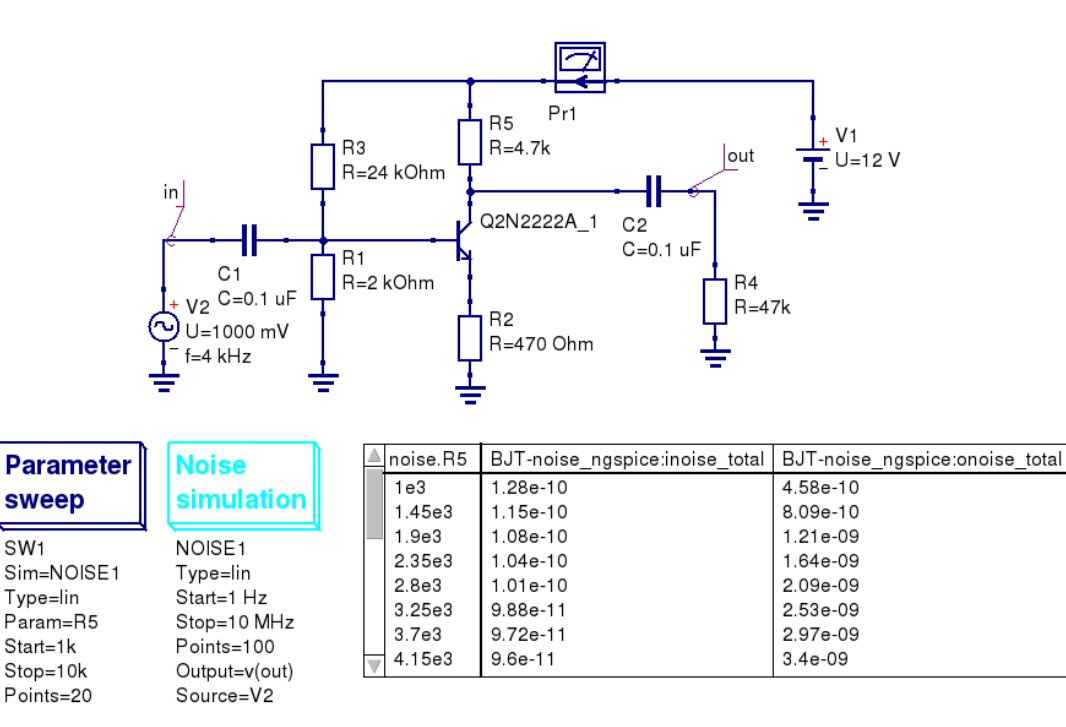

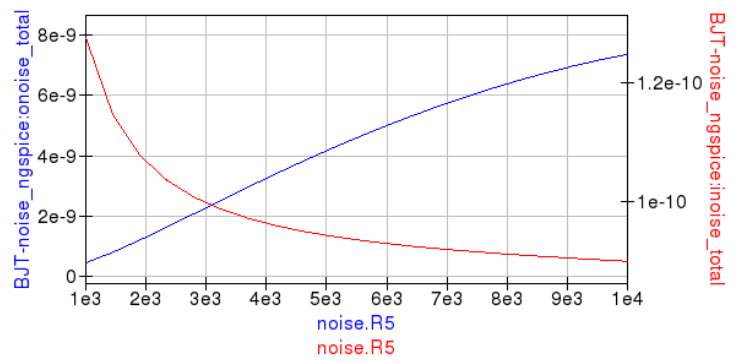

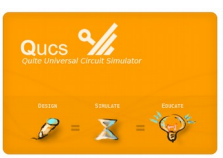

# **A unified GPL compact device modelling and simulation platform: More ngspice simulation types; Custom ngspice simulation**

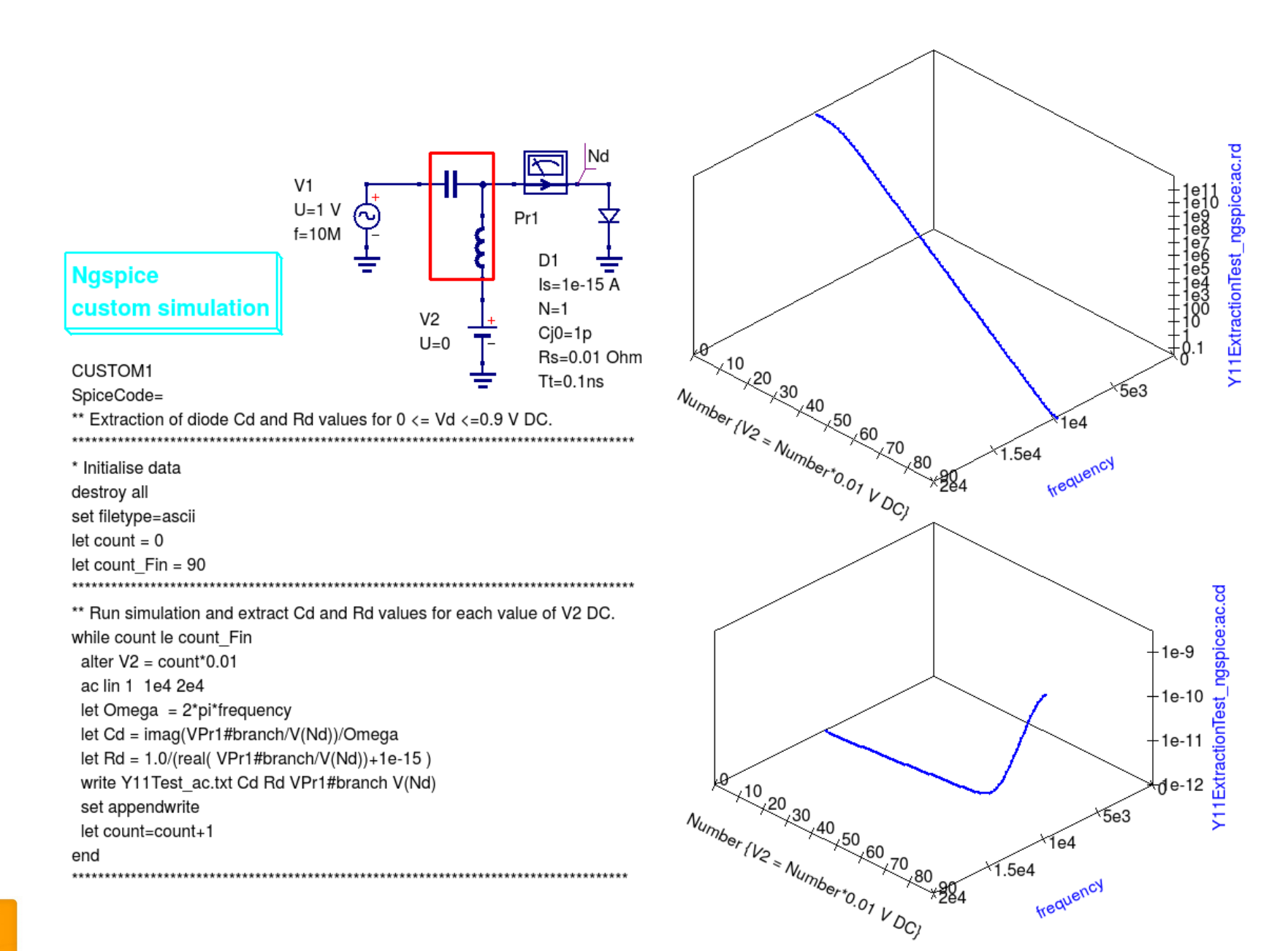

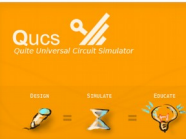

# **A unified GPL compact device modelling and simulation platform: More ngspice simulation types; Monte Carlo analysis**

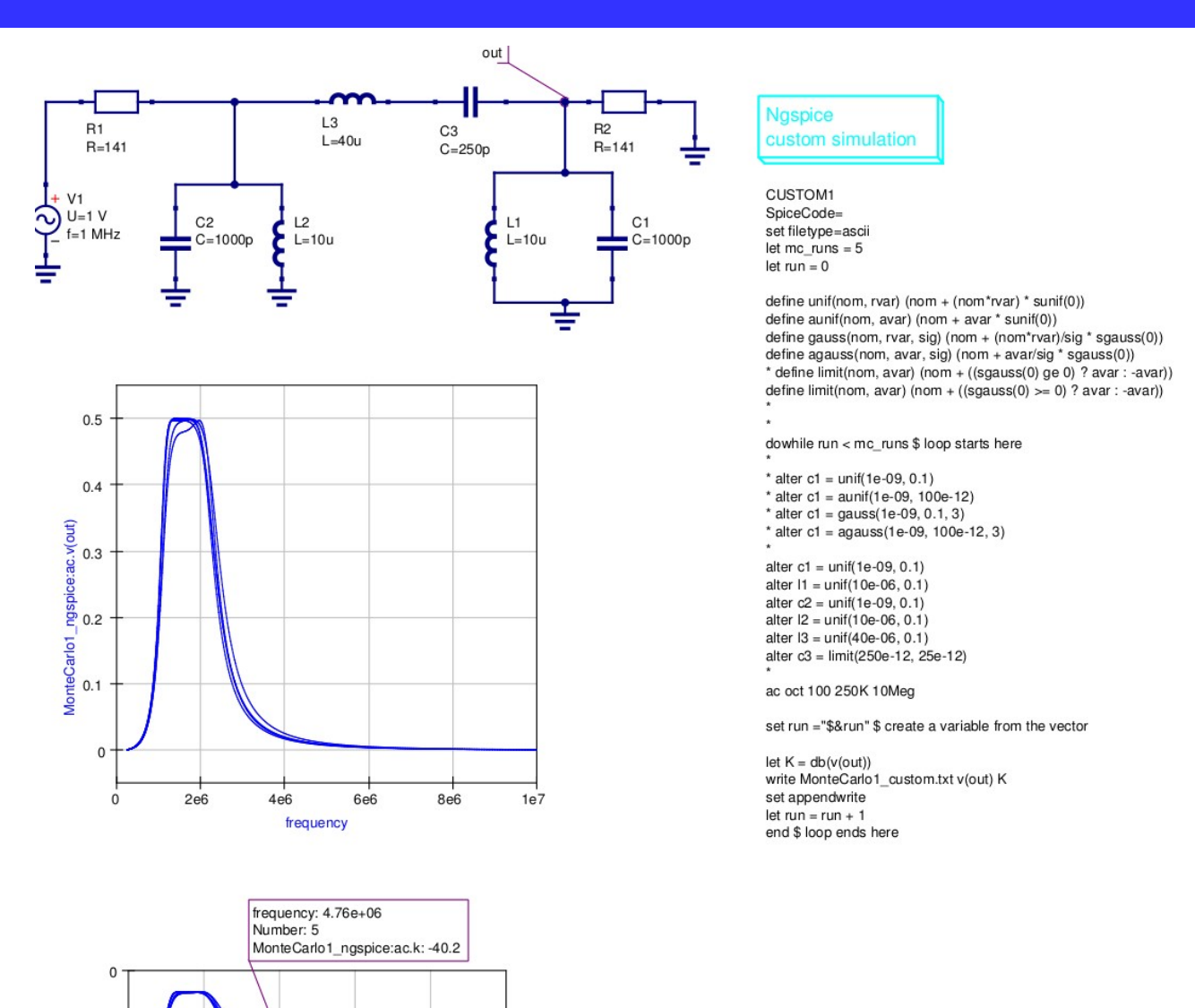

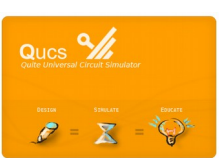

ngspice:ac.k  $-20$ 

MonteCarlo1

 $-40$ 

 $-60$  $\Omega$ 

 $2e6$ 

 $4e6$ 

frequency

**6e6** 

**8e6** 

 $1e7$ 

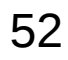

# **Summary**

This presentation outlined the compact modelling and simulation features implemented in the current and next generation versions of the Qucs GPL circuit simulation tool set.

**Qucs version 0.0.19 will be released on, or before, 1 September 2015**.

The latest Qucs development version can be downloaded using git from <https://github.com/Qucs/qucs/>

If you wish to follow the development of Qucs see the regularly updated spice4qucs-help document at <http://qucs-help.readthedocs.org/en/spice4qucs/DModel.html>

#### **Beyond Qucs-0.0.19**

- Addition of SPICE .PZ etc to Qucs
- Improvements in Qucs/Xyce link
- Synthesis of SPICE code for Qucs RFEDD models
- Improved RF device modelling and simulation
- Synthesis of Verilog-A model code from Qucs EDD compact device models
- More work on the Qucs/MAPP link

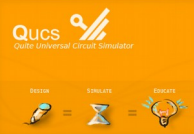

Acknowledgement: My thanks to all the members of the Qucs Development Team for their input and support during the recent intense software development phase. 53

Brinson M. and Jahn S., Interactive compact device modelling using Qucs equation defined devices, International Journal of Numerical Modelling: Electrical Networks, Devices and Fields, 21(5) pp. 335-349, September/October 2008. DOI : 10.1002/jnm.676.

Brinson M. and Jahn S., Qucs: A GPL software package for circuit simulation, compact device modelling and circuit macromodelling from DC to RF and Beyond, International Journal of Numerical Modelling: Electrical Networks, Devices and Fields, 22(4) pp. 297-319, July/August 2009. DOI : 10.1002/jnm.702.

Brinson M. and Jahn S., Compact macromodelling of operational amplifiers with equation defined devices, International Journal of Electronics, 96(2), pp. 109-122, February 2009, DOI:10.1080/00207210802580288, ISSN :0020-7217.

Brinson M. and Jahn S., Modelling of high-frequency inductance with Qucs non-linear radio frequency equation-defined devices, International Journal of Electronics, 96(3), March 2009, DOI:10.1080/00207210802640603, ISSN : 0020-7217.

Brinson M.E., Jahn S. and Nabijou H., Z Domain delay subcircuits and compact Verilog-A macromodels for mixed-mode sampled data circuit simulation, Test Technology Technical Council (TTTC) of the IEEE Computer Society, Radioelectronics & Informatics Journal, Vol. 45, No. 2, pp. 14-20, April/June 2009. ISSN 1563-0064.

Brinson M.E. and Nabijou H., Adaptive subcircuits and compact Verilog-A macromodels as integrated design and analysis blocks in Qucs circuit simulation,International Journal of Electronics, Vol. 98 (5), pp. 631-645, May 2011. DOI: 10.1080/00207217.2011.562452.

Brinson M.E., Jahn S. and Nabijou H., A tabular source approach to modelling and simulating device and circuit noise in the time domain, International Journal of Numerical Modelling: Electronic Networks, Devices and Fields, Vol 26(6), pp. 555-567, November/December 2011. DOI: 10.1002/jnm801.

Brinson M. and Jahn S., Compact device modelling for established and emerging technologies with the Qucs GPL circuit simulator, Mixed design of Integrated Circuits and Systems (MIXDES) 2009, Proceedings of the 16 International Conference, pp. 39-44, Lodz, Poland, June 2009. ISBN 978-1-4244-4798-5. INSPEC Accession Number: 10928855. Available from: [http://ieeexplore.org](http://ieeexplore.org/) .

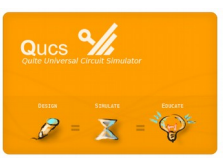

Brinson M.E.and Nabijou H., Adaptive EPFL-EKV long and short channel MOS device models for Qucs, SPICE and Modelica circuit simulation, Mixed design of Integrated Circuits and Systems (MIXDES) 2011, Proceedings of the 18 International Conference, pp. 65-70, Gliwice, Poland, June 2011, ISBN 978-1-4577-0804-1, INSPEC Accession Number: 12219696. Available from [http://ieeexplore.org](http://ieeexplore.org/) .

Brinson M.E.and Margraf M., Verilog-A compact semiconductor device modelling and circuit macromodelling with the QucsStudio-ADMS "Turn-Key" modelling system , Mixed design of Integrated Circuits and Systems (MIXDES) 2012, Proceedings of the 19 International Conference, pp. 65-70, Warsaw, Poland, May 2011. ISBN 978-83-62954-43-8, INSPEC Accession Number: 12219696. Available from http://ieeexplore.org

Brinson M.E. From Qucs to QucsStudio: An international project to develop a freely available GU Public Licence circuit simulator with compact device modelling tools, data processing capabilities, manufacturing features and an analogue/RF design environment for engineers, MOS-AK/GSA International workshop on Device modeling for Microsystems, Jaypee Institute of Information Technology, Nodia, March 2012. Available from: [http://www.mos-ak.org/india/presentations/Brinson\\_MOS-AK\\_India12.pdf](http://www.mos-ak.org/india/presentations/Brinson_MOS-AK_India12.pdf) .

Brinson M.E., Jahn S. and Nabijou H., A hybrid Verilog-A and equation-defined subcircuit approach to MOS switched current analog cell simulation, IETE Journal of research, Vol 58(3), pp. 177=185, May-June 2012.

Mike E. Brinson, and Hassan Nabijou, Adaptive EPFL-EKV long and short channel MOS device models for Qucs, SPICE and Modelica circuit simulation, International Journal of microelectronics and Computer Science, Vol.3, NO. 1, 2012, pp. 1-6. ISSN 2080-8755.

Mike E. Brinson, and Michael Margraf, Verilog-A compact semiconductor device modelling and circuit macromodelling with the QucsStudio-ADMS "Turn-Key" modelling system, International Journal of microelectronics and Computer Science, Vol.3, NO. 1, 2012, pp. 32-40. ISSN 2080-8755.

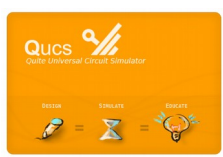

Brinson M.E., Jahn S. and Nabijou H., A hybrid Verilog-A and equation-defined subcircuit approach to MOS switched current analog cell modeling and simulation in the transient and large signal AC domains, Mixed design of Integrated Circuits and Systems (MIXDES) 2010, Proceedings of the 17 International Conference, pp. 3-48, Wroclaw, Poland, June 2010.ISBN 978-1-4244-7011-2, INSPEC Accession Number: 11487844. Available from:[http://ieeexplore.ieee.org/xpl/freeabs\\_all.jsp?arnumber=5551306](http://ieeexplore.ieee.org/xpl/freeabs_all.jsp?arnumber=5551306)

Brinson M.E., Jahn S. and Nabijou H., Adaptive EPFL-EKV long and short channel MOS device models for Qucs, SPICE and Modelica circuit simulation, Mixed design of Integrated Circuits and Systems (MIXDES) 2011, Proceedings of the 18 International Conference, pp. 65-70, Gliwice, Poland, June 2011. ISBN 978-1-4577-0304-1. INSPEC Accession Number: 12219696. Available from [http://ieeexplore.ieee.org/xpl/freeabs\\_all.jsp?arnumber=6016035](http://ieeexplore.ieee.org/xpl/freeabs_all.jsp?arnumber=6016035)

Jahn S., Brinson M.E., Margraf M., Parruitte H., Ardouin B., Nenzi P., and Lemaitre L., GNU simulators supporting Verilog-A compact model standardization, MOS-AK International Meeting, Premstaetten, Germany, March 2007. Available from:

[http://www.mos-ak.org/premstaetten/papers/MOS-AK\\_QUCS\\_ngspice\\_ADMS.pdf](http://www.mos-ak.org/premstaetten/papers/MOS-AK_QUCS_ngspice_ADMS.pdf)

Brinson M. and Jahn S., Building device models and circuit macromodels with the Qucs GPL simulator : A demonstration, Presentation to the European Network on Compact Modelling (COMON), Frankfurt(O), Germany, 2 April 2009. Available from:

[http://www.mos-ak.org/frankfurt\\_o/papers/M\\_Brinson\\_Qucs\\_COMON\\_April\\_2\\_2009\\_final.pdf](http://www.mos-ak.org/frankfurt_o/papers/M_Brinson_Qucs_COMON_April_2_2009_final.pdf)

Brinson M., Jahn S. and Cullinan M., Advances in compact semiconductor device modelling and circuit macromodelling with the Qucs GPL circuit simulator, MOS-AK International Meeting, Frankfurt(O), Germany, 3 April 2009. Available from:

[http://www.mos-ak.org/frankfurt\\_o/papers/P\\_7\\_Brinson\\_MOS-AK\\_April\\_2009\\_final.pdf](http://www.mos-ak.org/frankfurt_o/papers/P_7_Brinson_MOS-AK_April_2009_final.pdf)

Brinson M.E., Jahn S. and Nabijou H., Qucs, SPICE and Modelica equation-defined modelling techniques for the construction of compact device models based on a common model template structure, MOS-AK/GSA International workshop on the frontiers of compact modeling for advanced analog/RF applications, Université Pierre et Marie Curie, Paris, April 2011. Available from:

[http://www.mos-ak.org/paris/papers/P06\\_Brinson\\_MOS-AK\\_Paris.pdf](http://www.mos-ak.org/paris/papers/P06_Brinson_MOS-AK_Paris.pdf)

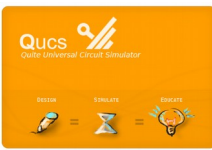

Brinson M.E.and Nabijou H., Adaptive EPFL-EKV long and short channel MOS device models for Qucs, SPICE and Modelica circuit simulation, Mixed design of Integrated Circuits and Systems (MIXDES) 2011, Proceedings of the 18 International Conference, pp. 65-70, Gliwice, Poland, June 2011, ISBN 978-1-4577-0804-1, INSPEC Accession Number: 12219696. Available from [http://ieeexplore.org](http://ieeexplore.org/) .

Brinson M.E.and Margraf M., Verilog-A compact semiconductor device modelling and circuit macromodelling with the QucsStudio-ADMS "Turn-Key" modelling system , Mixed design of Integrated Circuits and Systems (MIXDES) 2012, Proceedings of the 19 International Conference, pp. 65-70, Warsaw, Poland, May 2011. ISBN 978-83-62954-43-8, INSPEC Accession Number: 12219696. Available from http://ieeexplore.org

Brinson M.E. From Qucs to QucsStudio: An international project to develop a freely available GU Public Licence circuit simulator with compact device modelling tools, data processing capabilities, manufacturing features and an analogue/RF design environment for engineers, MOS-AK/GSA International workshop on Device modeling for Microsystems, Jaypee Institute of Information Technology, Nodia, March 2012. Available from: [http://www.mos-ak.org/india/presentations/Brinson\\_MOS-AK\\_India12.pdf](http://www.mos-ak.org/india/presentations/Brinson_MOS-AK_India12.pdf) .

Brinson M.E., Jahn S. and Nabijou H., A hybrid Verilog-A and equation-defined subcircuit approach to MOS switched current analog cell simulation, IETE Journal of research, Vol 58(3), pp. 177=185, May-June 2012.

Mike E. Brinson, and Hassan Nabijou, Adaptive EPFL-EKV long and short channel MOS device models for Qucs, SPICE and Modelica circuit simulation, International Journal of microelectronics and Computer Science, Vol.3, NO. 1, 2012, pp. 1-6. ISSN 2080-8755.

Mike E. Brinson, and Michael Margraf, Verilog-A compact semiconductor device modelling and circuit macromodelling with the QucsStudio-ADMS "Turn-Key" modelling system, International Journal of microelectronics and Computer Science, Vol.3, NO. 1, 2012, pp. 32-40. ISSN 2080-8755.

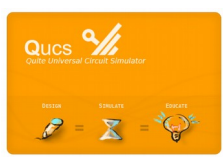

Mike Brinson, Richard Crozier, Clemens Novak, Bastien Roucaries, Frans Schreuder, Guilherme Brondani Torri, Building a second generation Qucs GPL circuit simulator: package structure, simulation features and compact device modelling capabilities, MOS-AK Compact Device Modelling Workshop, London Metropolitan University, London(UK), March 28-29, 2014. Available from:

[http://www.mos-ak.org/london\\_2014/presentations/09\\_Mike\\_Brinson\\_MOS-AK\\_London\\_2014.pdf](http://www.mos-ak.org/london_2014/presentations/09_Mike_Brinson_MOS-AK_London_2014.pdf)

Mike Brinson, Richard Crozier, Clemens Novak, Bastien Roucaries, Frans Schreuder, Guilherme Brondani Torri, QUCS Roadmap: background to the new features in release 0.0.18 and an outline of future software development directions,12th MOS-AK ESSDERC/ESSCIRC Workshop, Venice(IT), September 26, 2014. Available from: [http://www.mos-ak.org/venice\\_2014/publications/T\\_4\\_Brinson\\_MOS-AK\\_Venice\\_2014.pdf](http://www.mos-ak.org/venice_2014/publications/T_4_Brinson_MOS-AK_Venice_2014.pdf)

Mike Brinson, Richard Crozier, Clemens Novak, Bastien Roucaries, Frans Schreuder, Guilherme B. Torri, W. Grabinski, QUCS/ADMS/Verilog-A Update, 7th International MOS-AK at UC Berkeley (US), Dec.12, 2014. Available from: [http://www.mos-ak.org/berkeley\\_2014/presentations/04\\_Wladek\\_Grabinski\\_MOS-AK\\_Berkeley\\_2014.pdf](http://www.mos-ak.org/berkeley_2014/presentations/04_Wladek_Grabinski_MOS-AK_Berkeley_2014.pdf)

Mike Brinson, Richard Crozier, Vadim Kuznetsov, Clemens Novak, Bastien Roucaries, Frans Schreuder, Guilherme Brondani Torri, Qucs: improvements and new directions in the GPL compact device modelling and circuit simulation tool, MOS-AK Workshop at DATE Grenoble (F), April 2015. Available from: [http://www.mos-ak.org/grenoble\\_2015/presentations/T4\\_Brinson\\_MOS-AK\\_Grenoble\\_2015.pdf](http://www.mos-ak.org/grenoble_2015/presentations/T4_Brinson_MOS-AK_Grenoble_2015.pdf)

Grabinski W, Brinson M, Nenzi P, Lannutti F, Makris N, Antonopoulos A, Bucher M. Open-source circuit simulation tools for RF compact semiconductor device modelling. Invited paper. International Journal of Numerical Modelling: Electronic Networks, Devices and Fields Volume 27, Issue 5-6, September-December 2014, Pages: 761–779. DOI: 10.1002/jnm.1973.

 NEW BOOK: Open Source/GNU CAD for Compact Modelling, Editors: Wladek Grabinski and Daniel Tomaszewski. Publisher: Mark de Jongh [Mark.de.Jongh@springer.sbm.com], www.springer-sbm.com. Chapter 5: M.E. Brinson, Schematic entry and circuit simulation with Qucs. Chapter 6: M.E. Brinson, Qucs modelling and simulation of analogue/RF devices and circuits.

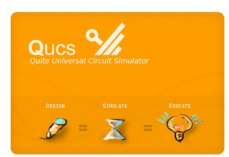

 Qucs is a Project of the Week on SourceForge: see <http://sourceforge.net/blog/project-of-the-week-june-1-2015/>